# **UNIVERSIDADE TECNOLÓGICA FEDERAL DO PARANÁ DEPARTAMENTO ACADÊMICO DE INFORMÁTICA CURSO DE TECNOLOGIA EM ANÁLISE E DESENVOLVIMENTO DE SISTEMAS**

**ADILSON JOSÉ MOSER** 

## **SISTEMA DESKTOP PARA GERENCIAMENTO DE SERVIÇOS DE MANUTENÇÃO AUTOMOTIVA**

# **TRABALHO DE CONCLUSÃO DE CURSO**

**PATO BRANCO 2014** 

# **ADILSON JOSÉ MOSER**

# **SISTEMA DESKTOP PARA GERENCIAMENTO DE SERVIÇOS DE MANUTENÇÃO AUTOMOTIVA**

Trabalho de Conclusão de Curso de graduação, apresentado à disciplina de Trabalho de Diplomação, do Curso Superior de Tecnologia em Análise e Desenvolvimento de Sistemas, da Universidade Tecnológica Federal do Paraná, Câmpus Pato Branco, como requisito parcial para obtenção do título de Tecnólogo.

Orientador: Profa. Beatriz Terezinha Borsoi

**PATO BRANCO 2014** 

## ATA Nº: 247

DEFESA PÚBLICA DO TRABALHO DE DIPLOMAÇÃO DO ALUNO ADILSON **JOSé MOSER.** 

Às 18:10 hrs do dia 9 de dezembro de 2014, Bloco V da UTFPR, Câmpus Pato Branco, reuniu-se a banca avaliadora composta pelos professores Beatriz Terezinha Borsoi (Orientadora), Andréia Scariot Beulke (Convidada) e Gilda Aparecida de Assis (Convidada), para avaliar o Trabalho de Diplomação do aluno Adilson José Moser, matricula 1295071, sob o título Sistema Desktop para Gerenciamento de Serviços de Manutenção Automotiva; como requisito final para a conclusão da disciplina Trabalho de Diplomação do Curso Superior de Tecnologia em Análise e Desenvolvimento de Sistemas, COADS. Após a apresentação o candidato foi entrevistado pela banca examinadora, e a palavra foi aberta ao público. Em seguida, a banca reuniu-se para deliberar considerando o trabalho APROVADO. As 18:35 hrs foi encerrada a sessão.

Renson Watry

Profa, Beatriz Terezinha Borsoi, Dr. Orientadora

Profa. Andréia Seariot Beulke, Esp. Convidada

Profa. Gilda Aparecida de Assis, Dr. Convidada

Profa. Eliane Maria de Bortoli Fávero, M.Sc Prof. Edilson Pontarolo, D Coordenador do Trabalho de Diplomação

Coordenador do Curso

### **RESUMO**

MOSER, Adilson José. Sistema desktop para gerenciamento de serviços de manutenção automotiva. 2014. 65 f. Relatório de Estágio Supervisionado - Curso Superior de Tecnologia em Análise e Desenvolvimento de Sistemas, Universidade Tecnológica Federal do Paraná. Pato Branco, 2013.

As oficinas mecânicas são caracterizadas pela realização de serviços de manutenção corretiva em veículos. É comum que esse tipo de empresa seja de pequeno porte. Contudo, o uso de sistemas computacionais para o controle e gerenciamento das atividades é uma ferramenta importante. Em uma oficina mecânica, para cada serviço executado, é necessário registrar as peças utilizadas e o mecânico responsável para realizar o orçamento e o cálculo do valor a pagar pelo cliente. Nas oficinas mecânicas é necessário, ainda, haver um controle do estoque de peças utilizadas nos serviços prestados e das contas a pagar e a receber. Visando auxiliar no gerenciamento de oficinas mecânicas foi desenvolvido um aplicativo *desktop* para o gerenciamento desse tipo de empresa. A escolha de um sistema *desktop* decorre da facilidade e agilidade de acesso aos dados locais. E pelas características do negócio envolvido em uma oficina mecânica não é necessário conexão com a Internet, como poderia ser se o sistema fosse *web*. Oficinas são microempresas e muitas vezes devido a sua localização e condição econômica elas não possuem acesso à Internet.

**Palavras-chave**: Aplicativo desktop. Linguagem Delphi. Gerenciamento de oficinas mecânicas.

# **LISTA DE FIGURAS**

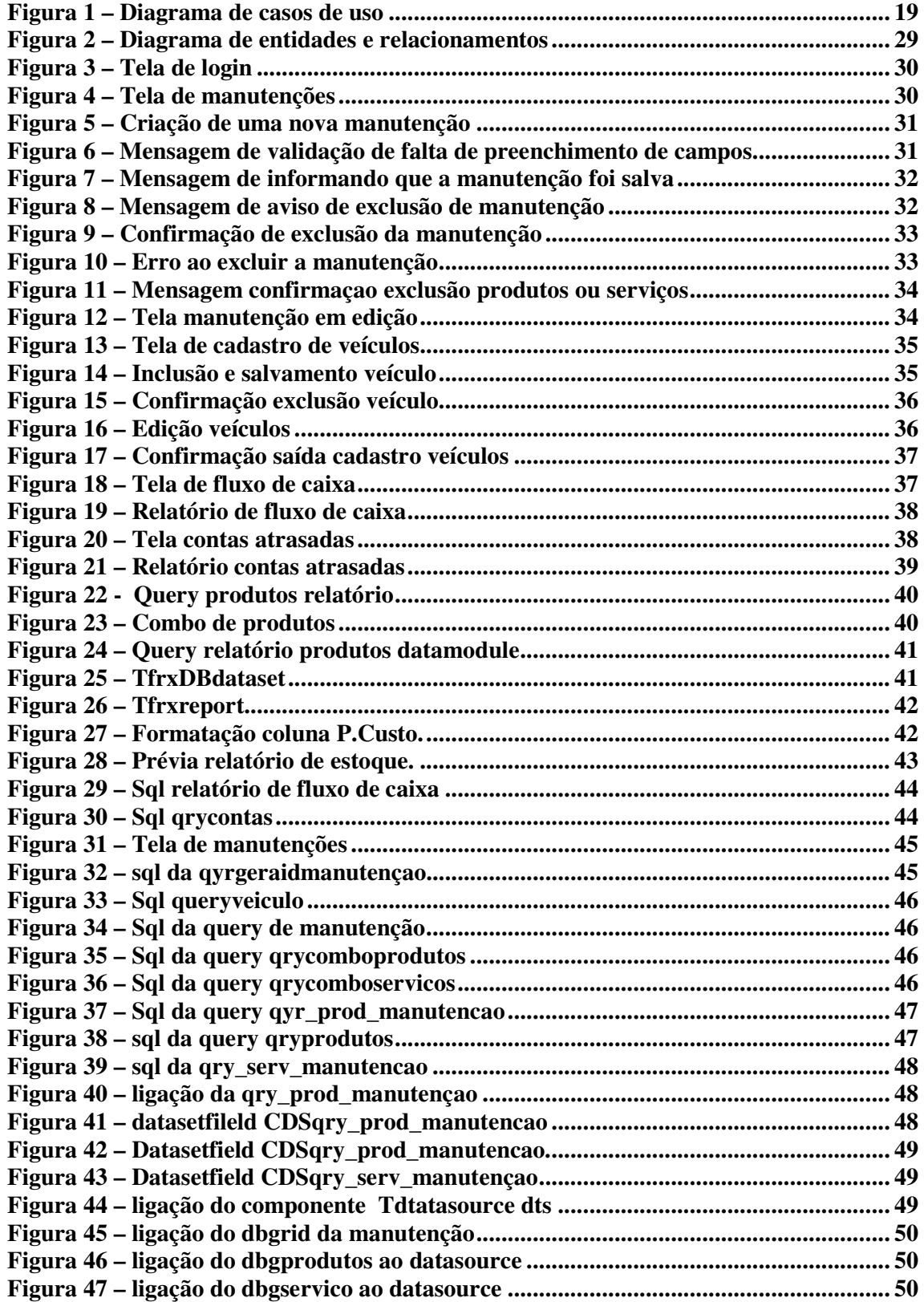

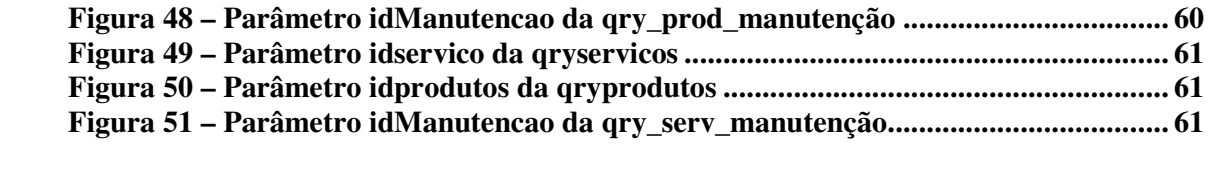

# **LISTA DE QUADROS**

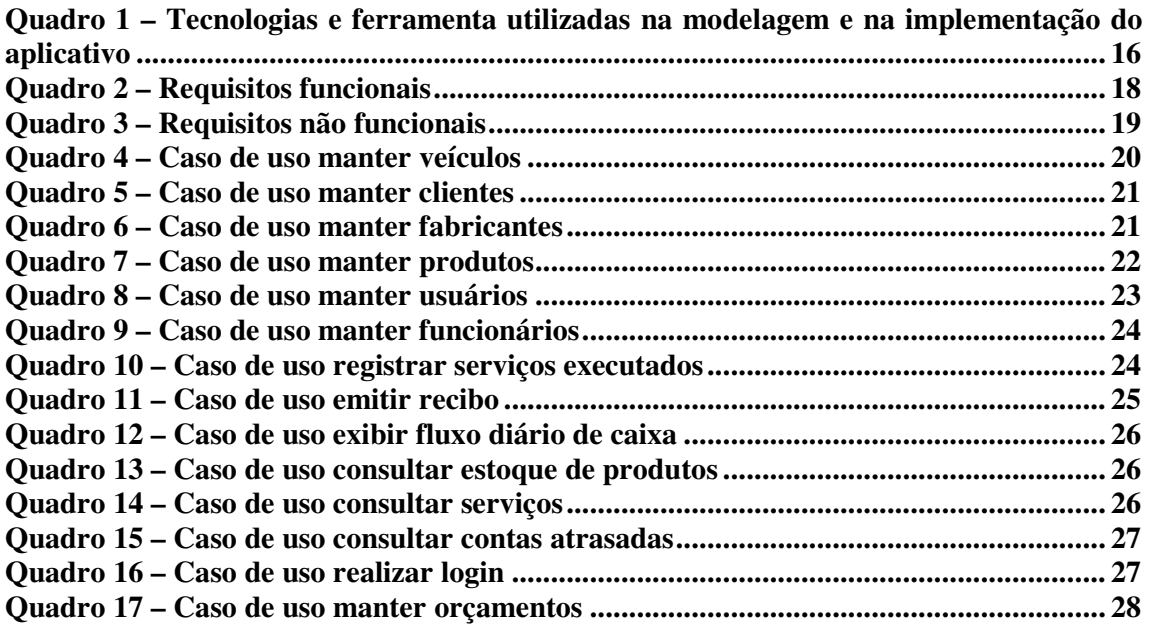

## **LISTAGEM DE CÓDIGO**  `

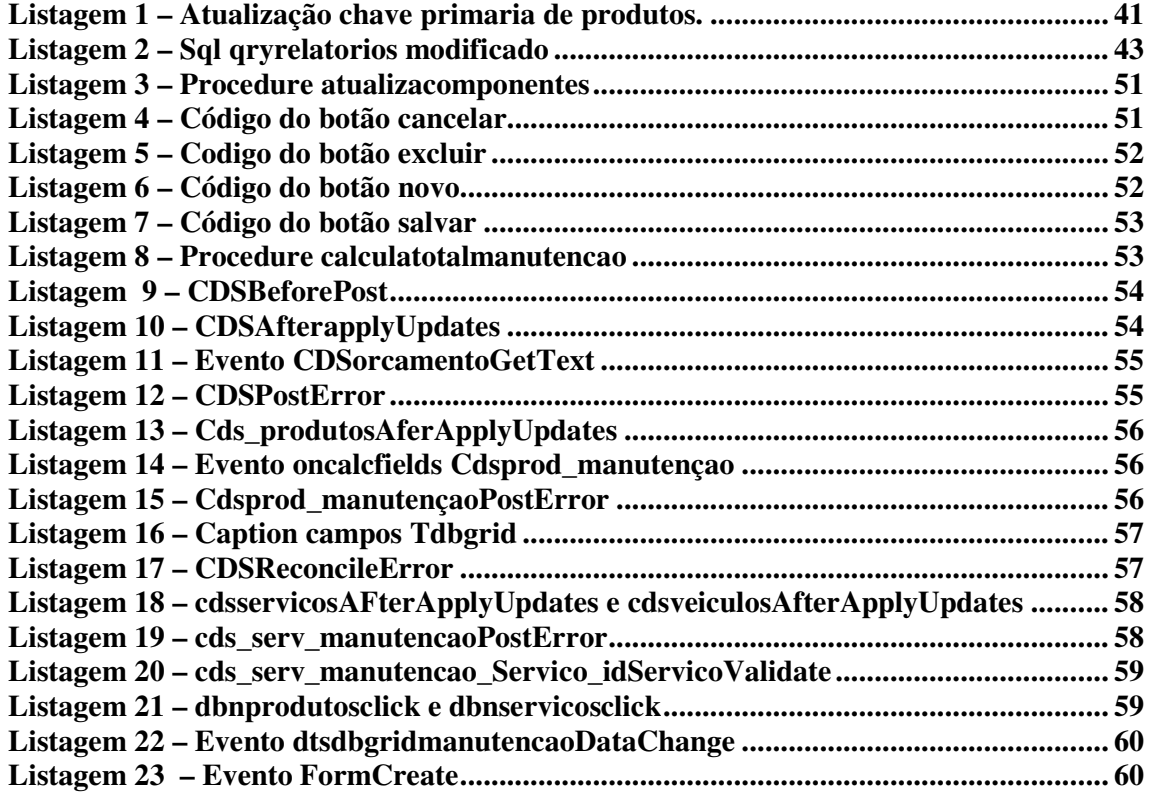

# **LISTA DE SIGLAS**

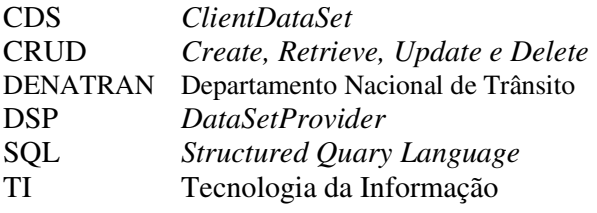

# **SUMÁRIO**

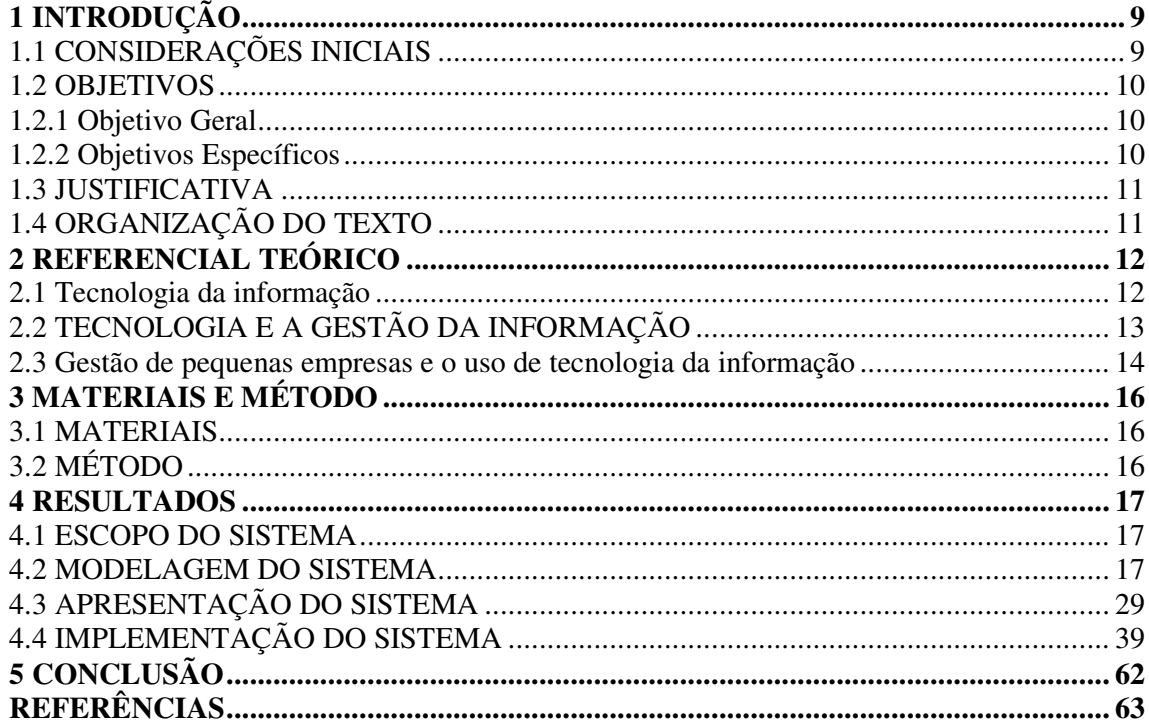

## **1 INTRODUÇÃO**

Neste capítulo são apresentadas as considerações iniciais com uma visão geral do trabalho desenvolvido, os objetivos e a justificativa. Por fim está a organização do texto por meio da apresentação dos capítulos.

## 1.1 CONSIDERAÇÕES INICIAIS

A prestação de serviços automotivos, como, por exemplo, a manutenção corretiva de veículos, é uma atividade realizada por oficinas mecânicas. Uma oficina mecânica, como uma empresa de pequeno porte, é composta, geralmente, por um gerente (normalmente o proprietário e que muitas vezes também realiza serviços na oficina), mecânicos e atendentes.

Para o gerenciamento de uma oficina mecânica é necessário registrar as peças utilizadas, o mecânico responsável pela realização de cada serviço e os serviços executados em cada veículo. Esses dados são necessários para a elaboração do valor a ser cobrado do cliente e para manter o histórico das manutenções realizadas no veículo. Nessas oficinas também é necessário haver um controle do estoque de peças utilizadas na realização dos serviços prestados pela oficina e das contas a pagar e a receber.

Em muitas oficinas mecânicas esse controle é realizado manualmente por meio de fichas, o que pode tornar o acesso às informações demorado e o registro dessas informações ineficiente. Há oficinas que realizam o registro por meio de planilhas eletrônicas de cálculos. Esse tipo de registro fornece certa organização e agilidade no gerenciamento, mas um aplicativo computacional específico pode fornecer muito mais funcionalidades e agilidade no registro e controle dos serviços realizados.

Os sistemas computacionais, que representam a Tecnologia de Informação (TI), têm sido associados à estratégia competitiva das organizações. Isso porque a TI propicia que a informação seja tratada de maneira a fornecer suporte ao processo de tomada de decisão em todos os níveis, incluindo o estratégico.

Para que a implantação de recursos de TI seja realizada com efetividade as funcionalidades do sistema de informação devem integrar-se a outras ferramentas de gestão em uso, o processo de negócio que vem sendo realizado pela empresa deve ser considerado e o sistema deve atender aos interesses e às necessidades dos usuários.

Nesse contexto, percebeu-se a oportunidade de desenvolver um software que possa facilitar o gerenciamento das atividades de uma oficina mecânica e fornecer ao proprietário ou

gerente da oficina uma forma ter controle maior e mais organizado sobre o estoque de peças, dos clientes, dos veículos e serviços executados. Assim o sistema visa proporcionar agilidade e qualidade na prestação dos serviços, tornando a empresa que utiliza um software para gestão das suas atividades um diferencial entre as demais. Esse diferencial é definido em termos de maior controle dos serviços prestados e do estoque, por exemplo.

Como forma de atender a essa necessidade, neste trabalho é apresentada a modelagem e a implementação de um aplicativo *desktop* para o gerenciamento de oficinas mecânicas.

#### 1.2 OBJETIVOS

 O objetivo geral se refere ao resultado principal da realização deste trabalho que é a implementação de um software *desktop* de gerenciamento de oficina mecânicas. Os objetivos específicos complementam o objetivo geral.

1.2.1 Objetivo Geral

Implementar um software que visa auxiliar e agilizar o gerenciamento da informação de prestadores de serviços de manutenção automotiva.

#### 1.2.2 Objetivos Específicos

Facilitar o registro de serviços de manutenção automotiva.

Proporcionar o cadastro automatizado de clientes, veículos e serviços prestados visando agilizar o acesso de informações dos mesmos.

Facilitar o controle do estoque de peças das empresas prestadoras de serviços automotivos.

Facilitar o agendamento de serviços de manutenção automotiva.

#### 1.3 JUSTIFICATIVA

O gerenciamento da informação tem se mostrado o diferencial de competitividade entre empresas, sendo um item fundamental para aprimorar a qualidade e a agilidade dos serviços prestados pelas mesmas.

É notório o aumento de tráfego de veículos nas ruas que cresce diariamente. Relatório do Departamento Nacional de Trânsito (DENATRAN) (DEPARTAMENTO..., 2013, p. 3) apresenta que o número de automóveis em 2012 era de 50,2 milhões, 19,9 milhões de motos e 5,9 milhões de outros veículos. Com isso, o setor de manutenção dos mesmos também tem crescido. A clientela das oficinas é maior, mas a competição neste setor também é grande.

 Para o gerente ou dono de uma oficina mecânica um software que facilitasse o registro e acesso de informações torna mais fácil e ágil o processo de execução de serviços de manutenção.

A justificativa de aplicabilidade do resultado deste trabalho se fundamenta na necessidade percebida de facilitar a execução da prestação de serviços de manutenção automotiva e o acesso de informações relevantes a esses serviços. Bem como, de facilitar o controle de estoque das oficinas mecânicas.

 Em termos de tecnologias, a escolha de implementação de um sistema *desktop* decorre da facilidade de acesso e agilidade de acesso a dados locais. Pelas características do negócio envolvido em uma oficina mecânica não é necessário conexão com a Internet, como no caso de um sistema *web*, tendo em vista o foco ser microempresas que muitas vezes devido a sua localização e condição econômica não possui acesso à Internet.

### 1.4 ORGANIZAÇÃO DO TEXTO

 Este texto está organizado em capítulos. No Capítulo 2 é apresentado o referencial teórico, centrado em tecnologia da informação e o seu uso como ferramenta de suporte ao negócio em empresas de pequeno porte. No capítulo 3 são apresentadas as tecnologias e as ferramentas utilizadas para a modelagem e o desenvolvimento do sistema. No capítulo 4 está o resultado do desenvolvimento que é a modelagem e a implementação do sistema. O texto é finalizado com a conclusão e a listagem das referências utilizadas na elaboração do texto.

## **2 REFERENCIAL TEÓRICO**

Este capítulo apresenta a fundação teórica do trabalho que está centrada no uso de tecnologias da informação e da sua importância para empresas de pequeno porte.

### 2.1 TECNOLOGIA DA INFORMAÇÃO

 A Tecnologia da Informação é um recurso de competitividade para as organizações (ALBANO, 2001). A TI tem sido frequentemente associada à estratégia competitiva das organizações porque propicia o tratamento da informação de maneira estratégica. A TI causa mudanças nas organizações que vão da automatização de processos simples até alterações significativas nos processos de negócio. Isso porque o suporte à tomada de decisão que pode ser fornecido pelos sistemas de informação traz uma visão diferenciada sobre a forma que a empresa tem realizado o seu negócio. Contudo, é importante ressaltar que o uso de sistemas e tecnologias por si só não traz benefícios e vantagens estratégicas ou competitivas. É necessário que o negócio e as pessoas estejam alinhados ao uso dos recursos tecnológicos como suporte. Cada organização deve avaliar e planejar suas necessidades e expectativas perante o mercado, qual a estratégia a ser adotada e o papel da TI frente aos seus objetivos (ACETI, 2006, p. 39).

 Como forma de aumento de lucratividade, as organizações adotam estratégias apoiadas na informação, compreendida como um capital estratégico, que possibilita às empresas conhecerem seu próprio ambiente, o mercado, os consumidores e os concorrentes (PAPA FILHO; VANALLE, 2002). Torquato e Silva (2000) sustentam essa ideia ao colocarem que a tecnologia surge como um fator central na busca de requisitos que distingam favoravelmente a empresa dos seus concorrentes.

 A informação passa a ser para as empresas um requisito tão importante quanto os seus recursos humanos, pois é da informação que depende o sucesso ou o fracasso das decisões tomadas (MORAES; TERENCE; ESCRIVÃO FILHO, 2004). A informação é um elemento que torna possível às organizações estabelecerem as condições necessárias para alcançar os seus objetivos (FREIRE, 2000; SANTOS, 2001). Esses objetivos estão relacionados a diversos aspetos e fortemente à lucratividade. E para isso é necessário manter clientes, ampliar mercados, reduzir custos, maximizar lucros, melhorar qualidade de processos e produtos, dentre outros.

 Muitos desses aspectos estão relacionados ao uso da informação gerada internamente ou que podem ser entendidos e melhorados utilizando informação das operações de negócio da empresa e externas (mercado e concorrentes). Rezende (2001) destaca que o sucesso no desempenho de uma empresa está associado a sua capacidade de coletar, organizar, analisar e implementar mudanças a partir de informações, integrando-as no processo de melhoria contínua de suas atividades. A informação é fundamental no apoio às estratégias e aos processos de tomada de decisão, porque possibilita maior controle das operações empresariais (BEUREN, 2000).

 A gestão é definida como o conjunto de processos que englobam atividades de planejamento, organização, direção, distribuição e controle de recursos, visando à racionalização e à efetividade de determinado sistema, produto ou serviço (MARCHIORI, 2002). Assim, a gestão da informação deve considerar, em dimensões estratégicas, gerenciais e operacionais, formas de obter e utilizar os recursos disponíveis pela empresa sejam pessoas, tecnologias, equipamentos, materiais e instalações físicas para o gerenciamento da informação que é gerada pelos seus processos internos e que são obtidas do ambiente externo.

 A gestão da informação implica mapear as informações necessárias, fazer sua coleta, avaliar sua qualidade, proceder ao seu armazenamento e à sua distribuição e acompanhar os resultados de seu uso (MARCHIORI, 2002). Considerando o volume de informação produzido pelas organizações e a importância da mesma para a realização das atividades empresariais, os sistemas de informação passam a ser ferramentas de utilidade quase que inquestionável para coletar, armazenar e gerenciar os dados. Contudo, o uso desses sistemas deve estar alinhado à estratégia de negócio da empresa.

# 2.2 TECNOLOGIA E A GESTÃO DA INFORMAÇÃO

 A tecnologia da informação é caracterizada pela utilização da computação, englobando recursos de hardware, software e comunicação, como um meio para armazenar, organizar e possibilitar acesso e uso de informações e para produzir novas informações a partir das já armazenadas. A produção de informações, além da organização, agrupamento e relacionamento de dados, tem sido associada à descoberta de conhecimento pela mineração de dados armazenados em bancos de dados pelo uso de técnicas de Inteligência Artificial, por exemplo.

 Albertin (1996) conceitua TI como tudo aquilo com que se pode obter, armazenar, tratar, comunicar e disponibilizar a informação. Os dados coletados e armazenados oriundos das atividades realizadas pela empresa são aliados importantes no processo de tomada de decisão e de gestão do negócio. Para isso os dados não devem simplesmente ser armazenados. É essencial transformá-los em informações relevantes que forneçam suporte para os processos de negócio. Para a viabilidade de seu uso, especialmente para as empresas de pequeno porte, é necessário utilizar ferramentas que forneçam respostas rápidas aos seus usuários da maneira mais simples e econômica possível (MORAES; TERENCE; ESCRIVÃO FILHO, 2004).

 A efetividade na implantação de recursos de TI, as empresas precisam considerar alguns aspectos, dentre os quais estão: os recursos sendo implantados devem integrar-se a outras ferramentas de gestão em uso, os usuários devem estar dispostos a utilizar os recursos e o processo de negócio (em termos de realização das atividades) deve ser considerado pelas ferramentas implementadas. Silva e Fischmann (2002) ressaltam que a adoção de TI é apenas uma variável de decisão estratégica e é necessário que as pessoas estejam cientes que benefícios significativos podem vir somente a médio ou mesmo longo prazo.

# 2.3 GESTÃO DE PEQUENAS EMPRESAS E O USO DE TECNOLOGIA DA INFORMAÇÃO

 A TI pode contribuir com as empresas por meio da redução de custos, ganhos de produtividade, prospecção de novos mercados, facilidade de relacionamento com clientes e fornecedores, conhecimento do mercado de atuação e da conjuntura econômica (ACETI, 2006, p. 39). Apesar da relevância da informação para os negócios, as empresas de pequeno porte podem ter dificuldade para obter informações tanto as geradas pelo negócio quanto do ambiente externo. É na obtenção desses dados que os sistemas de informação exercem papel preponderante.

 Para Migliato (2004), as empresas de pequeno porte apresentam as seguintes especificidades na gestão da informação:

 a) A informação não é tratada com a devida atenção pela gerência. De forma geral não há um processo sistemático e organizado para obter e armazenar a informação.

 b) O valor da informação é subestimado: os gerentes podem não perceber o potencial dos dados que são gerados internamente e pelo mercado.

 c) Dificuldade de analisar os dados existentes: os gerentes podem não ter o hábito e mesmo habilidade de lidar com informações, no sentido de analisar, interpretar e avaliar os dados armazenados.

 De acordo com o exposto por Migliato (2004), as empresas de pequeno porte podem ter dificuldade para lidar com a informação como um recurso estratégico. Essas empresas necessitam de tecnologias que lhes dêem suporte e contribuam para a melhoria dos seus processos de tomada de decisão sejam estratégicos ou processos operacionais. Os sistemas de informação podem, nesses casos, realizar um papel relevante no auxílio à coleta, armazenamento e suporte na análise dos dados. Para isso, esses sistemas precisam atender os interesses e necessidades do negócio e das pessoas que trabalham na empresa.

 Apesar da importância da TI para as empresas de pequeno porte, ressalta-se que o uso de tecnologias de informação nas empresas pode exigir mudança de atitude dos funcionários e principalmente dos gerentes e isso pode ser uma barreira em empresas de pequeno porte. Para a incorporação da tecnologia da informação por empresas de pequeno porte é esperada uma adaptação dos dirigentes à tecnologia (FIRMINO, 2003). É necessário que as pessoas sintam confiança nos dados apresentados e na forma de armazenamento dos mesmos. Os sistemas computacionais devem ser fáceis de usar e devem manter o processo de negócio próximo à forma como o mesmo vinha sendo realizado, isto é, sem promover muitas mudanças ou necessidade de grandes aprendizados pelos seus usuários.

 Apesar das muitas vantagens relacionadas ao uso da tecnologia nos negócios é importante destacar que a simples inserção desses recursos não é suficiente para trazer os benefícios esperados. A tecnologia deve estar alinhada à estratégia de negócio da empresa e no adequado preparo das pessoas para uso efetivo desses recursos.

## **3 MATERIAIS E MÉTODO**

Este capítulo apresenta as tecnologias e ferramentas utilizadas para realizar a modelagem do aplicativo e implementar funcionalidades básicas de um cadastro.

## 3.1 MATERIAIS

 O Quadro 1 apresenta as tecnologias e as ferramentas utilizadas para a modelagem e a implementação do aplicativo.

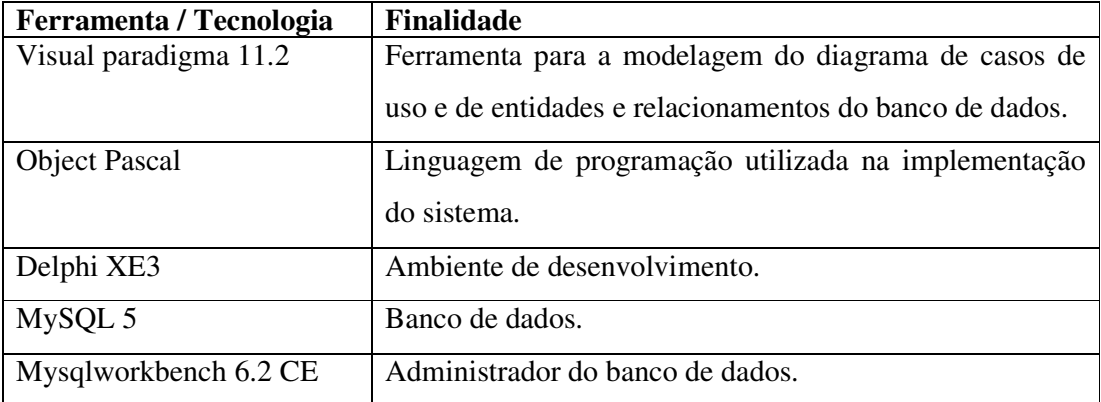

**Quadro 1 – Tecnologias e ferramenta utilizadas na modelagem e na implementação do aplicativo** 

## 3.2 MÉTODO

 O método é composto pelas atividades de requisitos, análise e projeto, implementação e testes desenvolvidas, de acordo com Pressman (2011).

 Requisitos – O levantamento de requisitos foi realizado como trabalho de estágio pelo autor deste trabalho de conclusão de curso.

 Análise e projeto – A análise e o projeto consistiram na modelagem dos requisitos sob a forma de casos de uso e diagrama de entidades e relacionamento do banco de dados também foram realizados como trabalhos de estágio supervisionado.

 Desenvolvimento – a implementação ocorreu a partir da modelagem já realizada. Alguns ajustes na modelagem foram realizados para complementar funcionalidades que não haviam sido adequadamente identificadas e documentadas.

 Testes – os testes foram realizados pelo autor deste trabalho. Foram testes unitários visando identificar erros de código.

#### **4 RESULTADOS**

Este capítulo apresenta o resultado da realização do trabalho que está centrado na modelagem de um sistema para gerenciamento de uma oficina mecânica e na implementação de um cadastro. A implementação visa apresentar os recursos da tecnologia que serão utilizados no desenvolvimento do sistema e a padronização adotada para a interface.

## 4.1 ESCOPO DO SISTEMA

O sistema se destina ao gerenciamento dos serviços prestados por uma oficina mecânica, bem como o controle de estoques e das contas a pagar e a receber desse tipo de estabelecimento.

Um cliente pode ter vários veículos cadastrados em seu nome, mas um veículo possui somente um cliente associado ao mesmo. Em um veículo várias manutenções podem ser registradas e nas manutenções vários serviços podem ser realizados e produtos utilizados. Uma manutenção pode ter somente um orçamento ou uma manutenção efetivada. Um fornecedor pode ter vários produtos, porém um produto só pode ser de um fornecedor. Funcionários clientes e fornecedores podem ter somente uma cidade associada, mas a cidade pode ter vários funcionários cliente e fornecedores. O mesmo ocorre com estado e país. O recibo final do cliente conterá os dados do cliente e do veículo, a manutenção realizada com o valor total devido pelo cliente.

No cadastro de um produto o preço de custo e o preço de venda são registrados. O fluxo de caixa diário é composto pelo valor cobrado pelos serviços, pelo preço de venda do produto subtraído do preço de custo do mesmo que forem registrados num mesmo dia.

O usuário comum do sistema é o responsável pelo cadastro de clientes, fornecedores, veículos, funcionários, cidades, produtos e manutenções, mas somente o usuário com privilégio de administrador pode cadastrar novos usuários.

### 4.2 MODELAGEM DO SISTEMA

O Quadro 2 apresenta a listagem dos requisitos funcionais identificados para o sistema.

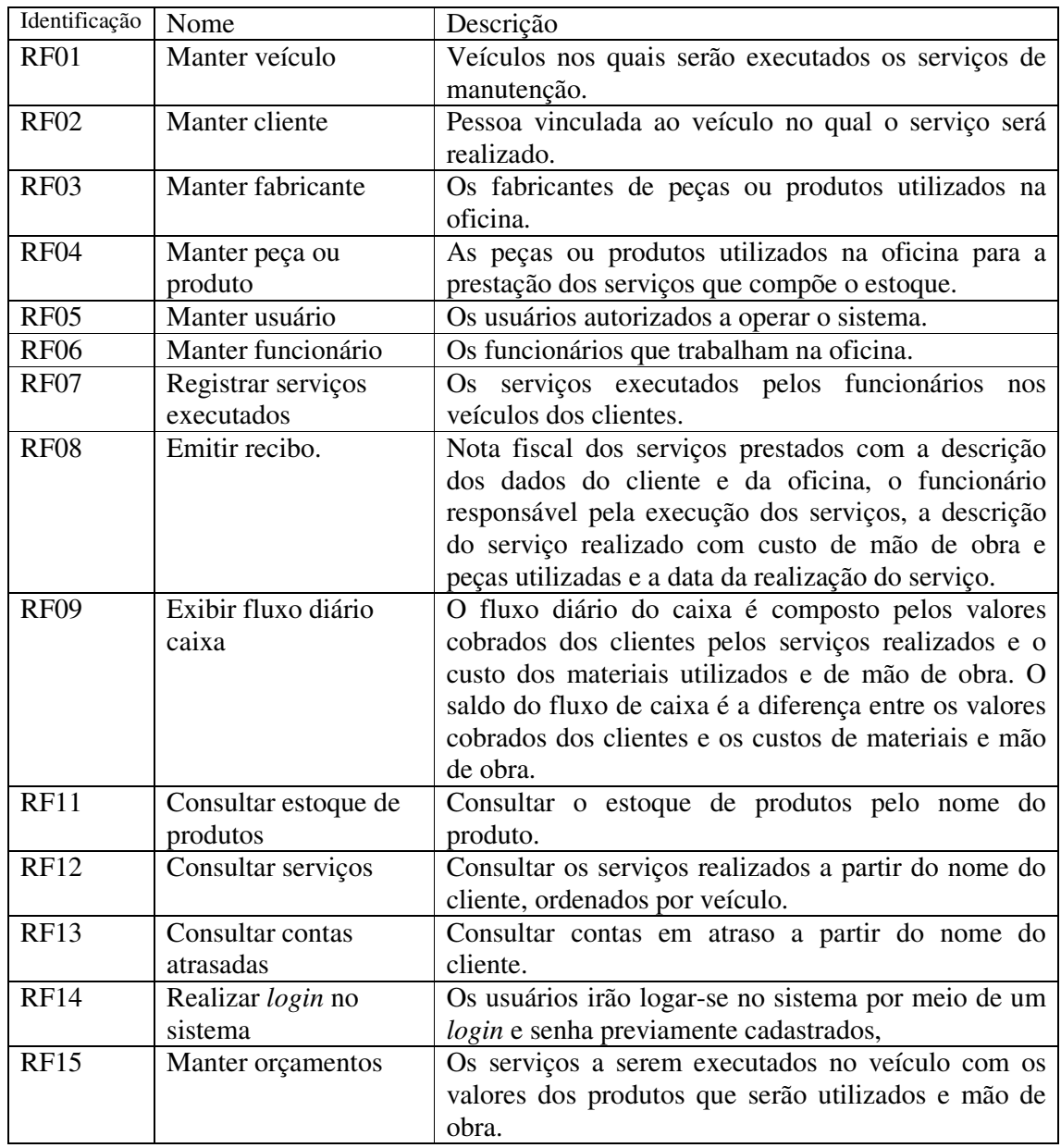

## **Quadro 2 – Requisitos funcionais**

 A listagem do Quadro 3 apresenta os requisitos não-funcionais identificados para o sistema como um todo, também denominados de requisitos suplementares. Os requisitos não funcionais explicitam regras de negócio, restrições de acesso ao sistema, aspectos de qualidade, desempenho e segurança, dentre outros.

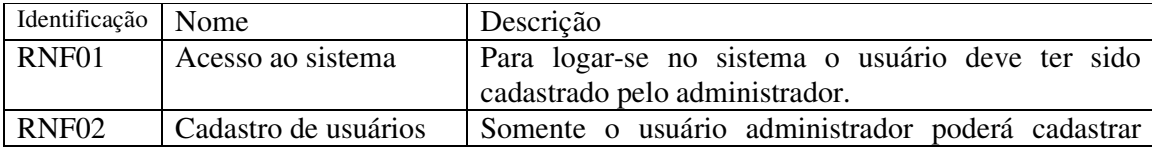

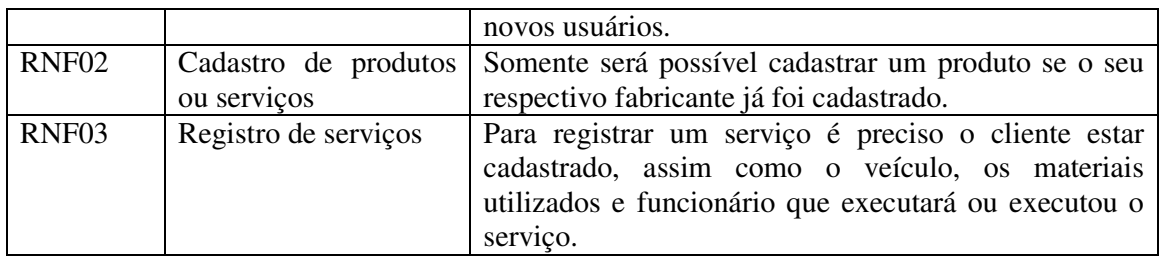

#### **Quadro 3 – Requisitos não funcionais**

O diagrama de casos de uso apresentado na Figura 1 contém as funcionalidades essenciais do sistema que são realizadas pelos seus atores: usuário e administrador. O ator administrador é o responsável pelo cadastro de usuários do sistema podendo também operar o sistema. O usuário pode operar o sistema fazendo cadastro de funcionários, fabricantes, produtos, veículos e clientes, consultar o estoque de produtos, serviços realizados e contas de clientes em atraso, pode registrar serviços, emitir recibo e exibir o fluxo diário do caixa.

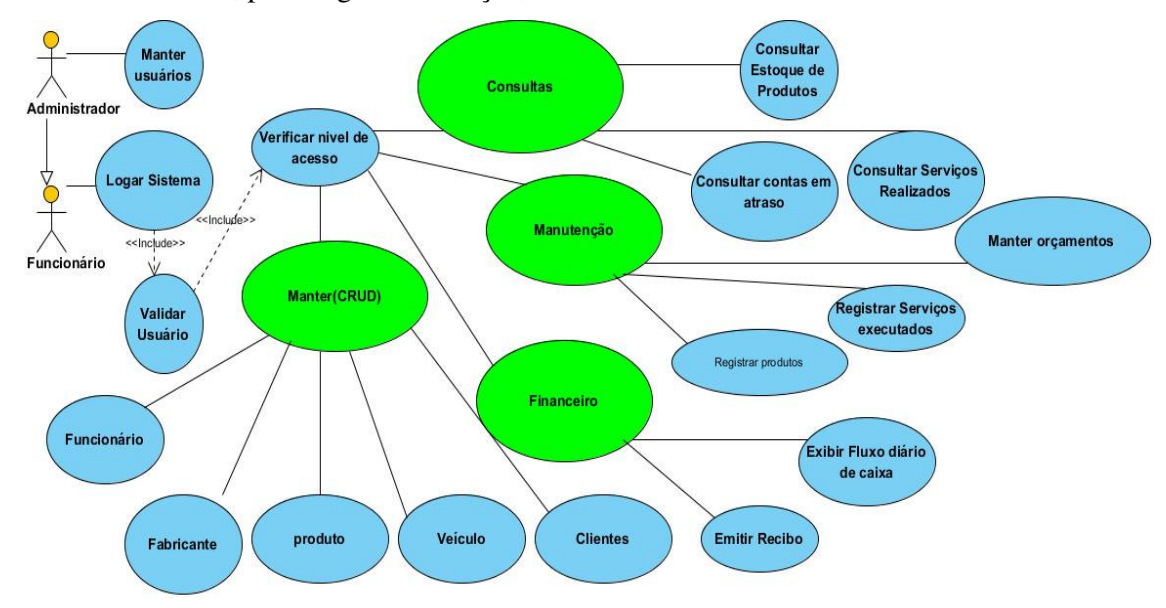

**Figura 1 – Diagrama de casos de uso** 

No Quadro 4 está a descrição do caso de uso manter veículos.

```
Caso de uso: 
       Manter veículos. 
Descrição: 
       O administrador ou usuário do sistema cadastra, altera, exclui ou lista o veículo do cliente no 
sistema. 
Atores: 
       Administrador ou usuário. 
Pré-condição: 
       É necessário que o cliente da oficina que é o dono ou responsável pelo veículo esteja 
cadastrado no sistema. 
       O administrador ou usuário deve estar logado no sistema.
```
### **Sequência de Eventos**:

1. O ator acessa o ícone de veículos.

 2. O sistema apresenta o formulário com os campos a serem preenchidos com uma lista de veículos cadastrados no qual é possível fazer a inclusão de um novo veículo e um *grid* listando os veículos cadastrados e seus dados. Nesse *grid* é possível fazer as operações de alteração e exclusão de veículos.

 3. O ator escolhe o veículo e preenche os demais campos ou seleciona o veículo no *grid* alterando os dados ou seleciona um veiculo para exclusão.

4. Ator clica no ícone correspondente a ação desejada no formulário.

5. O sistema emite uma mensagem com o resultado da operação.

### **Pós-Condição**:

Inclusão - dados do veículo são inseridos no banco de dados; ou

Exclusão – dados do veículo são excluídos do banco de dados; ou

Consulta – dados de veículos são listados; ou

Alteração – dados de veículo cadastrado são atualizados no banco de dados.

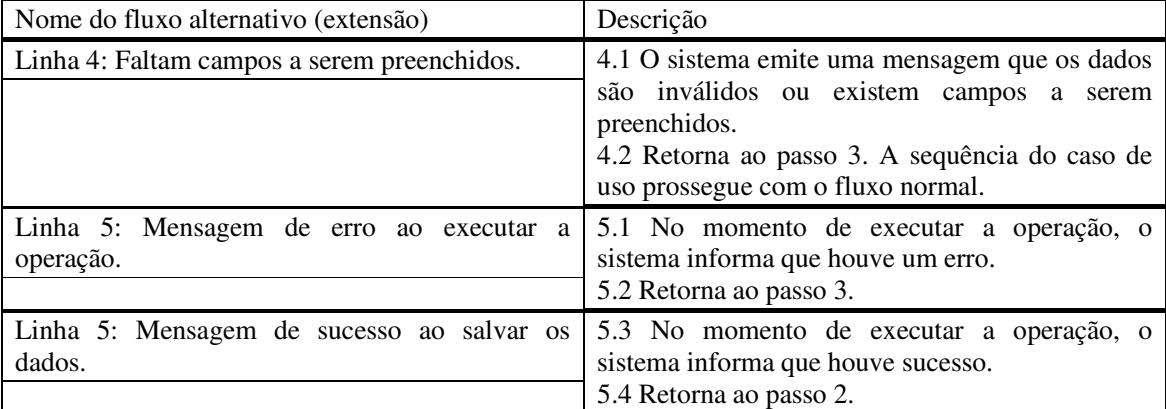

**Quadro 4 – Caso de uso manter veículos** 

O caso de uso manter clientes é apresentado no Quadro 5.

#### **Caso de uso:**

Manter clientes.

## **Descrição**:

O administrador ou usuário do sistema cadastra, altera, exclui ou lista os clientes.

**Atores**:

Administrador ou usuário.

### **Pré-condição**:

Administrador ou usuário deve estar logado no sistema.

#### **Sequência de Eventos**:

1. O ator acessa o ícone de clientes.

 2. O sistema apresenta o formulário com os campos a serem preenchidos no qual é possível fazer a inclusão de um novo cliente e um *grid* listando os clientes cadastrados e seus dados. Nesse *grid* é possível fazer as operações de alteração e exclusão de clientes.

 3. O ator preenche os campos ou seleciona o cliente no *grid* alterando os dados ou selecionando para exclusão.

4. O ator clica no ícone correspondente a ação desejada no formulário.

5. O sistema emite uma mensagem com o resultado da operação.

## **Pós-Condição**:

Inclusão - dados do cliente são inseridos no banco de dados; ou

Exclusão – dados do cliente são excluídos do banco de dados; ou

Consulta – dados de cliente são listados; ou

Alteração – dados de cliente cadastrado são atualizados no banco de dados.

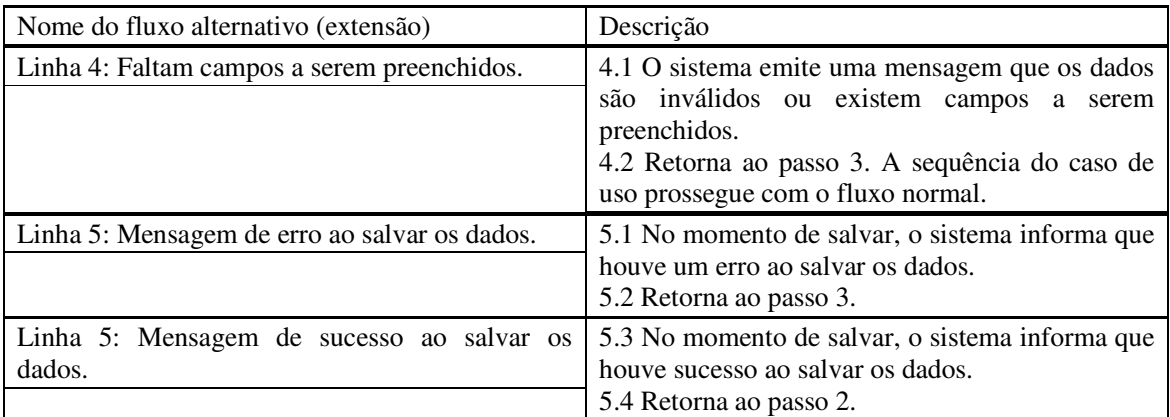

#### **Quadro 5 – Caso de uso manter clientes**

O caso de uso manter fabricantes é apresentado no Quadro 6.

#### **Caso de uso:**

Manter fabricantes.

#### **Descrição**:

O administrador ou usuário do sistema cadastra, altera, exclui ou lista fabricantes das peças ou produtos.

#### **Atores**:

Administrador ou usuário.

### **Pré-condição**:

Administrador ou usuário precisa estar logado no sistema.

## **Sequência de Eventos**:

1. O ator acessa o ícone de fabricantes.

 2. O sistema apresenta o formulário com os campos a serem preenchidos no qual é possível fazer a inclusão de um novo fabricante e um *grid* listando os fabricantes cadastrados e seus dados. No *grid* é possível fazer as operações de alteração e exclusão de fabricantes.

 3. O ator preenche os campos ou seleciona o fabricante no *grid* alterando os dados ou selecionando para exclusão.

4. O ator clica no ícone correspondente a ação desejada no formulário.

5. O sistema emite uma mensagem com o resultado da operação.

### **Pós-Condição**:

Inclusão - dados do fabricante são inseridos no banco de dados; ou

Exclusão – dados do fabricante são excluídos do banco de dados; ou

Consulta – dados de fabricante são listados; ou

Alteração – dados de fabricante cadastrado são atualizados no banco de dados.

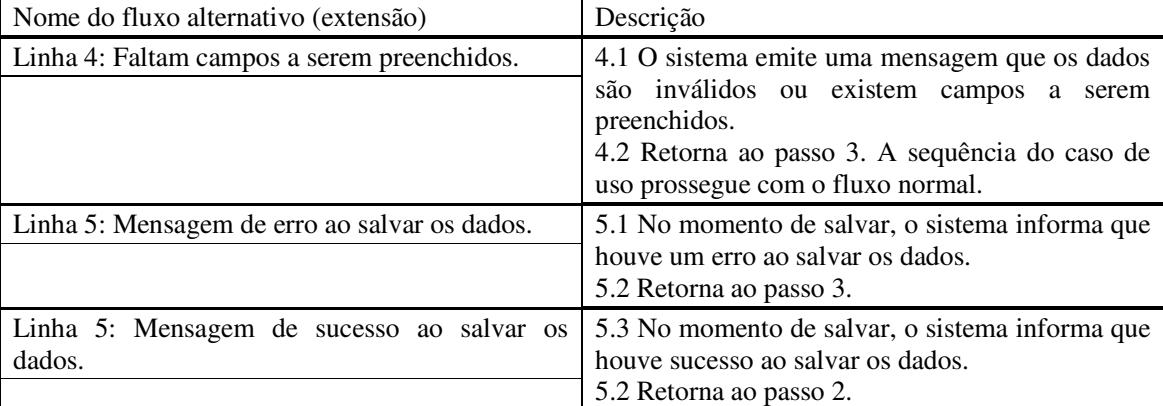

O caso de uso manter produtos é apresentado no Quadro 7.

#### **Caso de uso:**

Manter produtos.

## **Descrição**:

O administrador ou usuário do sistema cadastra, altera, exclui ou lista produtos no sistema. **Atores**:

Administrador ou usuário.

## **Pré-condição**:

Administrador ou usuário precisa estar logado no sistema.

## **Sequência de Eventos**:

1. Ator acessa o ícone de produtos.

 2. O sistema apresenta o formulário com os campos a serem preenchidos no qual é possível fazer a inclusão de um novo produto e um *grid* listando os produtos cadastrados e seus dados no qual é possível fazer as operações de alteração e exclusão de produtos.

 3. Ator preenche os campos ou seleciona o produto no *grid* alterando os dados ou selecionando para exclusão.

4. Ator clica no ícone correspondente à ação desejada no formulário.

5. O sistema emite uma mensagem com o resultado da operação.

#### **Pós-Condição**:

Inclusão - dados do produto são inseridos no banco de dados; ou

Exclusão – dados do produto são excluídos do banco de dados; ou

Consulta – dados de produto são listados; ou

Alteração – dados de produto cadastrado são atualizados no banco de dados.

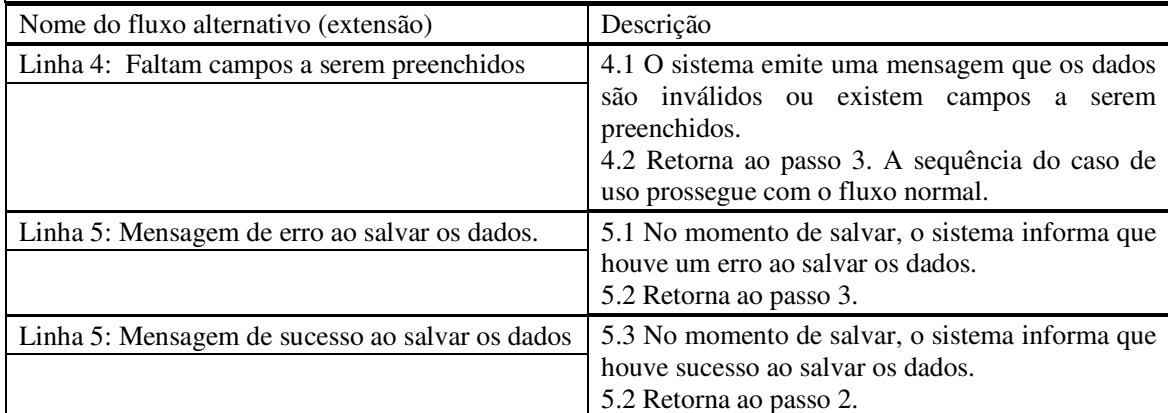

**Quadro 7 – Caso de uso manter produtos** 

O caso de uso manter usuários é apresentado no Quadro 8.

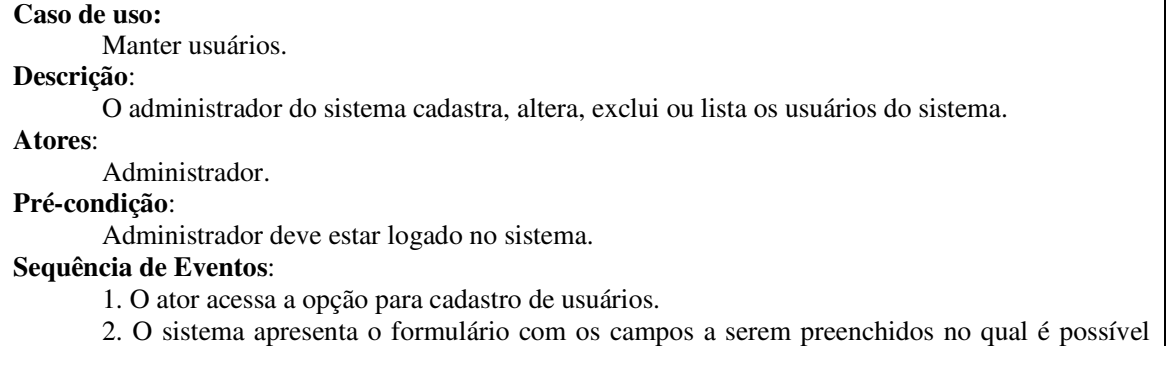

fazer a inclusão de um novo usuário e é apresentado um *grid* listando os usuários cadastrados. Nesse *grid* é possível fazer as operações de alteração e exclusão de usuários.

 3. O ator preenche os campos ou seleciona o usuário no *grid* alterando os dados ou selecionando o registro para exclusão.

4. O ator clica no ícone correspondente a ação desejada realizar no formulário.

5. O sistema emite uma mensagem com o resultado da operação.

**Pós-Condição**:

Inclusão - dados do usuário são inseridos no banco de dados; ou

Exclusão – dados do usuário são excluídos do banco de dados; ou

Consulta – dados de usuário são listados; ou

Alteração – dados de usuário cadastrado são atualizados no banco de dados.

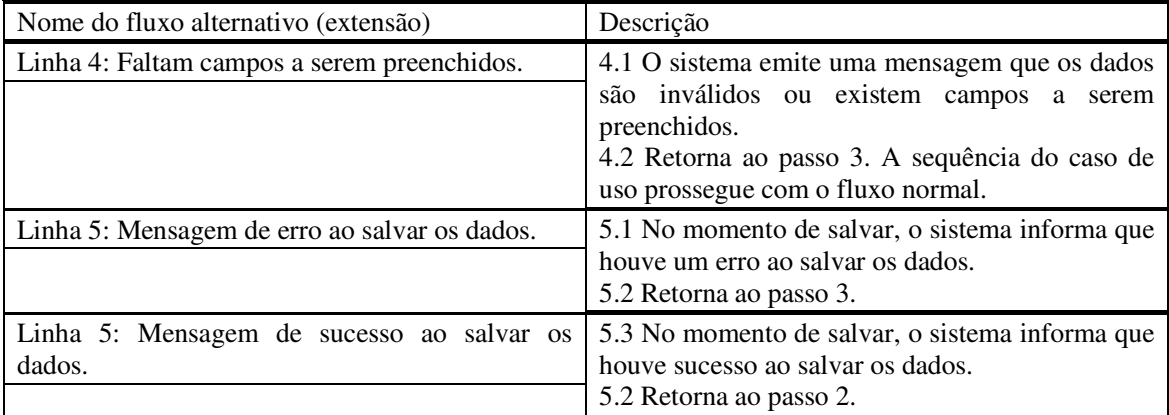

**Quadro 8 – Caso de uso manter usuários** 

O caso de uso manter funcionários é apresentado no Quadro 9.

#### **Caso de uso:**

Manter funcionários.

# **Descrição**:

O administrador ou usuário do sistema inclui, altera, exclui ou lista os funcionários no sistema. **Atores**:

Administrador ou usuário.

### **Pré-condição**:

Administrador ou usuário deve estar logado no sistema.

#### **Sequência de Eventos**:

1. O ator acessa o ícone de funcionários.

 2. O sistema apresenta o formulário com os campos a serem preenchidos no qual é possível fazer a inclusão de um novo funcionário e é apresentado um *grid* listando os funcionários cadastrados e seus dados. Nesse *grid* é possível fazer as operações de alteração e exclusão de funcionários.

 3. O ator preenche os campos ou seleciona o funcionário no *grid* alterando os dados ou selecionando para exclusão.

4. O ator clica no ícone correspondente a ação desejada no formulário.

5. O sistema emite uma mensagem com o resultado da operação.

## **Pós-Condição**:

Inclusão - dados do funcionário são inseridos no banco de dados; ou

Exclusão – dados do funcionário são excluídos do banco de dados; ou

Consulta – dados de funcionário são listados; ou

Alteração – dados de funcionário cadastrado são atualizados no banco de dados.

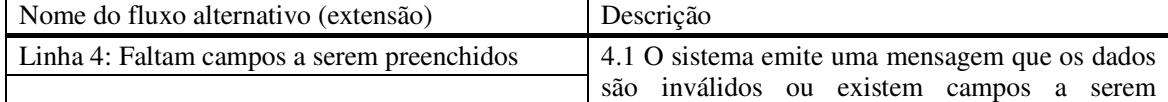

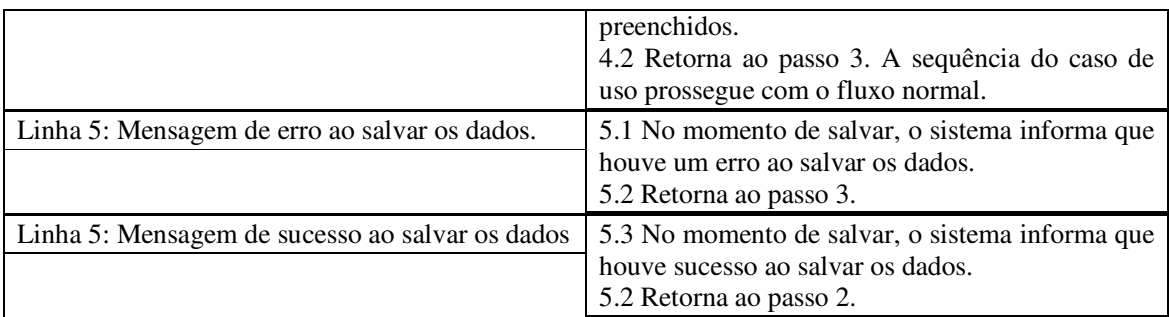

**Quadro 9 – Caso de uso manter funcionários** 

O caso de uso registrar serviços executados é apresentado no Quadro 10.

## **Caso de uso:**

Registrar serviços executados.

### **Descrição**:

O administrador ou usuário do sistema registra o serviço executado no veículo do cliente.

## **Atores**:

Administrador ou usuário.

## **Pré-condição**:

Administrador ou usuário deve estar logado no sistema.

O cliente e o veículo devem estar cadastrados no sistema.

### **Sequência de Eventos**:

1. O ator acessa o ícone para registrar serviço.

 2. O sistema apresenta o formulário com os campos a serem preenchidos, uma lista de clientes e os seus respectivos veículos são apresentados permitindo selecioná-los.

 3. O ator preenche os campos ou seleciona o cliente e o veículo no qual será realizada a manutenção.

4. O ator clica no ícone correspondente a ação desejada no formulário.

5. O sistema emite uma mensagem com o resultado da operação.

#### **Pós-Condição**:

Inclusão - dados do serviço são inseridos no banco de dados; ou

Exclusão – dados do serviço são excluídos do banco de dados; ou

Consulta – dados de serviço são listados; ou

Alteração – dados de serviço cadastrado são atualizados no banco de dados.

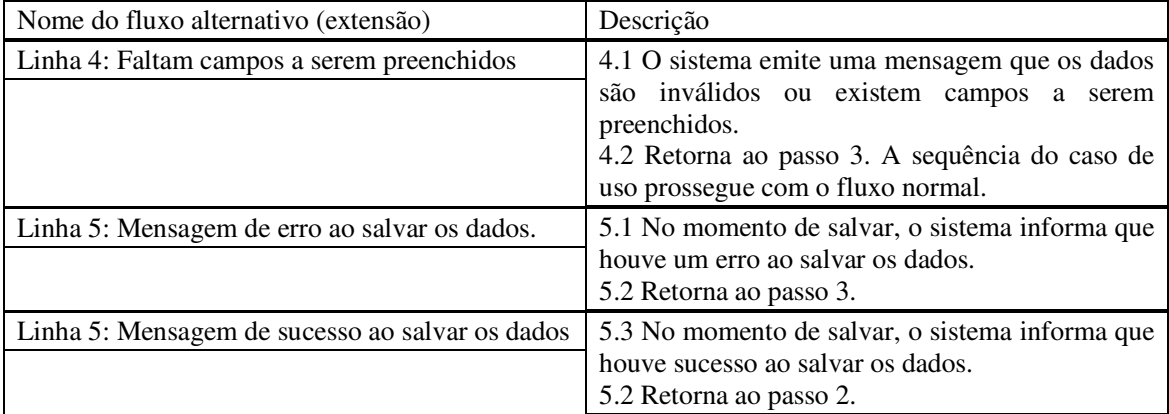

#### **Quadro 10 – Caso de uso registrar serviços executados**

O caso de uso emitir recibo é apresentado no Quadro 11.

#### **Caso de uso:**

Emitir recibo.

#### **Descrição**:

O administrador ou usuário do sistema emite um recibo com os dados do cliente, veículo, mecânica, funcionário responsável, serviços executados, produtos usados e valores respectivos. **Atores**:

Administrador ou usuário.

## **Pré-condição**:

Administrador ou usuário deve estar logado no sistema.

Deve já estar cadastrado o cliente e o veículo e registrados os serviços realizados no veículo do cliente.

#### **Sequência de Eventos**:

1. O ator acessa o ícone de emitir recibo.

 2. O sistema apresenta uma tela na qual o ator seleciona o veículo e a data dos serviços executados.

3. O ator clica no botão emitir recibo.

4. O sistema retorna uma mensagem com o resultado da operação.

## **Pós-Condição**:

Recibo com os dados é apresentado em tela para posterior impressão.

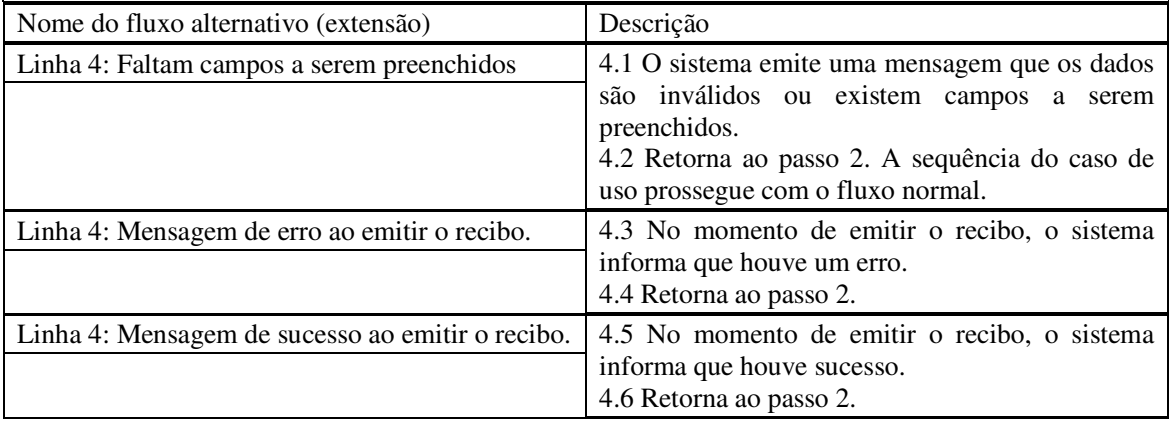

#### **Quadro 11 – Caso de uso emitir recibo**

O caso de uso exibir fluxo diário caixa é apresentado no Quadro 12.

#### **Caso de uso:**

Exibir fluxo diário de caixa.

#### **Descrição**:

O administrador ou usuário do sistema exibe o fluxo do caixa com as saídas, as entradas e o saldo do dia.

#### **Atores**:

Administrador ou usuário.

### **Pré-condição**:

Administrador ou usuário deve estar logado no sistema.

#### **Sequência de Eventos**:

1. O ator acessa o ícone de exibir fluxo diário de caixa.

2. O sistema apresenta uma tela na qual o ator escolhe a data para ser exibido o fluxo de caixa.

3. O ator clica no botão exibir agora.

4. O sistema apresenta o fluxo de caixa na data selecionada.

## **Pós-Condição**:

O sistema apresenta em tela o fluxo diário do caixa.

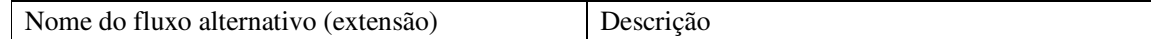

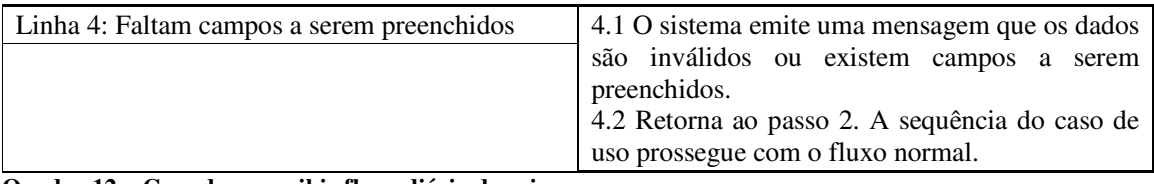

**Quadro 12 – Caso de uso exibir fluxo diário de caixa** 

O caso de uso consultar estoque de produtos é apresentado no Quadro 13.

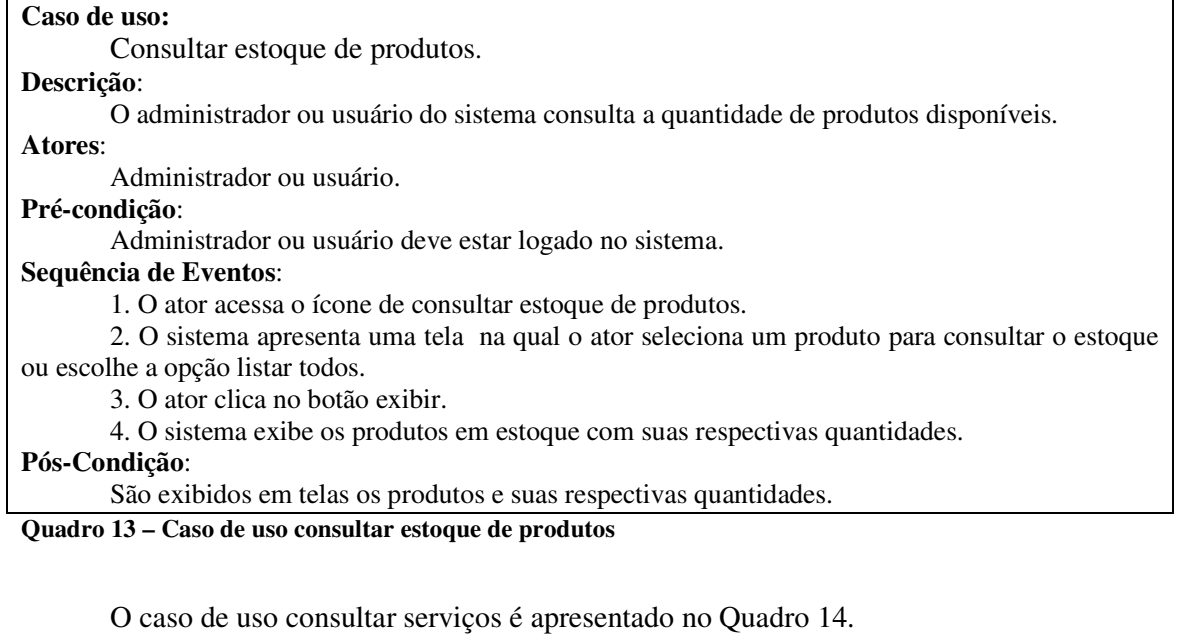

**Caso de uso:** 

Consultar serviços.

**Descrição:** 

O administrador ou usuário do sistema consulta serviços realizados por cliente.

**Atores:** 

Administrador ou usuário.

**Pré-condição:** 

Administrador ou usuário deve estar logado no sistema.

## **Sequência de Eventos:**

1. O ator acessa o ícone para consultar serviços.

2. O sistema apresenta uma tela na qual o ator escolhe ou digita o nome do cliente.

3. O ator clica no botão exibir.

4. O sistema exibe uma descrição dos serviços realizados para o cliente selecionado.

## **Pós-Condição:**

 É exibido um relatório com os serviços executados, o veículo, os produtos e os valores dos serviços e as datas de execução.

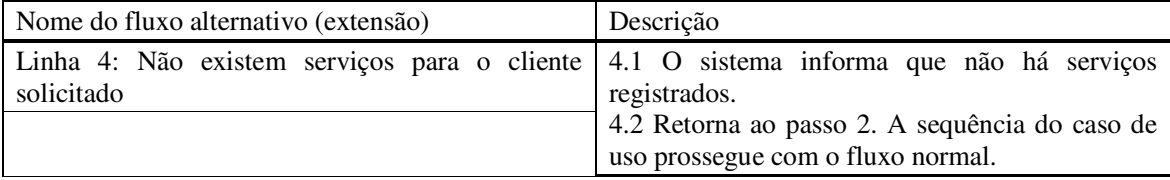

#### **Quadro 14 – Caso de uso consultar serviços**

O caso de uso consultar contas atrasadas é apresentado no Quadro 15.

## **Caso de uso:**

Consultar contas atrasadas.

#### **Descrição:**

**Pré-condição:** 

O administrador ou usuário do sistema consulta as contas que estão atrasadas por cliente.

## **Atores:**

Administrador ou usuário.

Administrador ou usuário precisa estar logado no sistema.

#### **Sequência de Eventos:**

1. O ator acessa o ícone de consultar contas atrasadas.

2. O sistema apresenta uma tela na qual o ator escolhe ou digita o nome do cliente.

3. O ator clica no botão exibir.

4. O sistema exibe uma descrição das contas atrasadas para o cliente selecionado.

### **Pós-Condição:**

 É exibido um relatório com o valor das contas que estão atrasadas e a data do vencimento dessas contas.

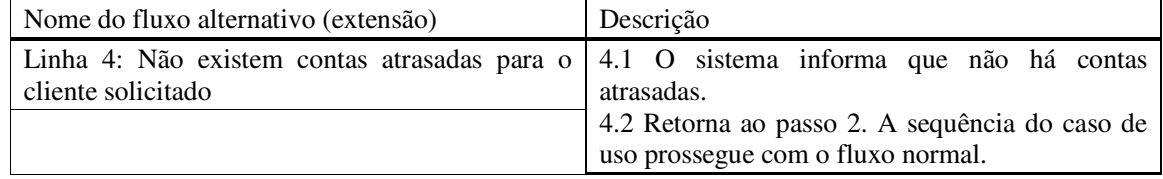

**Quadro 15 – Caso de uso consultar contas atrasadas** 

O caso de uso realizar *login* é apresentado no Quadro 16.

### **Caso de uso:**

Realizar *login*.

**Descrição:** 

O administrador ou usuário do sistema acessa a tela para efetuar *login* no sistema.

#### **Atores:**

Administrador ou usuário.

#### **Pré-condição:**

Iniciar o sistema.

#### **Sequência de Eventos:**

1. O ator acessa o ícone para iniciar o sistema.

 2. O sistema apresenta uma tela n a qual o ator digita o seu nome e sua senha e a tela inicial do sistema, mas com os componentes desabilitados.

3. O ator clica no botão entrar.

4. O sistema fecha a tela de *login* e habilita todos os componentes do sistema.

#### **Pós-Condição:**

O ator tem acesso às funcionalidades do sistema.

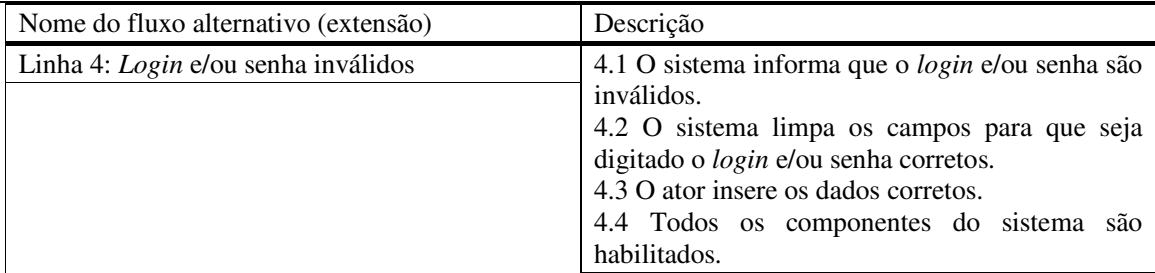

**Quadro 16 – Caso de uso realizar login** 

O caso de uso manter orçamentos é apresentado no Quadro 17.

## **Caso de uso:**

Manter orçamentos.

**Descrição:** 

**Pré-condição:** 

O administrador ou usuário do sistema acessa o ícone de orçamentos.

**Atores:** 

Administrador ou usuário.

O ator deve estar logado no sistema.

#### **Sequência de Eventos:**

1. O ator acessa o ícone de orçamentos.

 2. O sistema apresenta o formulário com os campos a serem preenchidos no qual é possível fazer a inclusão de um novo orçamento e um *grid* listando os orçamentos cadastrados e seus dados. Nesse *grid* é possível fazer as operações de alteração e exclusão de orçamentos.

 3. O ator preenche os campos ou seleciona o orçamento no *grid* alterando os dados ou selecionando para exclusão.

4. O ator clica no ícone correspondente a ação desejada no formulário.

5. O sistema emite uma mensagem com o resultado da operação.

#### **Pós-Condição:**

Inclusão - dados do orçamento são inseridos no banco de dados; ou

Exclusão – dados do orçamento são excluídos do banco de dados; ou

Consulta – dados de orçamento são listados; ou

Alteração – dados de orçamento cadastrado são atualizados no banco de dados.

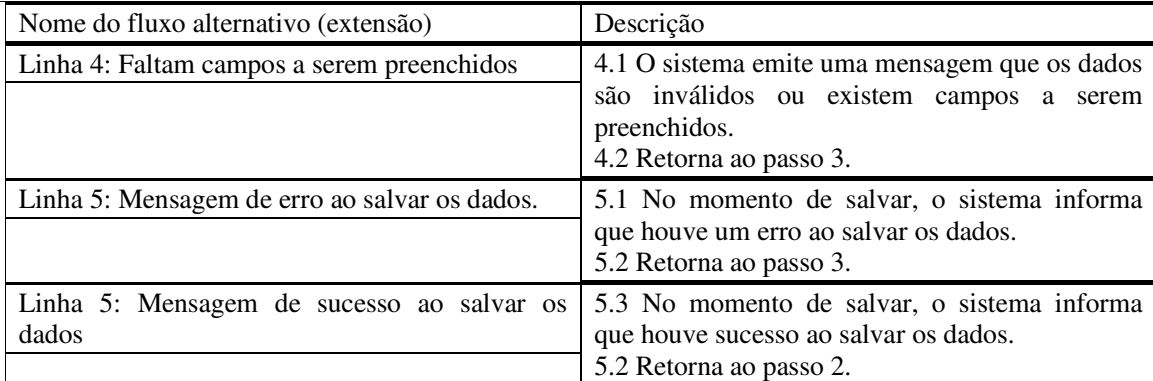

**Quadro 17 – Caso de uso manter orçamentos** 

 No diagrama de entidades e relacionamentos do banco de dados (Figura 2), um cliente ou um fornecedor, além dos seus dados de identificação possui dados de endereço. Um endereço é composto por cidade, que está vinculada a uma tabela de Estados e esta a uma tabela de países. Por padrão, no cadastro, é apresentado Brasil como país.

 Um fornecedor fornece produtos que são utilizados nas manutenções realizadas nos veículos. Uma manutenção é composta por um ou mais serviços que são realizados por funcionários do estabelecimento. Os dados da manutenção são utilizados para elaborar o recibo.

 Um veículo pode estar relacionado a vários serviços de manutenção e uma manutenção pode utilizar vários produtos para ser realizada. No cadastro de manutenção de veículos pode ser armazenada imagem do veículo antes de a manutenção ser realizada e após.

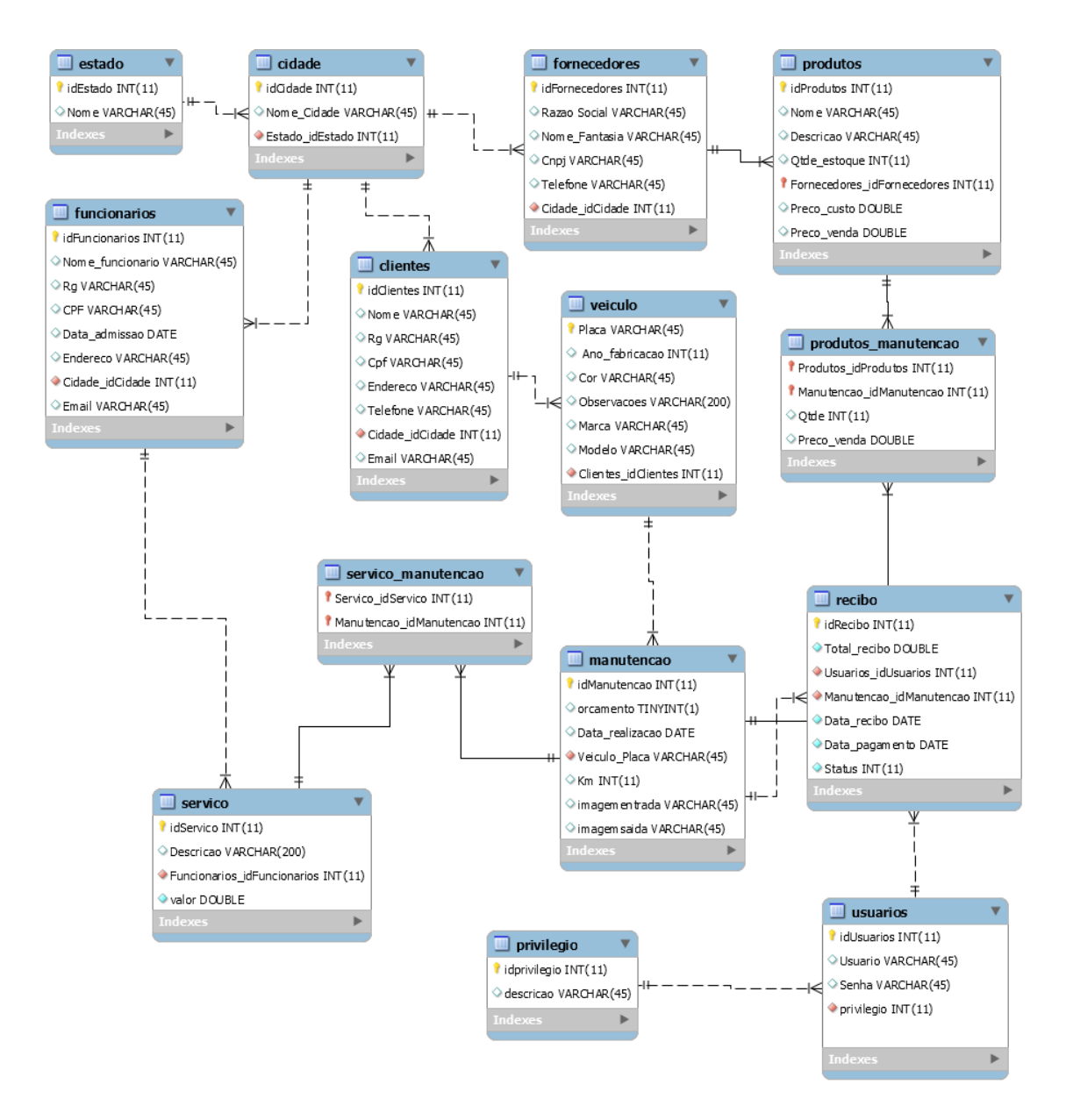

**Figura 2 – Diagrama de entidades e relacionamentos** 

## 4.3 APRESENTAÇÃO DO SISTEMA

 A tela inicial do sistema é a de *login*. A tela principal fica desabilitada até o usuário efetuar o *login* no sistema, como apresentada na Figura 3. Por meio dessa tela é realizado o acesso ao sistema e a habilitação da aplicação.

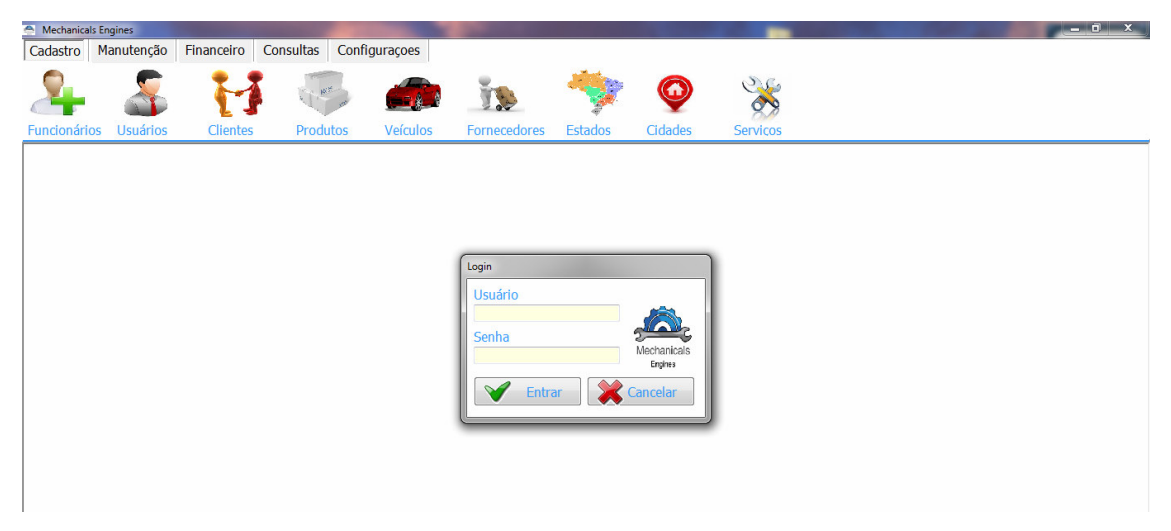

**Figura 3 – Tela de login** 

 A Figura 4 mostra a tela de manutenções onde são registradas as manutenções e orçamentos dos veículos.

| $\bullet$              |                                 |                  | Mechanicals Engines -Usuário: adilson-Privilegio: Administrador - [Cadastro de Veículos] |                   |                        |                             |              |                |         |            |                  | $\begin{array}{ c c c c c }\n\hline\n\multicolumn{1}{ c }{\quad \quad & \n\end{array}$ |
|------------------------|---------------------------------|------------------|------------------------------------------------------------------------------------------|-------------------|------------------------|-----------------------------|--------------|----------------|---------|------------|------------------|----------------------------------------------------------------------------------------|
| Cadastro               |                                 | Manutenção       | Financeiro                                                                               | Consultas         |                        | Configurações               |              |                |         |            |                  |                                                                                        |
|                        |                                 |                  |                                                                                          |                   | <b>ISS</b>             | $-2k$                       | Je           |                |         | Silv<br>or |                  |                                                                                        |
| <b>Funcionários</b>    |                                 | <b>Usuários</b>  | <b>Clientes</b>                                                                          |                   | <b>Produtos</b>        | <b>Veículos</b>             | Fornecedores | <b>Estados</b> | Cidades | Serviços   |                  |                                                                                        |
| Manutenção             |                                 |                  |                                                                                          |                   |                        |                             |              |                |         |            |                  |                                                                                        |
| Placa                  | LXZ-2766                        |                  |                                                                                          |                   |                        |                             |              |                |         |            |                  | <b>Legisland</b> Induin                                                                |
| <b>UNO</b>             | Modelo                          |                  |                                                                                          |                   |                        |                             |              |                |         |            |                  | 蠫<br>Editar                                                                            |
| Marca<br>FIAT          |                                 |                  |                                                                                          |                   |                        |                             |              |                |         |            |                  |                                                                                        |
| Cor                    |                                 |                  |                                                                                          | Observações       |                        |                             |              |                |         |            |                  | Exduir                                                                                 |
|                        | Vermelha                        |                  |                                                                                          |                   | Tangue Cheio, km 50000 |                             |              |                |         |            |                  |                                                                                        |
|                        | Ano_fabricacao<br>1996          |                  |                                                                                          |                   |                        |                             |              |                |         |            |                  | Cancelar                                                                               |
|                        | NomeCliente<br>Rosaldo Sílveira |                  |                                                                                          | $\boxed{\bullet}$ |                        |                             |              |                |         |            |                  |                                                                                        |
|                        |                                 |                  |                                                                                          |                   |                        |                             |              |                |         |            |                  |                                                                                        |
| Consulta               |                                 |                  |                                                                                          |                   |                        |                             |              |                |         |            |                  | Salvar                                                                                 |
| $\lvert \triangleleft$ | $\blacktriangleleft$            | $\triangleright$ | $\blacktriangleright$                                                                    |                   |                        |                             |              |                |         |            |                  |                                                                                        |
| Placa                  | Modelo                          | Marca            |                                                                                          | Cor               |                        | Ano fabricacao Observacoes  |              |                |         |            | $\blacktriangle$ | Sair                                                                                   |
| <b>DEXZ-2766</b> UNO   |                                 | FIAT             |                                                                                          | Vermelha          |                        | 1996 Tanque Cheio, km 50000 |              |                |         |            |                  |                                                                                        |

**Figura 4 – Tela de manutenções** 

 A Figura 5 mostra a criação de uma nova manutenção ou orçamento clicando no botão incluir.

| Configurações<br>Cadastro<br>Financeiro Consultas<br>Manutenção<br>Manutenção-Orçamento<br>Manutenção<br>Somente Orçamento<br>Placa<br>Data Manutenção<br>KM Revisão<br>Antes<br>Depois<br>日<br>50000<br>LXZ-2766<br>$\overline{ }$<br>29/11/2014<br>Consulta<br>1020,00<br>Total Manutenção<br>$\overline{1}$<br>PI.<br>ь<br>Manutenção Nº Orçamento Data Revisão<br>KM Revisão<br>Placa<br>$\blacktriangle$<br>۰<br>۰<br>1 Manutenção 29/11/2014<br>50000<br>LXZ-2766<br>2 Manutenção 01/12/2014<br>ttt-9999<br>3333333<br>3 Manutenção 04/12/2014<br>AFT-3925<br>66666666<br>4 Manutenção 04/12/2014<br>AFT-3925<br>6666666<br>5 Manutenção 04/12/2014<br>AFT-3925<br>4234234<br>6 Manutenção 07/12/2014<br>LXZ-2766<br>4423423<br>Produtos<br>Serviços<br> 4 <br>$\mathbb{R}$<br>di.<br>$\blacktriangleleft$<br>$\triangleright$<br>$\equiv$<br>$\Delta$<br>✔<br>$\mathbf{x}$<br>C1<br> 4 4<br>$\times$<br>$\mathbb{C}^n$<br>b<br><b>Total Produtos</b><br><b>Total Serviços</b><br>100,000<br>920,000<br>Troca de disco de embreagem<br>$\bar{\rm v}$<br>Produto Disco de Embreagem<br>Servico<br>$\mathbf{v}$<br>Manutenção Nº Cod. produto Produto<br>Total<br>Manutençao Nº Cod. Serviço Descrição<br>Valor<br>Qtde<br>Preço<br>$\overline{2}$<br>1 Disco de Embreagem<br>60,00<br>120,00<br>٠<br>1 Troca de disco de embreagem<br>$\mathbf{1}$<br>100,00<br>٠<br>$\mathbf{1}$<br>$\overline{4}$<br>$\mathbf{1}$<br>2 Pastiha de freio<br>200,00<br>800,00 |  |  | A Mechanicals Engines -Usuário: adilson-Privilegio: Administrador - [Manutençoes/Orçamentos] |  |  |  |  |  |  |  | $\Box$ $\Box$ $\Box$ |
|----------------------------------------------------------------------------------------------------|--|--|----------------------------------------------------------------------------------------------|--|--|--|--|--|--|--|----------------------|
|                                                                                                    |  |  |                                                                                              |  |  |  |  |  |  |  |                      |
|                                                                                                    |  |  |                                                                                              |  |  |  |  |  |  |  |                      |
|                                                                                                    |  |  |                                                                                              |  |  |  |  |  |  |  |                      |
|                                                                                                    |  |  |                                                                                              |  |  |  |  |  |  |  |                      |
|                                                                                                    |  |  |                                                                                              |  |  |  |  |  |  |  |                      |
|                                                                                                    |  |  |                                                                                              |  |  |  |  |  |  |  |                      |
|                                                                                                    |  |  |                                                                                              |  |  |  |  |  |  |  | $\frac{1}{2}$ Indur  |
|                                                                                                    |  |  |                                                                                              |  |  |  |  |  |  |  |                      |
|                                                                                                    |  |  |                                                                                              |  |  |  |  |  |  |  | Editar               |
|                                                                                                    |  |  |                                                                                              |  |  |  |  |  |  |  |                      |
|                                                                                                    |  |  |                                                                                              |  |  |  |  |  |  |  |                      |
|                                                                                                    |  |  |                                                                                              |  |  |  |  |  |  |  | Exduit               |
|                                                                                                    |  |  |                                                                                              |  |  |  |  |  |  |  |                      |
|                                                                                                    |  |  |                                                                                              |  |  |  |  |  |  |  | Cancelar             |
|                                                                                                    |  |  |                                                                                              |  |  |  |  |  |  |  |                      |
|                                                                                                    |  |  |                                                                                              |  |  |  |  |  |  |  |                      |
|                                                                                                    |  |  |                                                                                              |  |  |  |  |  |  |  |                      |
|                                                                                                    |  |  |                                                                                              |  |  |  |  |  |  |  | Salvar               |
|                                                                                                    |  |  |                                                                                              |  |  |  |  |  |  |  |                      |
|                                                                                                    |  |  |                                                                                              |  |  |  |  |  |  |  |                      |
|                                                                                                    |  |  |                                                                                              |  |  |  |  |  |  |  | Sain                 |
|                                                                                                    |  |  |                                                                                              |  |  |  |  |  |  |  |                      |
|                                                                                                    |  |  |                                                                                              |  |  |  |  |  |  |  |                      |
|                                                                                                    |  |  |                                                                                              |  |  |  |  |  |  |  | Recibo               |
|                                                                                                    |  |  |                                                                                              |  |  |  |  |  |  |  |                      |
|                                                                                                    |  |  |                                                                                              |  |  |  |  |  |  |  |                      |
|                                                                                                    |  |  |                                                                                              |  |  |  |  |  |  |  |                      |
|                                                                                                    |  |  |                                                                                              |  |  |  |  |  |  |  |                      |
|                                                                                                    |  |  |                                                                                              |  |  |  |  |  |  |  |                      |
|                                                                                                    |  |  |                                                                                              |  |  |  |  |  |  |  |                      |

**Figura 5 – Criação de uma nova manutenção** 

 Para armazenar a imagem (antes e depois) como consta na Figura 5, o usuário clica na própria imagem. Se ainda não armazenada uma imagem para o registro em edição, no lugar na imagem é apresentado um retângulo, do tamanho da imagem, em branco com um rótulo adicionar imagem na parte inferior desse retângulo. Ao clicar nessa mensagem é apresentada uma caixa de diálogo para *upload* da imagem, que é selecionada de uma pasta. Ao salvar o registro no banco de dados é armazenado o nome da imagem e o caminho da mesma.

 Na Figura 6 está a mensagem de validação caso o usuário não preencha algum campo no cadastro de manutenções.

|                |                                    |                                                                                                    |                      | <sup>26</sup> Mechanicals Engines -Usuário: adilson-Privilegio: Administrador - [Manutencoes/Orçamentos - [Inclusão]] |                       |                                                                                                    |                       |                | $-10$<br>$\mathbf{x}$ |
|----------------|------------------------------------|----------------------------------------------------------------------------------------------------|----------------------|----------------------------------------------------------------------------------------------------|-----------------------|----------------------------------------------------------------------------------------------------|-----------------------|----------------|-----------------------|
| Cadastro       |                                    | Manutenção Financeiro Consultas                                                                                                    |                      | Configurações                                                                                                    |                       |                                                                                                    |                       |                |                       |
|                |                                    |                                                                                                    |                      |                                                                                                    |                       |                                                                                                    |                       |                |                       |
| Manutenção     | Manutenção-Orcamento               |                                                                                                    |                      |                                                                                                    |                       |                                                                                                    |                       |                |                       |
| Placa          | Data Manutenção                    |                                                                                                    | KM Revisão           | Somente Orgamento                                                                                                    |                       |                                                                                                    |                       |                |                       |
|                | $- 04/12/2014$                     | $\Box$                                                                                                    |                      |                                                                                                    |                       |                                                                                                    |                       |                | Induin                |
| Consulta       |                                    |                                                                                                    |                      |                                                                                                    |                       |                                                                                                    |                       |                |                       |
| $\mathbf{H}$   |                                    | $\mathbb{H}$<br>Þ                                                                                                    |                      |                                                                                                    |                       |                                                                                                    | Total Manutenção      | 0,00           | Editar                |
|                |                                    | Manutenção Nº Orçamento Data Revisão                                                                                                    | Placa                | KM Revisão                                                                                                    |                       |                                                                                                    |                       | $\overline{a}$ |                       |
|                |                                    | 1 Manutenção 29/11/2014                                                                                                    | LXZ-2766             | 50000                                                                                                    |                       |                                                                                                    |                       |                | Excluir               |
|                |                                    | 2 Manutenção 01/12/2014<br>3 Manutenção 02/12/2014                                                                                                    | ttt-9999<br>LXZ-2766 | 3333333<br>66666                                                                                                    |                       | $-x$<br>Mechanicals Engines                                                                                                   |                       |                |                       |
| $\star$        |                                    | 4 Manutenção 04/12/2014                                                                                                    |                      |                                                                                                    |                       |                                                                                                    |                       |                |                       |
|                |                                    |                                                                                                    |                      |                                                                                                    |                       | Preencha todos os campos!                                                                                                    |                       |                | Cancela               |
| Produtos       |                                    |                                                                                                    |                      |                                                                                                    |                       |                                                                                                    |                       |                |                       |
| 4 4<br>Produto |                                    | $\triangleright$ $\triangleright$ $\triangleright$ $\triangleright$ $\triangleright$ $\preceq$ $\triangleright$ $\preceq$ $\triangleright$ $\preceq$ $\triangleright$ $\preceq$ |                      |                                                                                                    | <b>Total Produtos</b> | $\begin{array}{c c c c c c} \mathbb{A} & \mathbb{A} & \mathbb{A} & \mathbb{A} & \mathbb{A} \end{array}$<br>OK<br>$\mathbf{v}$ | <b>Total Serviços</b> |                | Salvar                |
|                | Manutenção Nº Cod. produto Produto |                                                                                                    |                      | Qtde                                                                                                    | Preco                 | Manutenção Nº Cod. Serviço Descrição<br>Total                                                                                 | Valor                 |                |                       |
| ٠              |                                    |                                                                                                    |                      |                                                                                                    |                       | $\blacktriangleright$                                                                                                    |                       |                | Said                  |
|                |                                    |                                                                                                    |                      |                                                                                                    |                       |                                                                                                    |                       |                |                       |
|                |                                    |                                                                                                    |                      |                                                                                                    |                       |                                                                                                    |                       |                |                       |
|                |                                    |                                                                                                    |                      |                                                                                                    |                       |                                                                                                    |                       |                | Recibo                |
|                |                                    |                                                                                                    |                      |                                                                                                    |                       |                                                                                                    |                       |                |                       |
|                |                                    |                                                                                                    |                      |                                                                                                    |                       |                                                                                                    |                       |                |                       |
|                |                                    |                                                                                                    |                      |                                                                                                    |                       |                                                                                                    |                       |                |                       |
|                |                                    |                                                                                                    |                      |                                                                                                    |                       |                                                                                                    |                       |                |                       |
|                |                                    |                                                                                                    |                      |                                                                                                    |                       |                                                                                                    |                       |                |                       |
|                |                                    |                                                                                                    |                      |                                                                                                    |                       |                                                                                                    |                       |                |                       |
|                |                                    |                                                                                                    |                      |                                                                                                    |                       |                                                                                                    |                       |                |                       |

**Figura 6 – Mensagem de validação de falta de preenchimento de campos** 

 A tela com a mensagem de informando que a manutenção foi salva é apresentada na Figura 7.

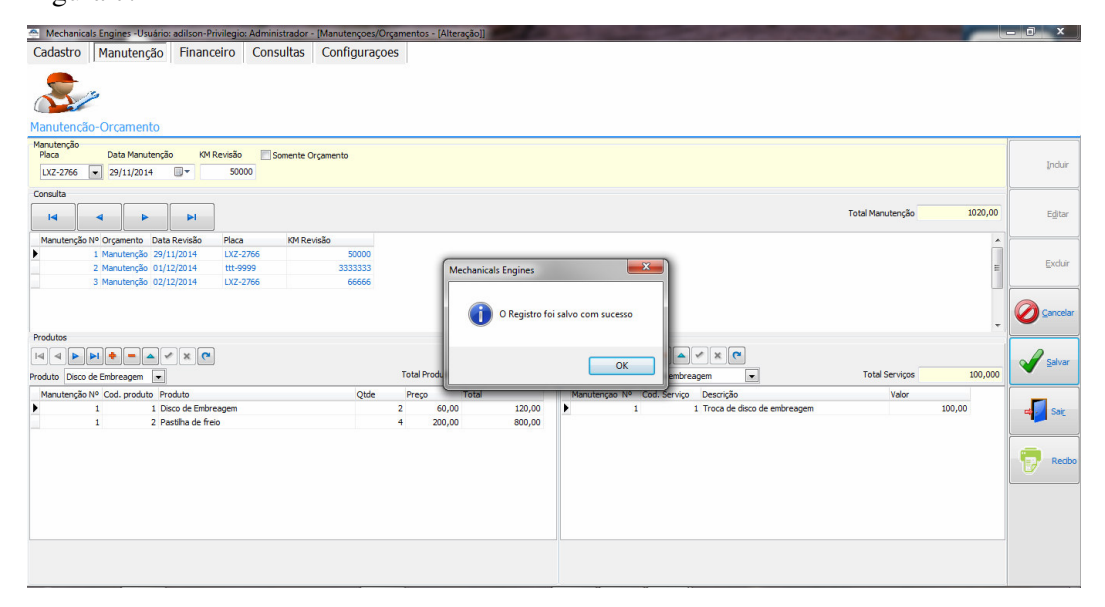

**Figura 7 – Mensagem de informando que a manutenção foi salva** 

 A Figura 8 mostra a mensagem de aviso informando que todos os serviços e produtos referentes a aquela manutenção serão excluídos.

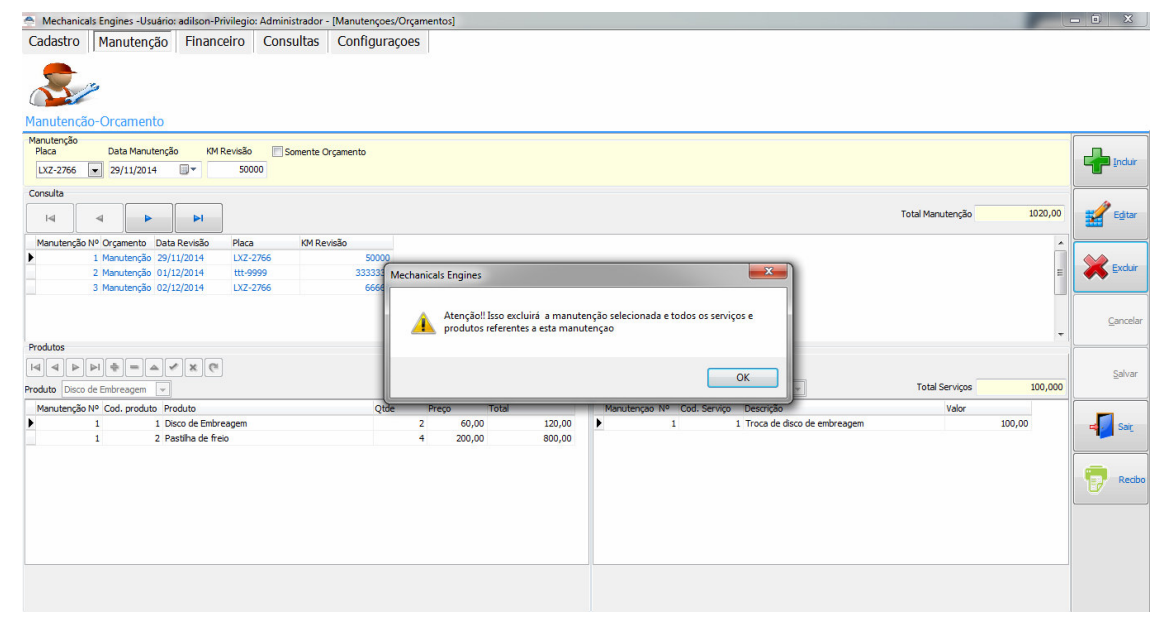

**Figura 8 – Mensagem de aviso de exclusão de manutenção** 

A Figura 9 mostra a mensagem de confirmação de exclusão da manutenção.

| $\triangleq$            |                                    |                                                    |                                 | Mechanicals Engines -Usuário: adilson-Privilegio: Administrador - [Manutençoes/Orçamentos - [Exclusão]] |                          |                            |                                       |                                                                                                    |                       |                  | $\Box$<br>$\Sigma$          |
|-------------------------|------------------------------------|----------------------------------------------------|---------------------------------|----------------------------------------------------------------------------------------------------|--------------------------|----------------------------|---------------------------------------|----------------------------------------------------------------------------------------------------|-----------------------|------------------|-----------------------------|
| Cadastro                |                                    |                                                    | Manutenção Financeiro Consultas | Configurações                                                                                           |                          |                            |                                       |                                                                                                    |                       |                  |                             |
|                         |                                    |                                                    |                                 |                                                                                                    |                          |                            |                                       |                                                                                                    |                       |                  |                             |
|                         | Manutencão-Orcamento               |                                                    |                                 |                                                                                                    |                          |                            |                                       |                                                                                                    |                       |                  |                             |
| Manutenção<br>Placa     |                                    | Data Manutenção                                    | KM Revisão                      | Somente Orçamento                                                                                       |                          |                            |                                       |                                                                                                    |                       |                  |                             |
| LXZ-2766                | $\sqrt{29/11/2014}$                | $\mathbb{R}^*$                                     | 50000                           |                                                                                                    |                          |                            |                                       |                                                                                                    |                       |                  | $\frac{1}{\sqrt{2}}$ Induit |
| Consulta                |                                    |                                                    |                                 |                                                                                                    |                          |                            |                                       |                                                                                                    |                       |                  |                             |
| $\mathbb{R}$            | ۷                                  | H<br>ь                                             |                                 |                                                                                                    |                          |                            |                                       |                                                                                                    | Total Manutenção      | 1020,00          | Edtar                       |
|                         |                                    | Manutenção Nº Orçamento Data Revisão               | Placa                           | KM Revisão                                                                                              |                          |                            |                                       |                                                                                                    |                       | $\blacktriangle$ |                             |
|                         |                                    | 1 Manutenção 29/11/2014                            | LXZ-2766                        | 50000                                                                                                   |                          |                            |                                       |                                                                                                    |                       | E                | Excluir                     |
|                         |                                    | 2 Manutenção 01/12/2014<br>3 Manutenção 04/12/2014 | ttt-9999<br>AFT-3925            | 3333333<br>6666666                                                                                      |                          | <b>Mechanicals Engines</b> | $-2$                                  |                                                                                                    |                       |                  |                             |
|                         |                                    | 4 Manutenção 04/12/2014                            | AFT-3925                        | 6666666                                                                                                 |                          |                            |                                       |                                                                                                    |                       |                  |                             |
|                         |                                    | 5 Manutenção 04/12/2014                            | AFT-3925                        | 4234234                                                                                                 |                          | ?                          | Deseja excluir o registro?            |                                                                                                    |                       |                  | Cancelar                    |
| Produtos                |                                    |                                                    |                                 |                                                                                                    |                          |                            |                                       |                                                                                                    |                       |                  |                             |
| 4 4<br>$\triangleright$ | $PI$ $\Phi$<br><b>COL</b>          | $\langle \psi \rangle$<br>x e<br>$\Delta$          |                                 |                                                                                                    |                          | Sim                        | Não                                   | $\begin{array}{c c c c c} \mathbb{A} & \mathbb{A} & \mathbb{A} & \mathbb{A} \\ \hline \mathbb{A} & \mathbb{A} & \mathbb{A} & \mathbb{A} \\ \hline \mathbb{A} & \mathbb{A} & \mathbb{A} & \mathbb{A} \\ \hline \mathbb{A} & \mathbb{A} & \mathbb{A} & \mathbb{A} \\ \hline \mathbb{A} & \mathbb{A} & \mathbb{A} & \mathbb{A} \\ \hline \mathbb{A} & \mathbb{A} & \mathbb{A} & \mathbb{A} \\ \hline \mathbb{A} & \mathbb{A} & \mathbb{A$ |                       |                  | Salvar                      |
|                         | Produto Disco de Embreagem         | $\psi$                                             |                                 |                                                                                                    | <b>Total Produtos</b>    |                            |                                       | de embreagem<br>$\rightarrow$                                                                                                    | <b>Total Serviços</b> | 100,000          |                             |
|                         | Manutenção Nº Cod. produto Produto |                                                    |                                 | Otde                                                                                                    | Preco                    | maa                        |                                       | Manutenção Nº Cod. Serviço Descrição                                                                                                    | Valor                 |                  |                             |
| ٠                       | $\mathbf{1}$                       | 1 Disco de Embreagem                               |                                 |                                                                                                    | $\overline{2}$<br>60,00  | 120,00                     | $\blacktriangleright$<br>$\mathbf{1}$ | 1 Troca de disco de embreagem                                                                                                    |                       | 100,00           | Sair                        |
|                         | $\mathbf{1}$                       | 2 Pastiha de freio                                 |                                 |                                                                                                    | $\overline{4}$<br>200,00 | 800,00                     |                                       |                                                                                                    |                       |                  |                             |
|                         |                                    |                                                    |                                 |                                                                                                    |                          |                            |                                       |                                                                                                    |                       |                  |                             |
|                         |                                    |                                                    |                                 |                                                                                                    |                          |                            |                                       |                                                                                                    |                       |                  | Ī.<br>Recibo                |
|                         |                                    |                                                    |                                 |                                                                                                    |                          |                            |                                       |                                                                                                    |                       |                  |                             |
|                         |                                    |                                                    |                                 |                                                                                                    |                          |                            |                                       |                                                                                                    |                       |                  |                             |
|                         |                                    |                                                    |                                 |                                                                                                    |                          |                            |                                       |                                                                                                    |                       |                  |                             |
| $\leftarrow$            |                                    |                                                    |                                 |                                                                                                    |                          | ٠<br>$\ddot{\phantom{1}}$  |                                       |                                                                                                    |                       |                  |                             |
|                         |                                    |                                                    |                                 |                                                                                                    |                          |                            |                                       |                                                                                                    |                       |                  |                             |
|                         |                                    |                                                    |                                 |                                                                                                    |                          |                            |                                       |                                                                                                    |                       |                  |                             |
|                         |                                    |                                                    |                                 |                                                                                                    |                          |                            |                                       |                                                                                                    |                       |                  |                             |

**Figura 9 – Confirmação de exclusão da manutenção** 

 Na Figura 10 está a mensagem de erro que é apresentada quando da exclusão de uma manutenção, pois já foi emitido o recibo não podendo mais ser excluída.

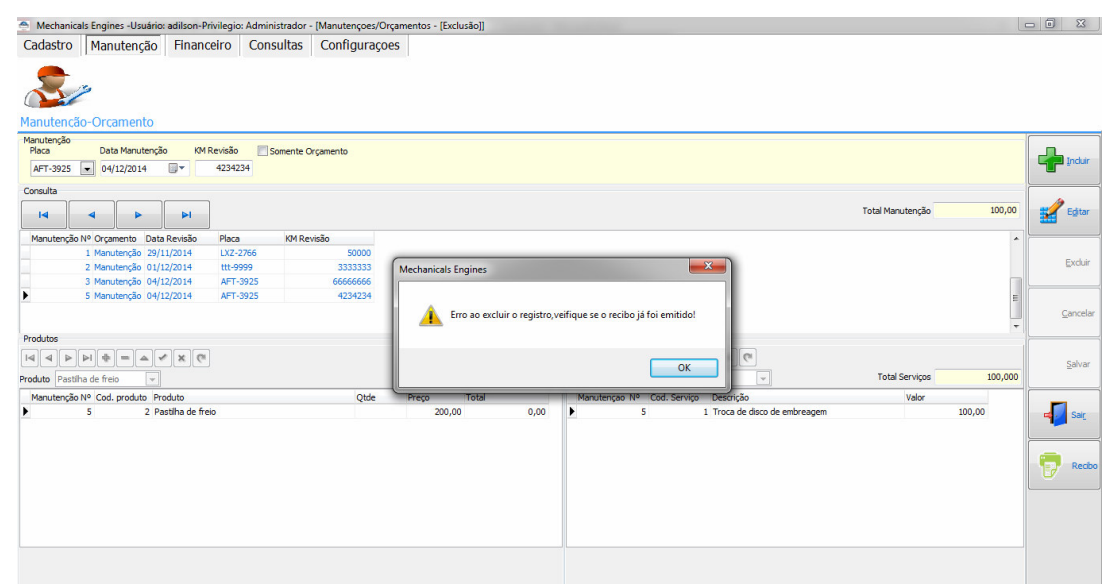

**Figura 10 – Erro ao excluir a manutenção** 

 A Figura 11 apresenta a tela de mensagem de confirmação de exclusão de um produto ou um serviço da manutenção.

|                                        |                       |                                        |                                 |      |                                | Total Manutenção      | 1020,00                  | Editar   |
|----------------------------------------|-----------------------|----------------------------------------|---------------------------------|------|--------------------------------|-----------------------|--------------------------|----------|
| 1 Revisão<br>50000<br>3333333<br>66666 | Warning               |                                        |                                 | $-x$ |                                |                       | $\blacktriangle$<br>듸    | Excluir  |
|                                        | ÷                     | Confirma a exclusão do registro atual? | Yes                             | No   |                                |                       | $\overline{\phantom{a}}$ | Cancelar |
|                                        | <b>Total Produtos</b> |                                        | Serviço                         |      | $x$ $\sigma$<br>$\blacksquare$ | <b>Total Serviços</b> |                          | Salvar   |
| Qtde                                   | Preço                 | Total                                  | Manutençao Nº Cod. Serviço<br>▶ |      | Descrição                      | Valor                 |                          | Sair     |
|                                        |                       |                                        |                                 |      |                                |                       |                          | Recibo   |
|                                        |                       |                                        |                                 |      |                                |                       |                          |          |
|                                        |                       |                                        |                                 |      |                                |                       |                          |          |

**Figura 11 – Mensagem confirmaçao exclusão produtos ou serviços** 

 Na Figura 12 está a tela de manutenções em estado de edição para que os dados possam ser alterados.

| $\overline{14}$            | ⊲                 | ٠ | $\blacktriangleright$                |          |            |                |                       |       |         |                                                           | Total Manutenção      | 1020,00 | Editar      |
|----------------------------|-------------------|---|--------------------------------------|----------|------------|----------------|-----------------------|-------|---------|-----------------------------------------------------------|-----------------------|---------|-------------|
|                            |                   |   | Manutenção Nº Orçamento Data Revisão | Placa    | KM Revisão |                |                       |       |         |                                                           |                       |         |             |
|                            |                   |   | 1 Manutenção 29/11/2014              | LXZ-2766 | 50000      |                |                       |       |         |                                                           |                       |         |             |
|                            |                   |   | 2 Manutenção 01/12/2014              | ttt-9999 | 3333333    |                |                       |       |         |                                                           |                       |         | Exduir      |
|                            |                   |   | 3 Manutenção 02/12/2014              | LXZ-2766 | 66666      |                |                       |       |         |                                                           |                       |         |             |
|                            |                   |   |                                      |          |            |                |                       |       |         |                                                           |                       |         |             |
| Produtos                   |                   |   |                                      |          |            |                |                       |       |         | Serviços                                                  |                       |         |             |
|                            | $ H  +  H $<br>ъ. |   | A V X C                              |          |            |                |                       |       |         | $\overline{1}$                                            |                       |         | Salvar      |
| Produto Disco de Embreagem |                   |   |                                      |          |            |                | <b>Total Produtos</b> |       | 920,000 | Troca de disco de embreagem<br>$\vert x \vert$<br>Servico | <b>Total Serviços</b> | 100,000 |             |
|                            |                   |   | Manutenção Nº Cod. produto Produto   |          | Qtde       | Preço          |                       | Total |         | Manutenção Nº Cod. Serviço Descrição                      | Valor                 |         |             |
| W                          |                   |   | 1 Disco de Embreagem                 |          |            | $\overline{2}$ | 60,00                 |       | 120,00  | X.<br>1 Troca de disco de embreagem<br>$\mathbf{1}$       |                       | 100,00  | Sair        |
|                            | 1                 |   | 2 Pastilha de freio                  |          |            | $\overline{4}$ | 200,00                |       | 800,00  |                                                           |                       |         |             |
|                            |                   |   |                                      |          |            |                |                       |       |         |                                                           |                       |         | Recibo<br>博 |

**Figura 12 – Tela manutenção em edição** 

A tela de cadastro de veículos e seus dados é apresentada na Figura 13.

| ė                   |                      |                 |                                             |                          | Mechanicals Engines -Usuário: adilson-Privilegio: Administrador - [Cadastro de Veículos] |                             |                |         |          | $\begin{bmatrix} - & 0 & x \end{bmatrix}$ |
|---------------------|----------------------|-----------------|---------------------------------------------|--------------------------|------------------------------------------------------------------------------------------|-----------------------------|----------------|---------|----------|-------------------------------------------|
|                     |                      | Manutenção      | Financeiro                                  | Consultas                | Configurações                                                                            |                             |                |         |          |                                           |
| Cadastro            |                      |                 |                                             |                          |                                                                                          |                             |                |         |          |                                           |
|                     |                      |                 |                                             |                          | 5k                                                                                       | 12                          |                | Â       | S.S.     |                                           |
|                     |                      |                 |                                             |                          |                                                                                          |                             |                |         | $\sigma$ |                                           |
| Funcionários        |                      | <b>Usuários</b> | <b>Clientes</b>                             | <b>Produtos</b>          | <b>Veículos</b>                                                                          | <b>Fornecedores</b>         | <b>Estados</b> | Cidades | Serviços |                                           |
| Manutenção          |                      |                 |                                             |                          |                                                                                          |                             |                |         |          |                                           |
|                     | Placa<br>LXZ-2766    |                 |                                             |                          |                                                                                          |                             |                |         |          | $\frac{1}{\sqrt{2}}$ induit               |
|                     | Modelo<br><b>UNO</b> |                 |                                             |                          |                                                                                          |                             |                |         |          | $\mathbf{z}$<br>Editar                    |
|                     | Marca                |                 |                                             |                          |                                                                                          |                             |                |         |          |                                           |
| Cor                 | FIAT                 |                 |                                             | Observações              |                                                                                          |                             |                |         |          | Exduit                                    |
|                     | Vermelha             |                 |                                             |                          | Tanque Cheio, km 50000                                                                   |                             |                |         |          |                                           |
|                     | Ano_fabricacao       |                 |                                             |                          |                                                                                          |                             |                |         |          |                                           |
|                     | 1996                 |                 |                                             |                          |                                                                                          |                             |                |         |          | Cancelar                                  |
|                     | NomeCliente          |                 |                                             |                          |                                                                                          |                             |                |         |          |                                           |
|                     | Rosaldo Silveira     |                 |                                             | $\overline{\phantom{0}}$ |                                                                                          |                             |                |         |          |                                           |
| Consulta            |                      |                 |                                             |                          |                                                                                          |                             |                |         |          | Salvar                                    |
| 4                   | $\blacktriangleleft$ | Þ               | $\mathbb{H}$                                |                          |                                                                                          |                             |                |         |          |                                           |
|                     |                      |                 |                                             |                          |                                                                                          |                             |                |         |          |                                           |
| Placa               | Modelo               | Marca           | Cor                                         |                          | Ano_fabricacao Observacoes                                                               |                             |                |         |          | d۱<br>Sair<br>$\blacktriangle$            |
| <b>LXZ-2766</b> UNO |                      | <b>FIAT</b>     | $\mathbf{r} = -\mathbf{r} \cdot \mathbf{r}$ | Vermelha<br>$\sim$       | 1.111                                                                                    | 1996 Tanque Cheio, km 50000 |                |         |          |                                           |

**Figura 13 – Tela de cadastro de veículos** 

 Na Figura 14 está a tela para inclusão de um novo veículo e a tela de mensagem que é apresentada quando o veículo é salvo.

| <b>PODCO</b>                                        |                                              |                           |                              |                 |                                                                                                    |                     |                                  |                          |                 |                     |                                |
|-----------------------------------------------------|----------------------------------------------|---------------------------|------------------------------|-----------------|----------------------------------------------------------------------------------------------------|---------------------|----------------------------------|--------------------------|-----------------|---------------------|--------------------------------|
| ø,                                                  |                                              |                           |                              |                 | Mechanicals Engines -Usuário: adilson-Privilegio: Administrador - [Cadastro de Veículos - [Inclusão]] |                     |                                  |                          |                 |                     | $\blacksquare$<br>$\mathbf{x}$ |
| Cadastro                                            |                                              | Manutenção                | Financeiro                   | Consultas       | Configurações                                                                                         |                     |                                  |                          |                 |                     |                                |
|                                                     |                                              |                           |                              | 19%             | $\Rightarrow$                                                                                         |                     |                                  | $\left( \bullet \right)$ | SS              |                     |                                |
| <b>Funcionários</b>                                 |                                              | <b>Usuários</b>           | <b>Clientes</b>              | <b>Produtos</b> | <b>Veículos</b>                                                                                       | <b>Fornecedores</b> | Estados                          | <b>Cidades</b>           | <b>Servicos</b> |                     |                                |
| Manutenção<br>Placa                                 | AFT-3925                                     |                           |                              |                 |                                                                                                    |                     |                                  |                          |                 |                     | Induin                         |
| Modelo<br><b>ASTRA</b><br>Marca                     |                                              |                           |                              |                 |                                                                                                    |                     |                                  |                          |                 |                     | Editar                         |
| Cor                                                 | CHEVROLET<br>AMARELO                         |                           |                              | Observações     | Entregar até segunda, dia 09/12/2014.                                                                 | Mechanicals Engines |                                  | $\mathbf{x}$             |                 |                     | Exduir                         |
|                                                     | Ano_fabricacao<br>2010<br><b>NomeCliente</b> |                           |                              |                 |                                                                                                    |                     | O Registro foi salvo com sucesso |                          |                 |                     | Cancelar                       |
|                                                     | Rosaldo Silveira                             |                           |                              | $\Box$          |                                                                                                    |                     |                                  |                          |                 |                     |                                |
| Consulta                                            |                                              |                           |                              |                 |                                                                                                    |                     |                                  | OK                       |                 |                     | Salvar                         |
| $\left  \triangleleft \right $<br>Placa<br>LXZ-2766 | d<br>Modelo<br><b>UNO</b>                    | Þ<br>Marca<br><b>FIAT</b> | $\blacktriangleright$<br>Cor | Vermelha        | Ano fabricacao Observacoes<br>1996 Tangue Cheio, km 50000                                             |                     |                                  |                          |                 | $\hat{\phantom{a}}$ | Sair                           |

**Figura 14 – Inclusão e salvamento veículo** 

A Figura 15 apresenta a mensagem de confirmação de exclusão de um veículo.

| A                           |                                       |                      |                       |                          | Mechanicals Engines -Usuário: adilson-Privilegio: Administrador - [Cadastro de Veículos - [Exclusão]] |                            |                            |            |                             |  | $= 0$<br>$\mathbf{x}$       |
|-----------------------------|---------------------------------------|----------------------|-----------------------|--------------------------|----------------------------------------------------------------------------------------------------|----------------------------|----------------------------|------------|-----------------------------|--|-----------------------------|
| Cadastro                    |                                       | Manutenção           | Financeiro            | Consultas                | Configurações                                                                                         |                            |                            |            |                             |  |                             |
|                             |                                       |                      |                       | 应。                       |                                                                                                    | 1                          |                            |            | $\mathcal{L}_{\mathcal{L}}$ |  |                             |
| <b>Funcionários</b>         |                                       | <b>Usuários</b>      | <b>Clientes</b>       | <b>Produtos</b>          | <b>Veículos</b>                                                                                       | Fornecedores               | <b>Estados</b>             | Cidades    | Serviços                    |  |                             |
| Manutenção                  | Placa<br>AFT-3925                     |                      |                       |                          |                                                                                                    |                            |                            |            |                             |  | $\frac{1}{\sqrt{2}}$ induit |
|                             | Modelo<br><b>ASTRA</b><br>Marca       |                      |                       |                          |                                                                                                    |                            |                            |            |                             |  | $\mathbf{z}$<br>Editar      |
|                             | CHEVROLET<br>Cor<br><b>AMARELO</b>    |                      |                       | Observações              | Entregar até segunda, dia 09/12/2014.                                                                 | <b>Mechanicals Engines</b> |                            | $-{\bf x}$ |                             |  | Exduir                      |
|                             | Ano fabricacao<br>2010<br>NomeCliente |                      |                       |                          |                                                                                                    | 2                          | Deseja excluir o registro? |            |                             |  | Cancelar                    |
|                             | Rosaldo Silveira                      |                      |                       | $\overline{\phantom{0}}$ |                                                                                                    |                            |                            |            |                             |  |                             |
| Consulta<br>$ \mathcal{A} $ | $\blacktriangleleft$                  | $\triangleright$     | $\blacktriangleright$ |                          |                                                                                                    |                            | Sim                        | Não        |                             |  | Salvar                      |
| Placa<br>LXZ-2766           | Modelo<br><b>UNO</b>                  | Marca<br><b>FIAT</b> | Cor                   | Vermelha                 | Ano_fabricacao Observacoes<br>1996 Tanque Cheio, km 50000                                             |                            |                            |            |                             |  | Sair<br>a<br>×              |

**Figura 15 – Confirmação exclusão veículo** 

A Figura 16 mostra a tela de veículos em estado de edição na qual é possível alterar os

dados dos veículos.

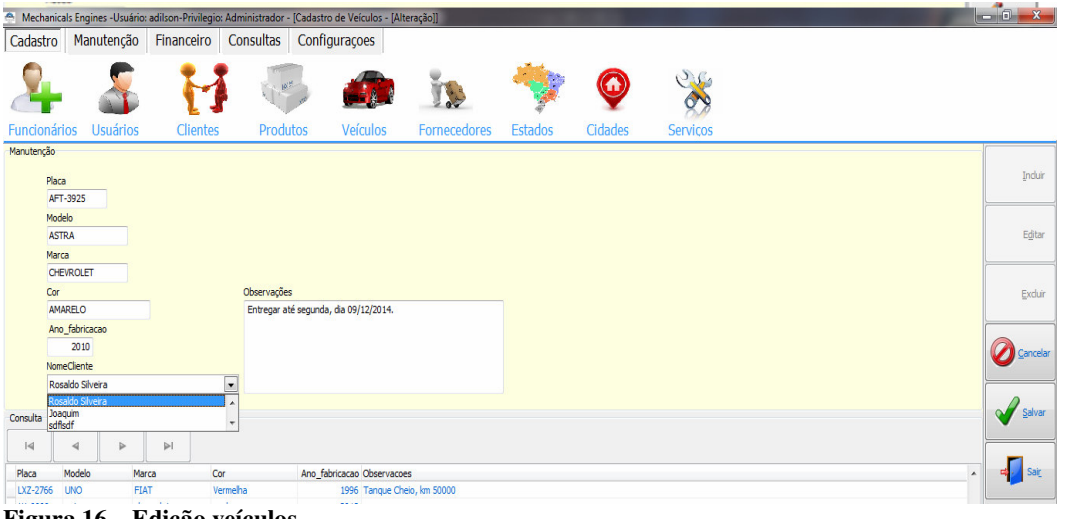

**Figura 16 – Edição veículos** 

 A Figura 17 apresenta a tela de confirmação de saída onde fechara o formulário de cadastro de veículos.

| Ą                   |                                                            |                  |                 |                        | Mechanicals Engines -Usuário: adilson-Privilegio: Administrador - [Cadastro de Veículos - [Alteração]] |                            |                |              |                             | $-0$<br>$\mathbf{z}$     |
|---------------------|------------------------------------------------------------|------------------|-----------------|------------------------|----------------------------------------------------------------------------------------------------|----------------------------|----------------|--------------|-----------------------------|--------------------------|
| Cadastro            |                                                            | Manutenção       | Financeiro      | Consultas              | Configurações                                                                                          |                            |                |              |                             |                          |
|                     |                                                            |                  |                 |                        |                                                                                                    | <b>CONTRACTOR</b>          |                | G            | $\mathcal{S}_{\mathcal{A}}$ |                          |
| <b>Funcionários</b> |                                                            | <b>Usuários</b>  | <b>Clientes</b> | Produtos               | <b>Veículos</b>                                                                                        | Fornecedores               | <b>Estados</b> | Cidades      | <b>Servicos</b>             |                          |
| Manutenção<br>Placa | AFT-3925                                                   |                  |                 |                        |                                                                                                    |                            |                |              |                             | Induir                   |
|                     | <b>Modelo</b><br><b>ASTRA</b><br>Marca<br><b>CHEVROLET</b> |                  |                 |                        |                                                                                                    |                            |                |              |                             | Editar                   |
| Cor                 | <b>AMARELO</b>                                             |                  |                 | Observações            | Entregar até segunda, dia 09/12/2014.                                                                  | <b>Mechanicals Engines</b> |                | $\mathbf{x}$ |                             | Excluir                  |
|                     | Ano_fabricacao<br>2010<br>NomeCliente                      |                  |                 |                        |                                                                                                    | 2                          | Deseja sair?   |              |                             | <b>O</b> Cancelar        |
|                     | Rosaldo Silveira                                           |                  |                 | $\boxed{\blacksquare}$ |                                                                                                    |                            |                |              |                             |                          |
| Consulta            |                                                            |                  |                 |                        |                                                                                                    |                            | Sim            | Não          |                             | Salvar<br>$\sim$         |
| $\overline{a}$      | $\blacktriangleleft$                                       | $\triangleright$ | $\mathbb{N}$    |                        |                                                                                                    |                            |                |              |                             |                          |
| Placa               | Modelo                                                     | Marca            | Cor             |                        | Ano fabricacao Observacoes                                                                             |                            |                |              |                             | Sair<br>$\blacktriangle$ |
| LXZ-2766            | <b>UNO</b>                                                 | <b>FIAT</b>      | Service Service | Vermelha<br>$\sim$     | 1996 Tangue Cheio, km 50000                                                                            |                            |                |              |                             |                          |

**Figura 17 – Confirmação saída cadastro veículos** 

 Na Figura 18 está a tela a partir da qual é possível apresentar por meio do fluxo de caixa um relatório de movimentação do dia selecionado.

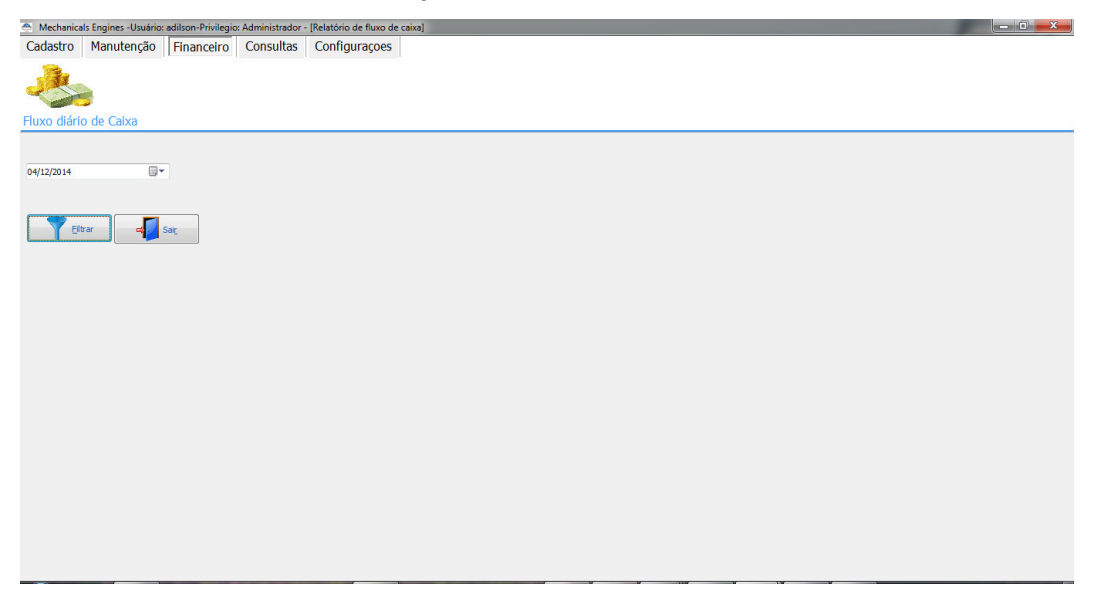

**Figura 18 – Tela de fluxo de caixa** 

 A Figura 19 apresenta o relatório gerado ao clicar no botão filtrar com a data selecionada. O relatório apresenta o total cobrado pelos produtos e serviços prestados menos o custo dos produtos, gerando o saldo líquido do dia selecionado.

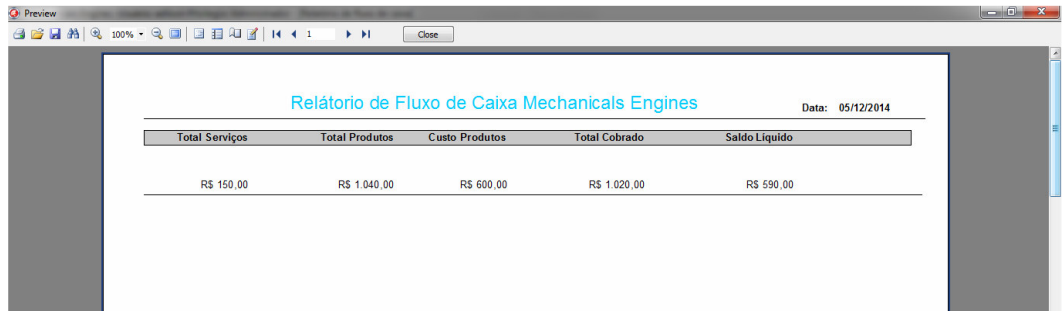

**Figura 19 – Relatório de fluxo de caixa** 

 Na Figura 20 está a tela de exibição de relatório das contas atrasadas. Para apresentar esse relatório é possível selecionar o nome de um cliente e se o mesmo possui contas atrasadas. A Listagem das mesmas será apresentada.

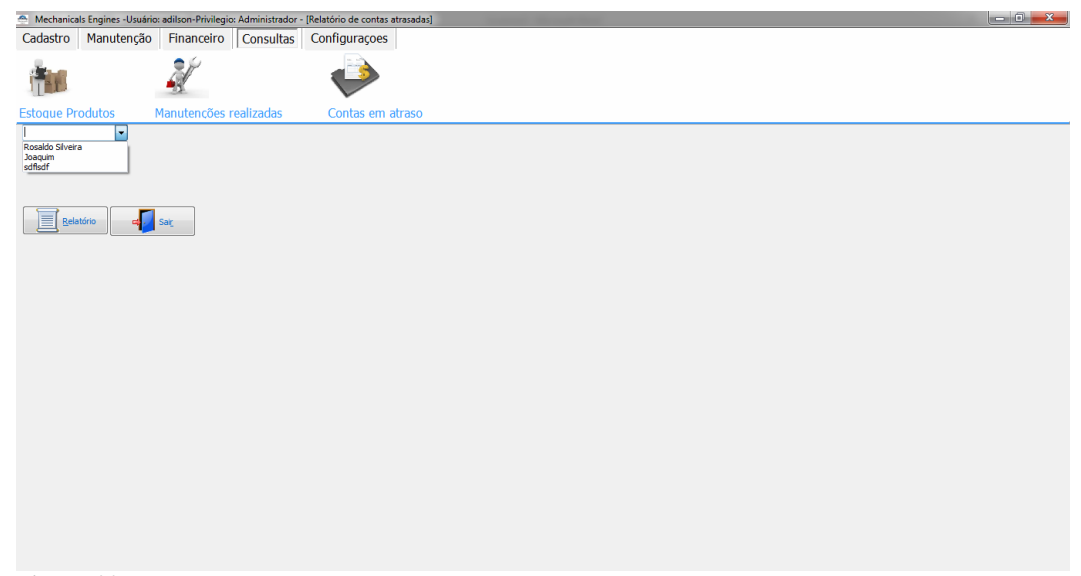

**Figura 20 – Tela contas atrasadas** 

 A Figura 21 apresenta o relatório exibido mostrando os dados do cliente e veiculo e o valor e data de vencimento da conta.

|                  | Relátorio de Contas em atraso Mechanicals Engines |                 |                        | Data: 04/12/2014                 |
|------------------|---------------------------------------------------|-----------------|------------------------|----------------------------------|
| <b>Cliente</b>   | Placa                                             | Data Manutencao | <b>Data Vencimento</b> | <b>Total do Recibo</b>           |
| Rosaldo Silveira | LXZ-2766                                          | 29/11/2014      | 02/12/2014             | R\$ 1.020,00                     |
|                  |                                                   |                 |                        |                                  |
|                  |                                                   |                 |                        | <b>Registros</b><br>$\mathbf{1}$ |
|                  |                                                   |                 |                        |                                  |
|                  |                                                   |                 |                        |                                  |
|                  |                                                   |                 |                        |                                  |
|                  |                                                   |                 |                        |                                  |
|                  |                                                   |                 |                        |                                  |

**Figura 21 – Relatório contas atrasadas** 

## 4.4 IMPLEMENTAÇÃO DO SISTEMA

 Como apresentado na Seção 4.3, o sistema é composto por uma tela de *login* que após o usuário estar logado habilita a tela principal do sistema tornando os recursos disponíveis para o uso.

Para padronizar, facilitar e agilizar o desenvolvimento e posterior manutenção do sistema foi utilizado um formulário padrão para o CRUD (*Create, Retrieve, Update e Delete*). Por meio do conceito de herança da orientação a objetos esse formulário padrão e suas operações são utilizadas em outros formulários, sem necessidade de reescrevê-las.

 A Figura 22 mostra o código *Structured Quary Language* (SQL) da *query* usada para gerar o *combo* dos produtos para que o usuário possa selecionar o produto para listar seu estoque atual.

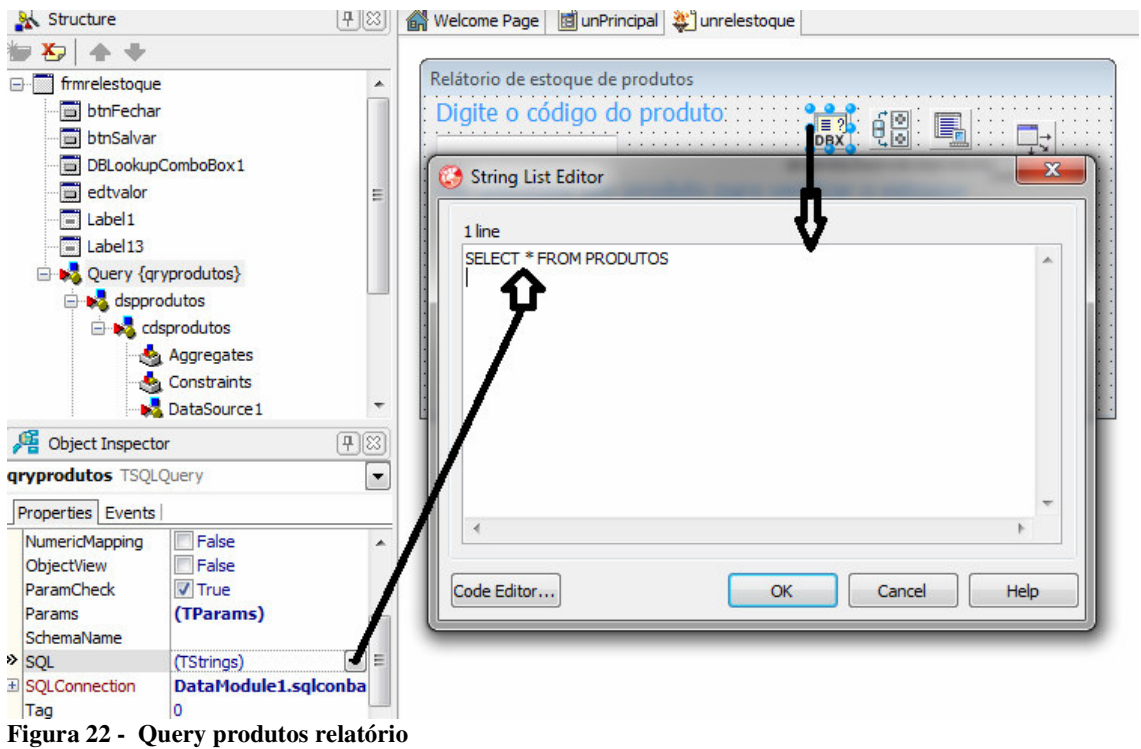

 A Figura 23 mostra a ligação do componente Tddblookupcombobox com o Tdatasource para gerar a seleção dos produtos no *combo*.

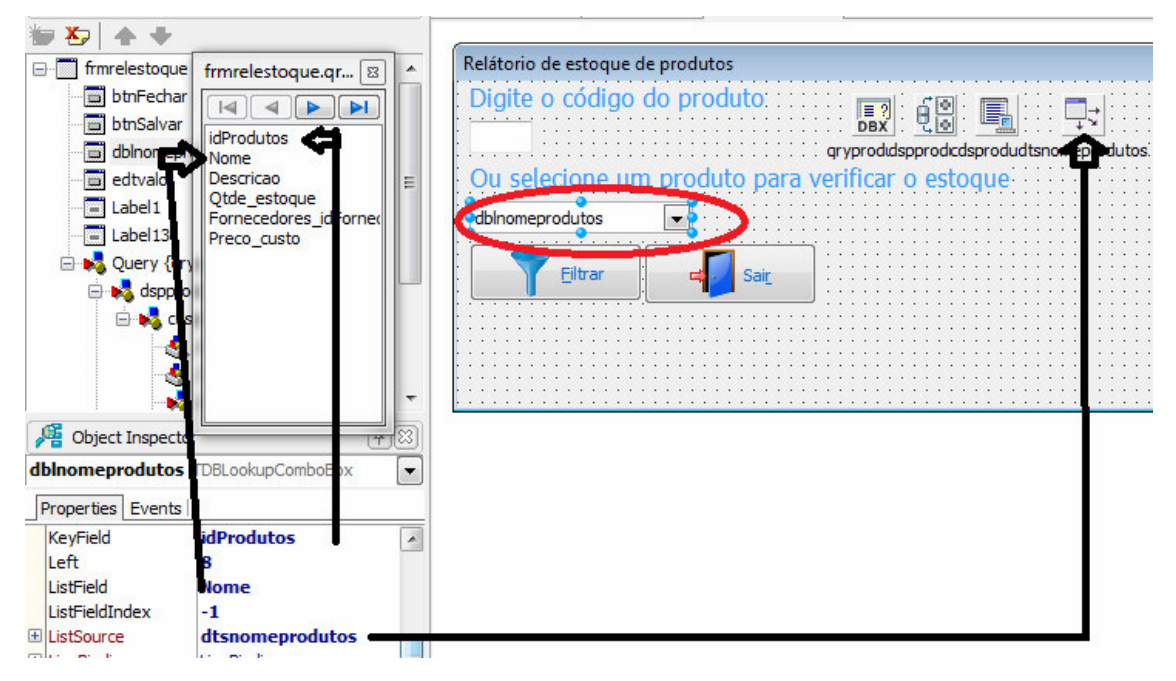

**Figura 23 – Combo de produtos** 

 A Listagem 1 mostra a atualização do campo edtvalor que conterá a chave primária de produto ao escolher um produto no *combo*.

```
. . . . . . . .
procedure Tfrmrelestoque.dblnomeprodutosClick(Sender: TObject);
begin
 try
   edtvalor.Text := dblnomeprodutos.KeyValue;
 except
   edtvalor.Text := '0';
 end;
  end;
                                                                    \mathbb{I}procedure Tfrmrelestoque.dblnomeprodutosExit(Sender: TObject);
begin
 try
   edtvalor.Text := dblnomeprodutos.KeyValue;
 except
   edtvalor.Text := '0';
  end;
end;
```
**Listagem 1 – Atualização chave primaria de produtos.** 

 A Figura 24 mostra o SQL da qryrelatorio do datamodule usada na geração da base do relatório de estoque de produtos e componentes usados.

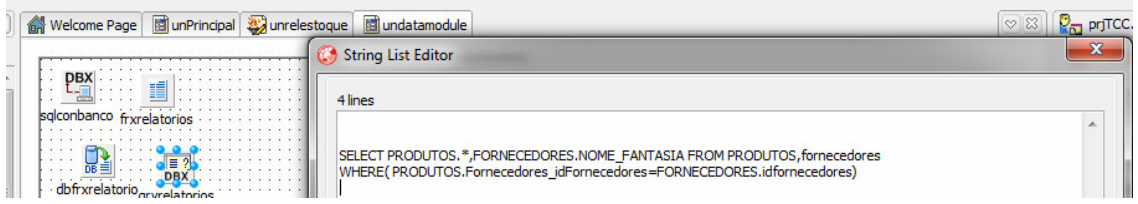

**Figura 24 – Query relatório produtos datamodule** 

 A Figura 25 mostra a ligação entre o componente TfrxDBdataset e o componente Tsqlquery e os campos gerados pela instrução SQL da *query*.

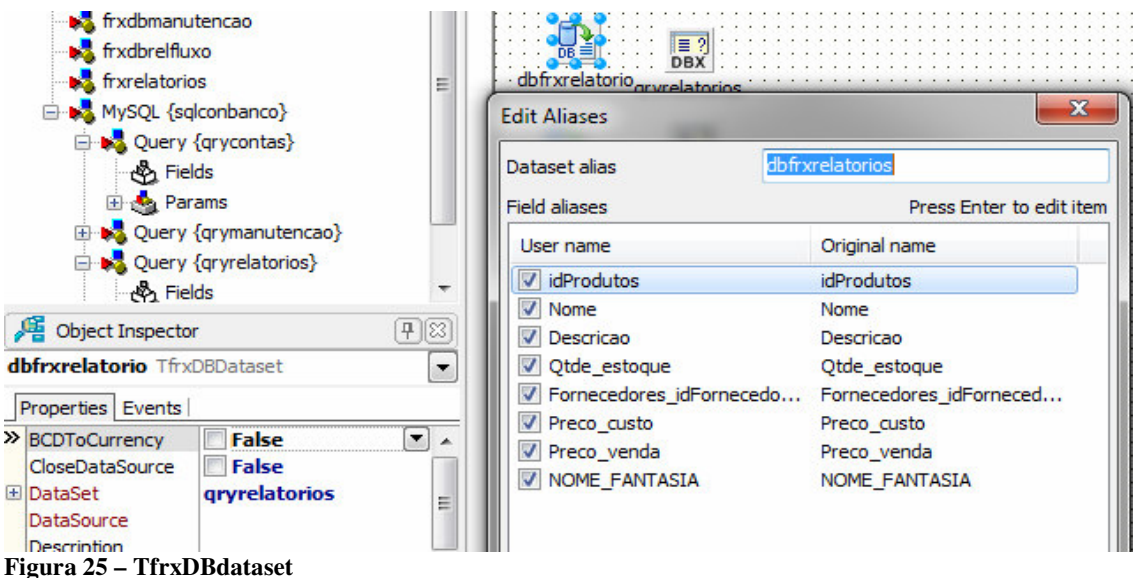

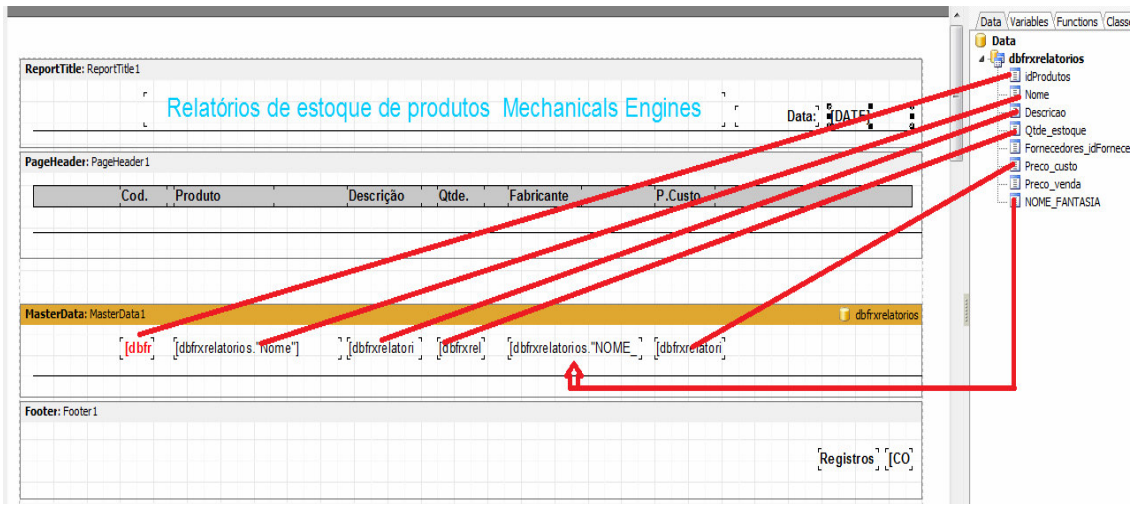

 A Figura 26 mostra a edição do relatório com o componente Tfrxreport e a ligação dos campos Relacionados do TfrxDBdataset.

**Figura 26 – Tfrxreport** 

 Figura 27 mostra a formatação dos dados serão apresentados na coluna Preço de custo.

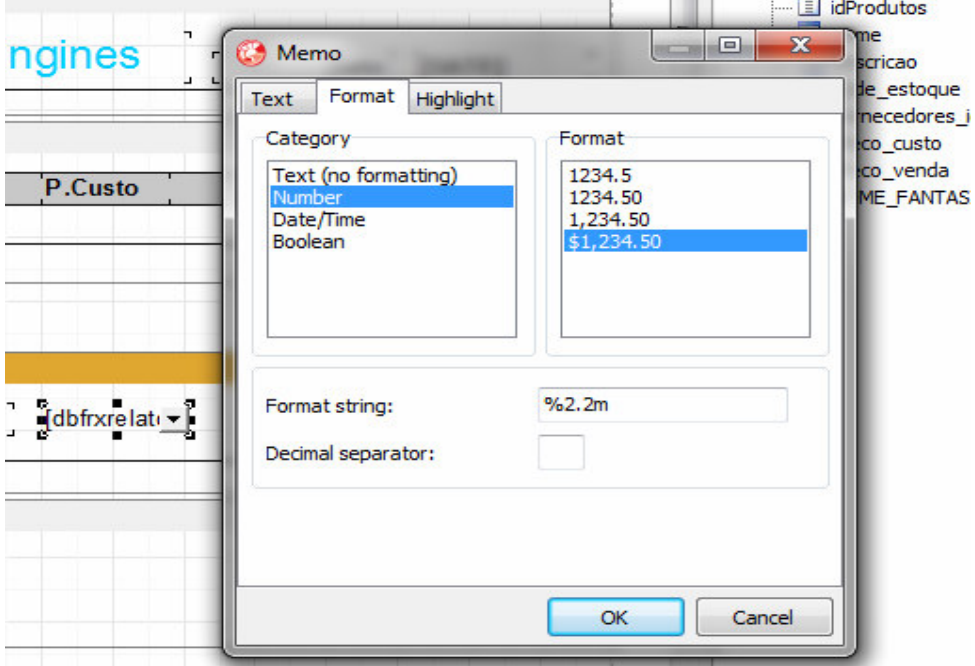

**Figura 27 – Formatação coluna P.Custo.** 

Figura 28 mostra a exibição prévia do relatório de estoque de produtos com os dados.

|                | Relatórios de estoque de produtos Mechanicals Engines |              |       |                  |            | Data: 30/11/2014 |
|----------------|-------------------------------------------------------|--------------|-------|------------------|------------|------------------|
| Cod.           | Produto                                               | Descrição    | Qtde. | Fabricante       | P.Custo    |                  |
|                | Disco de Embreagem                                    | Produto Novo | 329   | Sabbo            | R\$ 50,00  |                  |
| $\overline{2}$ | Pastilha de freio                                     | Produto Novo | 512   | Magneti Marielli | R\$ 100,00 |                  |

**Figura 28 – Prévia relatório de estoque.** 

 A Listagem 2 mostra e edição da SQL da qryrelatorios passando o id de um produto por parâmetro e a chamada para exibição do relatório no evento *click* do botão btnffiltrar.

```
procedure Tfrmrelestoque.btnfiltrarClick(Sender: TObject);
begin
 DataModule1.qryrelatorios.SQL.Clear;
 DataModule1.gryrelatorios.SQL.Text :=
   'SELECT PRODUTOS.*, FORNECEDORES.NOME_FANTASIA FROM PRODUTOS, fornecedores';
  if (edtvalor.Text \langle \rangle '') then
 begin
   DataModule1.qryrelatorios.SQL.Add
     ('WHERE ( PRODUTOS. Fornecedores idFornecedores=FORNECEDORES. idfornecedores) and idprodutos = '
     + QuotedStr(edtvalor.Text));
  end;
  DataModule1.qryrelatorios.SQL.Add(' GROUP BY PRODUTOS.NOME ORDER BY PRODUTOS.NOME');
  qryprodutos.Open;
  DataModule1.qryrelatorios.Open;
 DataModule1.frxrelatorios.LoadFromFile('relatorios/relatorioprodutos.fr3');
 DataModule1.frxrelatorios.ShowReport();
 DataModule1.qryrelatorios.Close;
 edtvalor.Text := '';
 edtvalor.SetFocus;
  qryprodutos.Close;
 dblnomeprodutos.KeyValue: =-1;
  end:
```
### **Listagem 2 – Sql qryrelatorios modificado**

 Figura 29 mostra a instrução SQL da qryrelfluxo usada na geração da base de relatório para o fluxo de caixa.

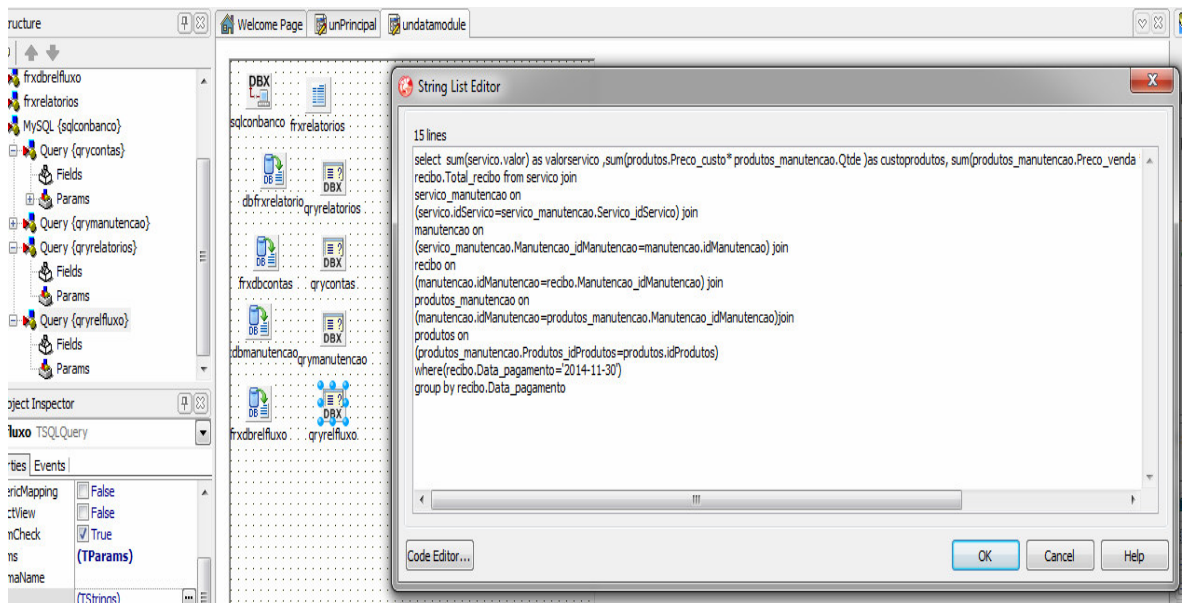

**Figura 29 – Sql relatório de fluxo de caixa** 

 A Figura 30 mostra a SQL da qrycontas usada na geração da base de relatório para as contas atrasadas.

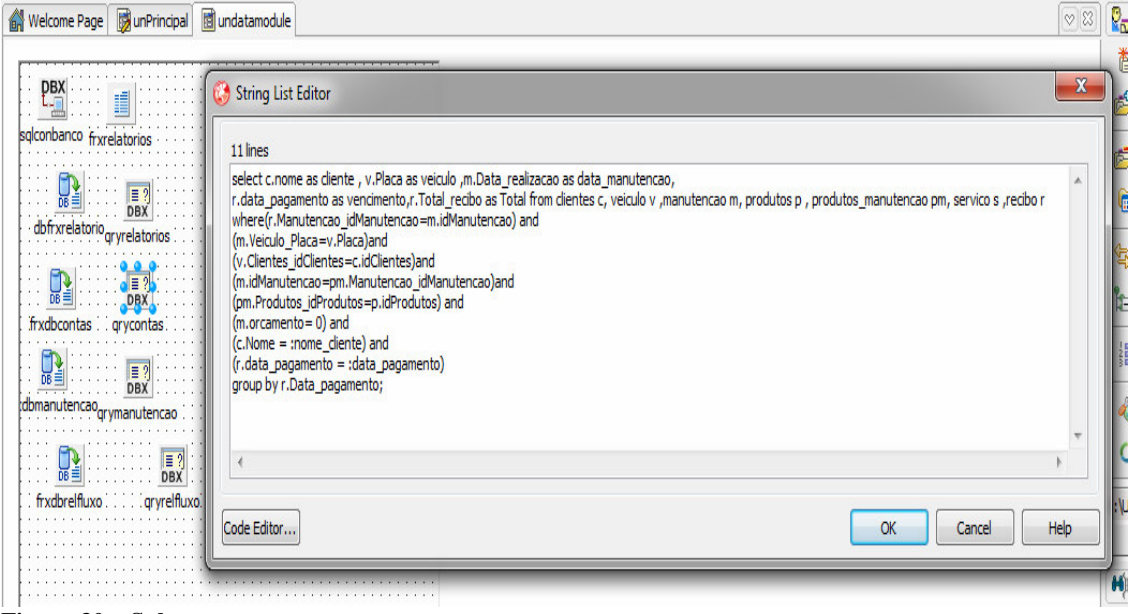

**Figura 30 – Sql qrycontas** 

 A Figura 31 mostra a tela de manutenções e todos os seus componentes que serão explicados detalhadamente a seguir.

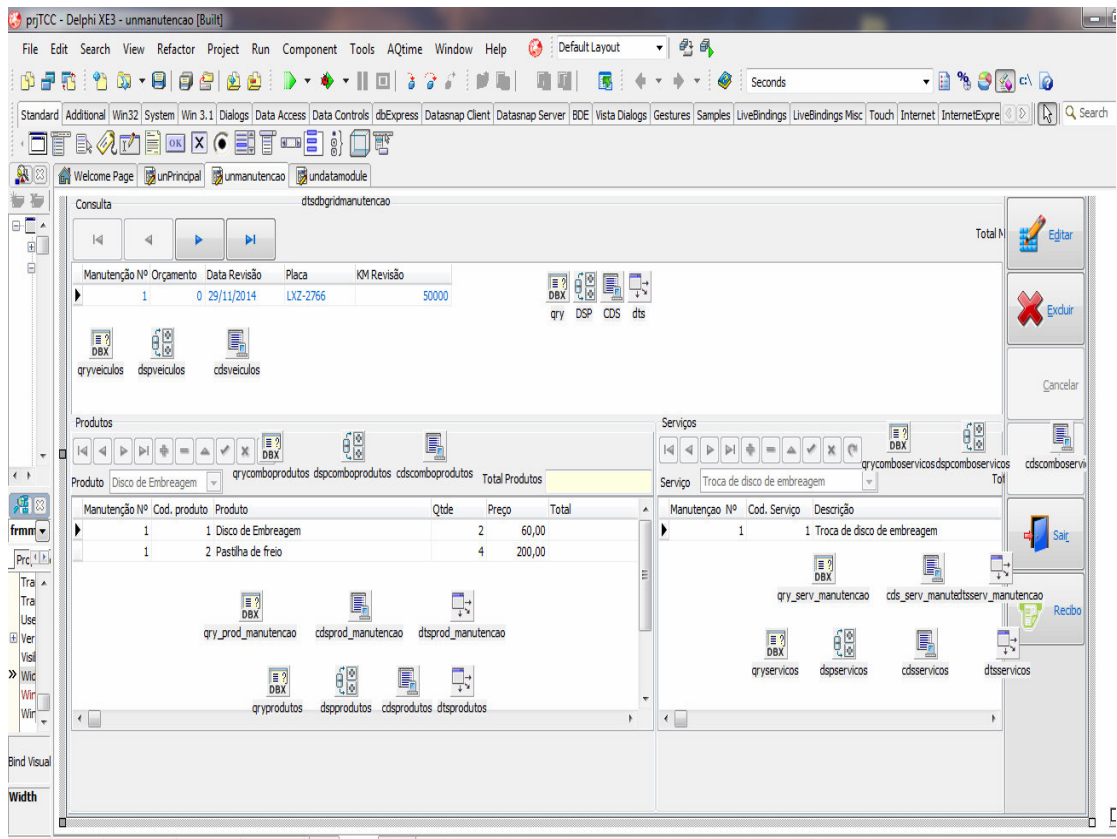

**Figura 31 – Tela de manutenções** 

 A Figura 32 mostra a SQL da qyrgeraidmanutençao para gerar o id da manutenção ao se incluir uma manutenção.

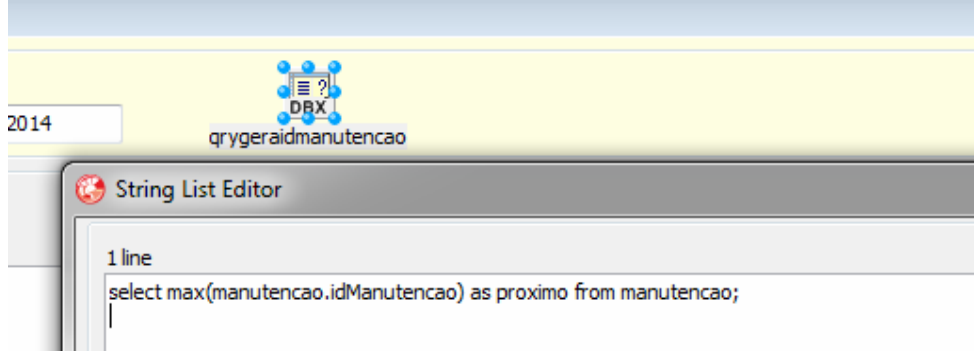

**Figura 32 – sql da qyrgeraidmanutençao.** 

 A Figura 33 mostra a SQL da qryveiculo usada para gerar o *combo* da placa do veículo.

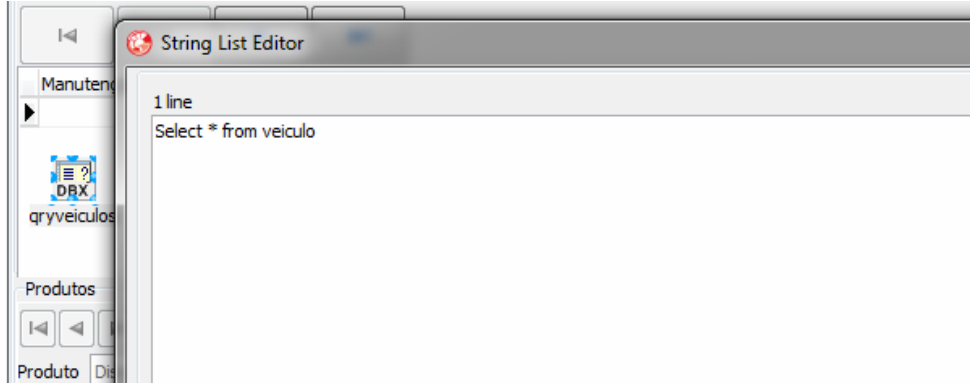

**Figura 33 – Sql queryveiculo** 

A Figura 34 mostra a SQL da *query* usada para manter a tabela de manutenção.

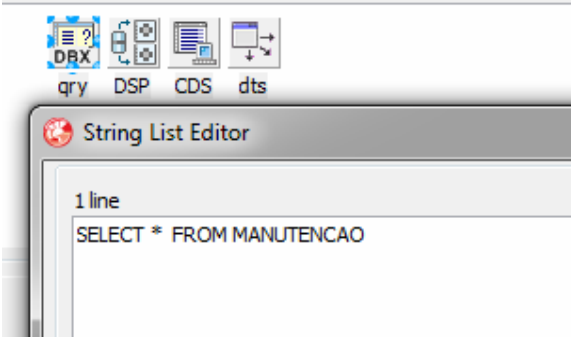

**Figura 34 – Sql da query de manutenção** 

 A Figura 35 mostra a SQL da qrycomboprodutos usado para gerar o *combo* de produtos.

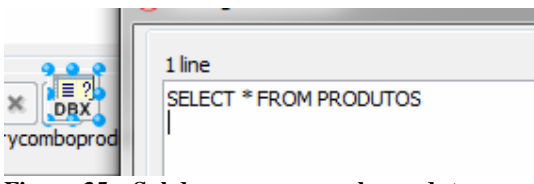

**Figura 35 – Sql da query qrycomboprodutos** 

Na Figura 36 está a SQL da qrycomboservicos usado para gerar o combo de serviços.

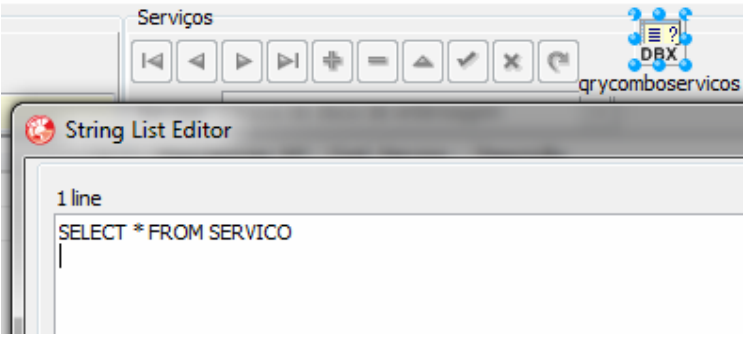

**Figura 36 – Sql da query qrycomboservicos** 

 A SQL da *query* qyr\_prod\_manutencao que recebe a idmanutencao por parâmetro está na Figura 37.

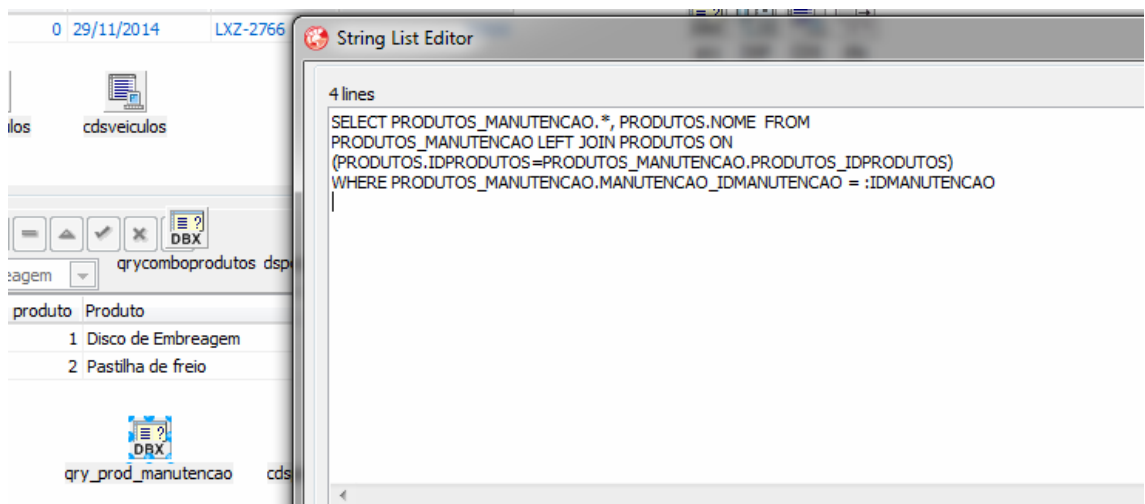

**Figura 37 – Sql da query qyr\_prod\_manutencao** 

 A Figura 38 mostra a SQL da *query* qryprodutos que recebe o id do produto por parâmetro.

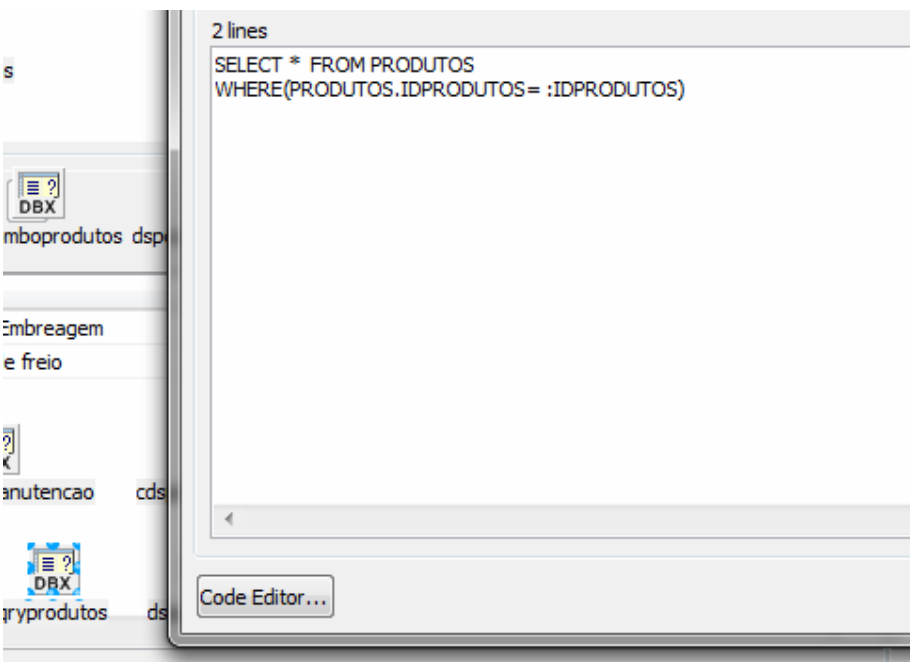

**Figura 38 – sql da query qryprodutos** 

 A Figura 39 mostra a SQL da qry\_serv\_manutencao que recebe o idmanutençao por parâmetro.

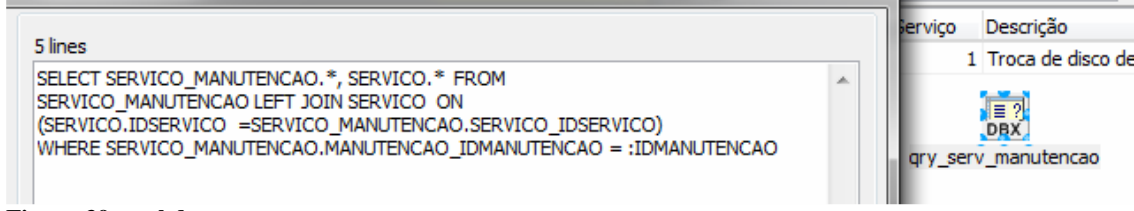

**Figura 39 – sql da qry\_serv\_manutencao** 

A Figura 40 mostra a ligação da qry\_prod\_manutençao (tabela detalhes) ao dts (data

source da tabela pai manutençao)

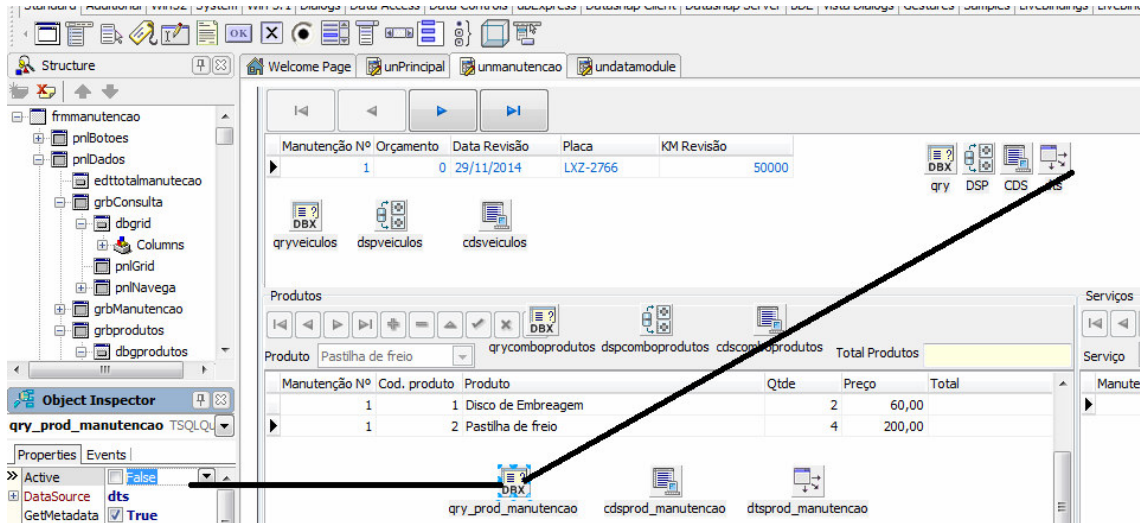

**Figura 40 – ligação da qry\_prod\_manutençao** 

 A Figura 41 mostra a criação do campo do tipo datasetfileld CDSqry\_prod\_manutencao no CDS responsável por atualizar os dados da tabela detalhe.

|  | frmmanutencao                                   | <b>Principal</b> | unmanutencao | undatamodule |            |                     |
|--|-------------------------------------------------|------------------|--------------|--------------|------------|---------------------|
|  | E<br>idManutencao                               |                  | ы            |              |            |                     |
|  | l orcamento<br>Data_realizacao<br>Veiculo Placa | amento           | Data Revisão | Placa        | KM Revisão | <u>F</u><br>Ŕ       |
|  |                                                 |                  | 0 29/11/2014 | LXZ-2766     | 50000      | $\frac{1}{2}$<br>밀한 |
|  | KM                                              |                  |              |              |            | qry<br>dts<br>DSP   |
|  | lary prod manutencaci<br>comboplaca             |                  | q,           |              |            |                     |
|  | TotalManutencao                                 | lulos            | cdsveiculos  |              |            |                     |
|  | gry_serv_manutencao                             |                  |              |              |            |                     |
|  |                                                 |                  |              |              |            | <b>Servicos</b>     |
|  |                                                 |                  |              |              |            |                     |

**Figura 41 – datasetfileld CDSqry\_prod\_manutencao** 

 A Figura 42 mostra a ligação do cdsprod\_manutençao ao campo CDSqry\_prod\_manutencao, esse cds não tem provider associado.

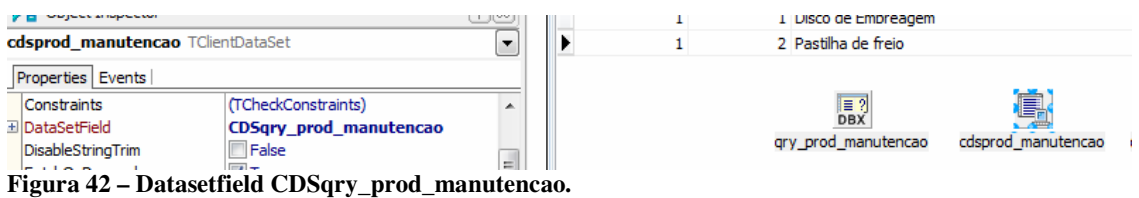

 Na Figura 43 está o cds\_serv\_manutencao conectado ao datasefield CDSqry\_serv\_manutençao, também não tem provider associado.

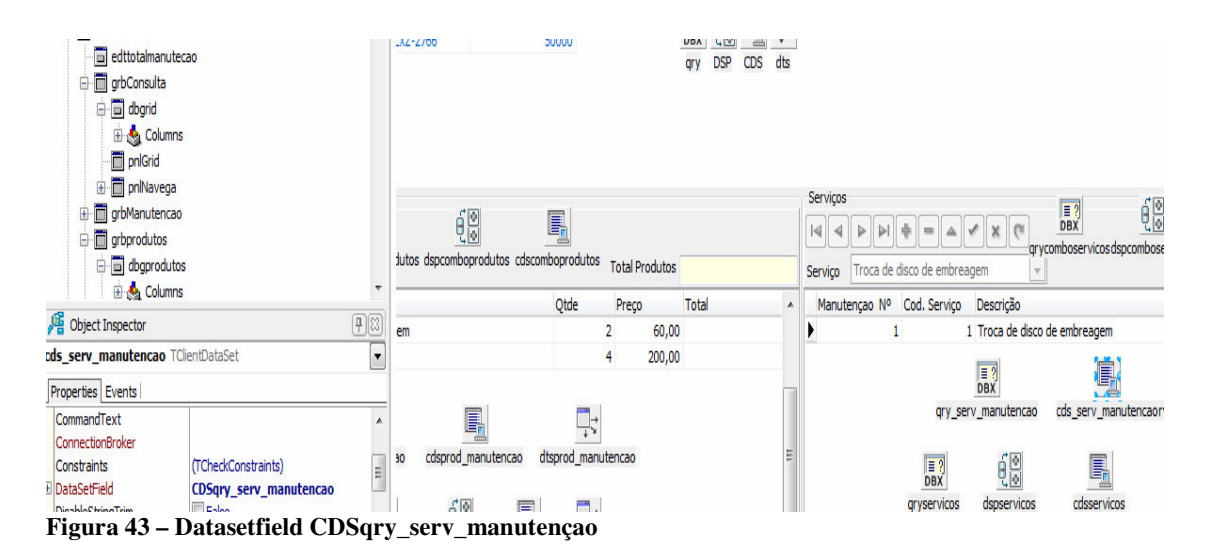

 A Figura 44 a ligação do componente Tdtatasource dts ao componente Tsqlquery qry, e não ao Tclientedataset como convencionalmente é feito.

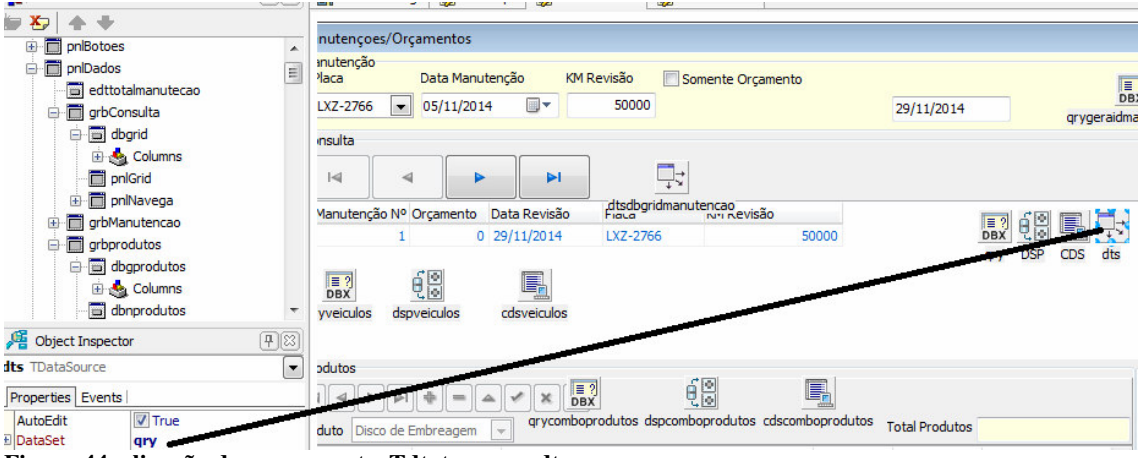

**Figura 44 – ligação do componente Tdtatasource dts**

 A Figura 45 apresenta a ligação do dbgrid da manutenção através da propriedade datasource ao dtsgridmanutenção.

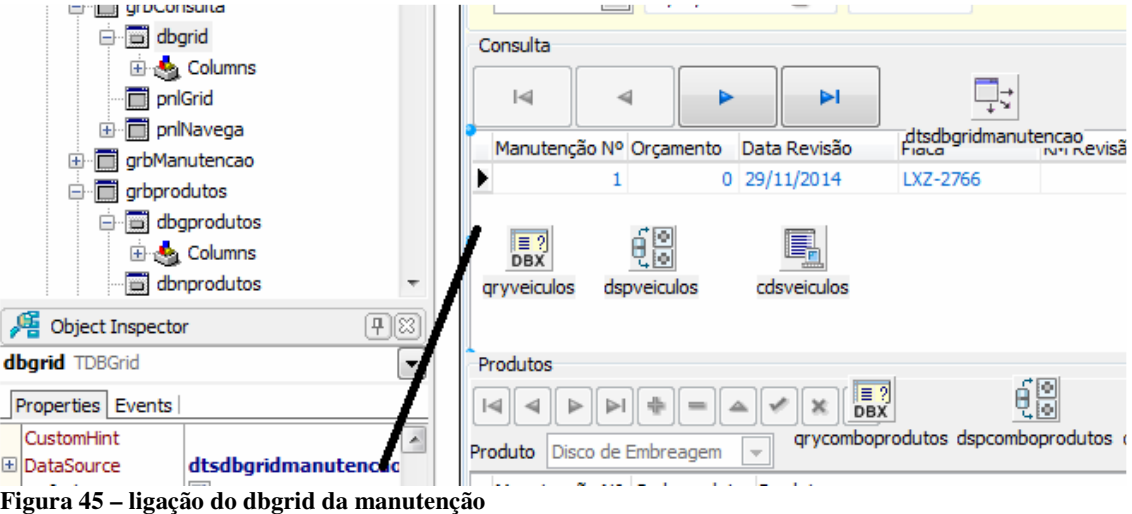

Na Figura 46 está a ligação do dbgprodutos ao datasource dtsprod\_manutenção.

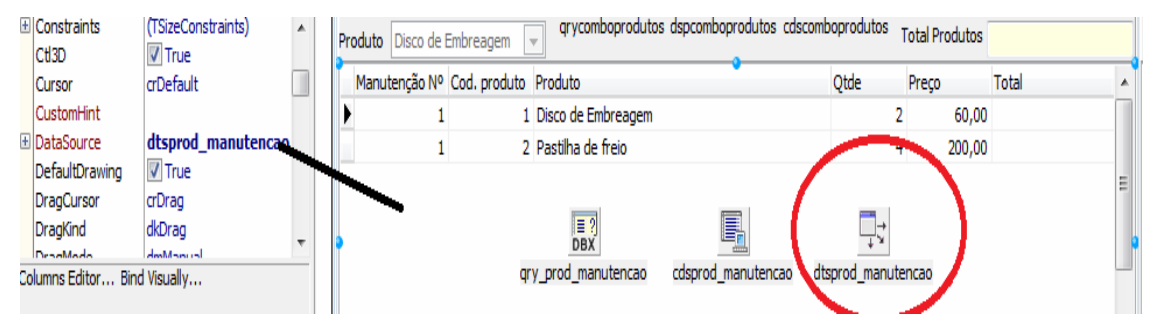

**Figura 46 – ligação do dbgprodutos ao datasource** 

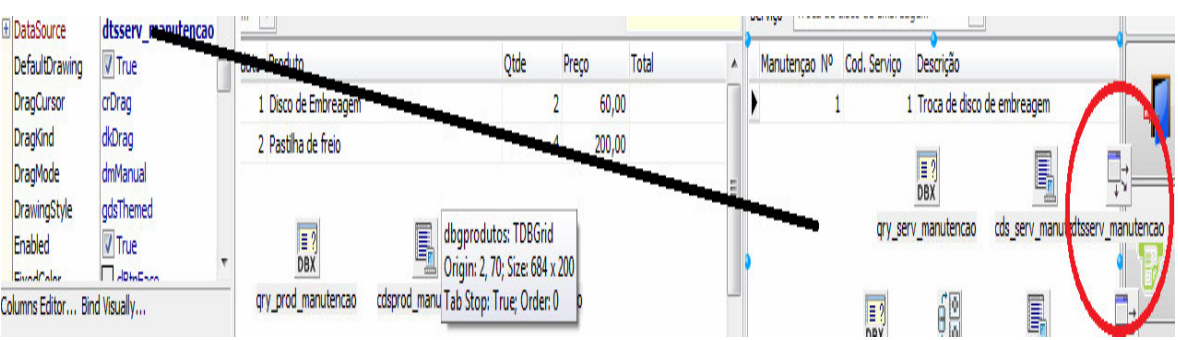

A Figura 47 mostra a ligação do dbgservico ao datasource dtsserv\_manutenção.

**Figura 47 – ligação do dbgservico ao datasource** 

 Na Listagem 3 está a *procedure* responsável pela ativação das *querys* e Clientdatasets no *form* de manutenções.

```
□ procedure Tfrmmanutencao.atualizacomponentes;
 begin
   begin
     gry.Active := True;
     qryveiculos.Active := True;
     qrygeraidmanutencao.Active := True;
     qryprodutos. Active := True;
     qry prod manutencao. Active := True;
     CDS.Active := True;cdsveiculos.Active := True;
     cdsprod manutencao. Active := True;
     cdsprodutos.Active := True;
     qryservicos.Active := True;
     cdsservicos. Active := True;
     qry serv manutencao. Active := True;
     cds serv manutencao. Active := True;
   end;
 end;
```
**Listagem 3 – Procedure atualizacomponentes** 

 A Listagem 4 mostra o código do botão cancelar onde são desabilitados vários componentes.

```
procedure Tfrmmanutencao.btnCancelarClick(Sender: TObject);
begin
  inherited;
  dbgprodutos.Options := dbgprodutos.Options - [dgEditing]; //desabilita
  dbnprodutos.Enabled := False;
  dbgservico.Options := dbgservico.Options - [dgEditing];
  dbnservico. Enabled := False;
  edtcomboprodutos. Enabled := False;
  edtcomboservicos. Enabled := False;
  CDS.Close;
  CDS.Open;
end;
```
**Listagem 4 – Código do botão cancelar** 

 A Listagem 5 mostra o código do botão excluir, com mensagem de aviso que todos os produtos e serviços da manutenção selecionada serão excluídos, após a mensagem de confirmação são percorridos com *while* todos os serviços e produtos da mesma e excluídos para somente depois ser excluída a manutenção e desabilitado vários componentes. O código herdado não é utilizado aqui.

```
procedure Tfrmmanutencao.btnExcluirClick(Sender: TObject);
begin
  -<br>msgOK('Atenção!! Isso excluirá a manutenção selecionada e todos os serviços e produtos referentes a esta manutençao');
  Operacao := topExcluir;
  if (not CDS. IsEmpty) and (msgSN('Deseja excluir o registro?') = IDYES) then
  begin
    while not (cdsprod manutencao, IsEmpty) do
      cdsprod manutencao. Delete;
    while not (cds serv manutencao. IsEmpty) do
      cds_serv_manutencao.Delete;
  end:CDS.Delete;
  if CDS. Apply Up dates (0) < 0 then
   msgOK('Erro ao excluir o registro')
  else
  begin
    dbgprodutos. Options := dbgprodutos. Options - [dgEditing];
    dbnprodutos.Enabled := False;
    dbgservico.Options := dbgservico.Options - [dgEditing];
    dbnservico.Enabled := False;
    edtcomboprodutos.Enabled := False;
    edtcomboservicos.Enabled := False;
  end;
  Operacao := topCancelar;
end;
```
**Listagem 5 – Codigo do botão excluir** 

 A Listagem 6 mostra o código do botão novo, onde o campo edtdata recebe o valor da data atual. Se o campo da placa do veículo não estiver em branco os *combos* de seleção de produtos e serviços são habilitados.

```
procedure Tfrmmanutencao.btnNovoClick(Sender: TObject);
begin
  inherited;
  edtdata.Date := Now;
  if CDS. FieldByName ('Veiculo Placa'). AsString <> '' then
  begin
    edtcomboprodutos. Enabled := True;
    edtcomboservicos. Enabled := True;
  end;
end;
```

```
Listagem 6 – Código do botão novo
```
 A Listagem 7 mostra o código do botão salvar, onde o campo do CDS placa recebe o que foi selecionado no *combo* edtplaca, e se o cbxorcamento estiver marcado o campo orçamento do CDS recebe 1, em seguida os dados são gravados no banco através da herança do formulário padrão e são desabilitados vários componentes.

```
procedure Tfrmmanutencao.btnSalvarClick(Sender: TObject);
begin
  CDS. FieldByName ('Veiculo Placa'). AsString := edtplaca. Text;
  if cbxorcamento. Checked = True then
    CDS. FieldByName ('orcamento'). AsString := '1'
  else if cbxorcamento. Checked = False then
    CDS. FieldByName('orcamento'). AsString := '0';
  inherited:
  if not(CDS.State in [dsInsert, dsEdit]) then
 begin
    dbgprodutos. Options := dbgprodutos. Options - [dgEditing];
    dbnprodutos. Enabled := False;
    dbgservico.Options := dbgservico.Options - [dgEditing];
    dbnservico. Enabled := False;
    edtcomboprodutos. Enabled := False;
    edtcomboservicos. Enabled := False;
  end:
end;
```

```
Listagem 7 – Código do botão salvar
```
 A Listagem 8 mostra a *procedure* responsável por armazenar na variável global tot, o valor do total dos produtos e na tot2 o total dos serviços, depois o edttotalmanutenção recebe o valor das duas variáveis somadas.

```
procedure Tfrmmanutencao.calculatotalmanutencao;
 begin
   inherited:
   if edttotalprodutos.Text = '' then
    tot := 0else
     tot := StrToFloat(edttotalprodutos.Text);
   if edttotalservicos. Text = ' then
     \text{tot2} := 0else
     tot2 := StrToFloat(edttotalservicos.Text);
   edttotalmanutecao.Text := FloatToStr(tot + tot2) + ',00';
 end:
```
#### **Listagem 8 – Procedure calculatotalmanutencao**

 Na Listagem 9 está o código do evento beforepost do CDS, onde é gerada a id da manutenção através da qrygeraidmanutencao e o campo idmanuteçao do CDS recebe a id gerada e se ainda não tiver sido registrada nenhuma manutenção na tabela Manutenção o campo recebe 1, pois é a primeira, após isso o campo data\_realizacao do CDS recebe o valor selecionado no componente TdatatimerPicker edtdata.

```
□ procedure Tfrmmanutencao. CDSBeforePost (DataSet: TDataSet);
 begin
   inherited:
   if CDS. State = dsInsert then // se insert atualiza primary key pra proxima
   herin
     qrygeraidmanutencao.Close;
     grygeraidmanutencao.Open;
     CDS. FieldByName('idManutencao'). AsInteger := qrygeraidmanutencao. FieldByName
       ('proximo').AsInteger + 1;
     qrygeraidmanutencao.Close;
   end;
   if (CDS.FieldByName('idManutencao').AsString = '') then
   heain
     // ser for a primeira manutençao recebe 1
     CDS. FieldByName ('idManutencao'). AsInteger := 1;
   end:
   CDS. FieldByName ('Data realizacao'). AsDateTime := edtdata. Date;
   // atualiza o campo data realização do cds
 end;
```
**Listagem 9 – CDSBeforePost** 

 O código evento do CDS no qual são atualizados os dados após terem sidos alterados é apresentado na Listagem 10.

```
procedure Tfrmmanutencao.CDSAfterApplyUpdates(Sender: TObject;
 var OwnerData: OleVariant);
begin
  inherited;
 qry.Close;
                //atualiza os dados após as alterações
  qry.Open;
end;
```
**Listagem 10 – CDSAfterapplyUpdates** 

 A Listagem 11 apresenta o código do evento CDSorcamentoGetText , onde faz com que faz com que seja mostrado orçamento se o campo orçamento do CDS conter o valor 1 e manutenção se conter o valor 0.

```
procedure Tfrmmanutencao.CDSorcamentoGetText(Sender: TField: var Text: string:
  DisplayText: Boolean);
begin
  inherited;
  if Sender. Value = 1 then //um=orçamentoText := 'Orcamento'
  else if Sender.Value = 0 then //zero = manufacturerText := 'Manutenção'
else
   Text := \cdots;
end;
```
#### **Listagem 11 – Evento CDSorcamentoGetText**

 A Listagem 12 contém o código do evento onposterror com a interceptação das possíveis mensagens de erro e seu posterior tratamento.

```
procedure Tfrmmanutencao.CDSPostError(DataSet: TDataSet; E: EDatabaseError;
 var Action: TDataAction);
//capturando possiveis erros após as alterações
begin
 inherited;
 if Pos('Key', E.Message) > 0 then
 begin
   msgOK('Este produto já esta incluso na manutenção!');
   Action := daAbort;
  end
 else if Pos('must have a value', E.Message) > 0 then
 begin
   msgOK('Preencha todos os campos!');
   Action := daAbort;
  end
 else if Pos('Field value required', E.Message) > 0 then
 begin
   msgOK('Preencha todos os campos!');
   Action := dabaend
end;
```
#### **Listagem 12 – CDSPostError**

 A Listagem 13 apresenta o código para a atualização dos dados da tabela produtos e produtos\_manutencao após as alterações.

```
procedure Tfrmmanutencao.cdsprodutosAfterApplyUpdates(Sender: TObject;
□ var OwnerData: OleVariant);
 begin
  inherited;
   qryprodutos.Close;
   gryprodutos.Open;
 end;
 procedure Tfrmmanutencao.cdsprod manutencaoAfterApplyUpdates(Sender: TObject;
□ var OwnerData: OleVariant);
 begin
  inherited:
  qry.Close;
   qry.Open;
 end;
```
**Listagem 13 – Cds\_produtosAferApplyUpdates** 

 Na Listagem 14 está o código para o cálculo do total dos produtos no evento oncalcfields do Cdsprod\_manutençao.

```
· Fprocedure Tfrmmanutencao.cdsprod manutencaoCalcFields (DataSet: TDataSet) ;
  begin
     inherited;
     cdsprod manutencao. FieldByName ('Total'). AsFloat :=
       cdsprod manutencao. FieldByName ('Preco Venda'). AsFloat *
b
       cdsprod manutencao. FieldByName ('Qtde'). AsFloat;
  end;
```
#### **Listagem 14 – Evento oncalcfields Cdsprod\_manutençao**

 O código para a interceptação de mensagens de erro e seu tratamento no evento onposterro do cdspro\_manutencao é apresentado na Listagem 15.

```
procedure Tfrmmanutencao.cdsprod manutencaoPostError(DataSet: TDataSet;
E: EDatabaseError; var Action: TDataAction);
 begin
    inherited;
    if Pos('Key', E.Message) > 0 then
   begin
     msgOK ('Este produto já esta incluso na manutenção!');
     dbgprodutos. Options := dbgprodutos. Options + [dgEditing];
     dbnprodutos. Enabled := True;
     Action := daAbort;
    end
   else if Pos('must have a value', E.Message) > 0 then
   begin
     msgOK('Preencha todos os campos!');
     dbgprodutos. Options := dbgprodutos. Options + [dgEditing];
     dbnprodutos. Enabled := True;
     Action := daAbort;
    end
  end;
```
**Listagem 15 – Cdsprod\_manutençaoPostError** 

 A Listagem 16 mostra a atualização do parâmetro Idprodutos da qryprodutos com valor do campo Produtos\_idProdutos do cdsprod\_manutencao, e atualização do campo Preco\_venda no cdsprod\_manutençao com o valor do preco\_venda da qryprodutos.

```
procedure Tfrmmanutencao.cdsprod manutencaoProdutos idProdutosValidate
□ (Sender: TField);
 begin
   qryprodutos.Close;
   qryprodutos. ParamByName ('IDPRODUTOS'). AsString :=
     cdsprod manutencao. FieldByName ('Produtos idProdutos'). AsString;
   qryprodutos.Open;
   cdsprod manutencao. FieldByName ('NOME'). AsString :=
     qryprodutos. FieldByName ('NOME'). AsString;
   cdsprod manutencao. FieldByName ('Preco Venda'). AsString :=
     qryprodutos. FieldByName ('Preco Venda'). AsString;
   qryprodutos.Close;
 end;
```
#### **Listagem 16 – Caption campos Tdbgrid**

 Na Listagem 17 está o código que realiza o tratamento da mensagem de erro referente a chave estrangeira no no evento onReconcileError do CDS.

```
] procedure Tfrmmanutencao.CDSReconcileError(DataSet: TCustomClientDataSet;
E: EReconcileError; UpdateKind: TUpdateKind; var Action: TReconcileAction);
  begin
    inherited:
    if Pos('FOREIGN', E.Message) > 0 then
    begin
      msgOK('Preencha todos os campos!');
      Action := raAbort;
    end:
D.
  end;
```
**Listagem 17 – CDSReconcileError** 

 A Listagem 18 mostra a atualização dos dados do cdsservicos e cdsveiculos após as alterações.

```
procedure Tfrmmanutencao.cdsservicosAfterApplyUpdates(Sender: TObject;
□ var OwnerData: OleVariant);
 begin
   inherited;
  qryservicos.Close;
   qryservicos.Open;
 end:
 procedure Tfrmmanutencao.cdsveiculosAfterApplyUpdates(Sender: TObject;
□ var OwnerData: OleVariant);
 begin
   inherited;
   qryveiculos.Close;
   qryveiculos.Open;
 end;
```
**Listagem 18 – cdsservicosAFterApplyUpdates e cdsveiculosAfterApplyUpdates** 

 O código para o tratamento de erro do cds\_serv\_manutenção no evento onposterror é apresentado na Listagem 19.

```
procedure Tfrmmanutencao.cds serv manutencaoPostError(DataSet: TDataSet;
E: EDatabaseError; var Action: TDataAction);
begin
  inherited;
  if Pos('Key', E.Message) > 0 then
  begin
     msgOK('Este serviço já esta incluso na manutenção!');
    dbgservico.Options := dbgservico.Options + [dgEditing];
    dbnservico.Enabled := True;
    Action := daAbort;
   end
   else if Pos('must have a value', E.Message) > 0 then
  begin
    msgOK('Preencha todos os campos!');
    dbgservico.Options := dbgservico.Options + [dgEditing];
     dbnservico.Enabled := True;
     Action := daAbort;
   end;
 end;
```
#### **Listagem 19 – cds\_serv\_manutencaoPostError**

 A Listagem 10 mostra a atualização do parâmetro idservico da qryservicos no evento onvalidate do campo cds\_serv\_manutencao\_servico do cds\_serv\_manutencao com o valor do campo Servico\_idServico do cds\_serv\_manutencao e após a o campo descrição e valor do cds\_serv\_manutencao recebem o valor dos campos descricao e valor da qryservicos respectivamente.

```
procedure Tfrmmanutencao.cds_serv_manutencaoServico_idServicoValidate
 (Sender: TField);
begin
  inherited;
  qryservicos. Close;
  qryservicos. ParamByName ('idServico'). AsString :=
    cds_serv_manutencao.FieldByName('Servico_idServico').AsString;
  gryservicos.Open;
  cds serv manutencao. FieldByName ('DESCRICAO'). AsString :=
    qryservicos. FieldByName ('DESCRICAO'). AsString;
  cds serv manutencao. FieldByName ('Valor'). AsString :=
    qryservicos. FieldByName ('Valor'). AsString;
  qryservicos.Close;
end;
```
**Listagem 20 – cds\_serv\_manutencao\_Servico\_idServicoValidate** 

 A Listagem 21 apresenta o código para a mensagem de confirmação da exclusão do produto ou serviço no botão delete do dbnprodutos ou dbnservico ou o campo Manutencao\_idManutencao recebe o valor do campo idmanutençao do CDS tanto de produtos quanto dos serviços.

```
procedure Tfrmmanutencao.dbnprodutosClick(Sender: TObject;
□ Button: TNavigateBtn);
 begin
   If Button = nbDelete then
     If MessageDlg ('Confirma a exclusão do registro atual?', mtWarning,
       [mbYes, mbNo], 0) = mrno ThenAbort;
   If Button = nbInsert then
   begin
     cdsprod manutencao. FieldByName ('Manutencao idManutencao'). AsString :=
       CDS. FieldByName ('idManutencao'). AsString;
   end:
 end;
□ procedure Tfrmmanutencao.dbnservicoClick (Sender: TObject; Button: TNavigateBtn);
 begin
   inherited;
   If Button = nbDelete then
     If MessageDlg ('Confirma a exclusão do registro atual?', mtWarning,
       [mbYes, mbNo], 0] = mrno Then
       Abort:
   If Button = nbInsert then
   begin
     cds_serv_manutencao.FieldByName('Manutencao_idManutencao').AsString :=
       CDS. FieldByName ('idManutencao'). AsString;
   end;
```
**Listagem 21 – dbnprodutosclick e dbnservicosclick** 

 A Listagem 22 apresenta o código para a atualização da edtdata com o valor da data\_realizacao do CDS no evento onchange do dtsdbgridmanutencao. es de la companya de la companya de la companya de la companya de la companya de la companya de la companya de

```
procedure Tfrmmanutencao.dtsdbgridmanutencaoDataChange(Sender: TObject;
     \Box Field: TField);
       begin
         inherited;
         if not(CDS.State = dsInsert) or (CDS.State = dsEdit) then
        begin
           edtdata.Date := CDS.FieldByName('Data realizacao').AsDateTime;
         end;
 590
         calculatotalmanutencao;
\bulletend;
     □ procedure Tfrmmanutencao.edtdataChange(Sender: TObject);
       begin
         inherited;
        if (CDS.State = dsInsert) or (CDS.State = dsEdit) then
          CDS. FieldByName ('Data_realizacao'). AsDateTime := edtdata. Date;
       end;
```
**Listagem 22 – Evento dtsdbgridmanutencaoDataChange** 

 A Listagem 23 mostra a utilização da procedure atulizacomponentes no evento oncreate do formulário de manutenções.

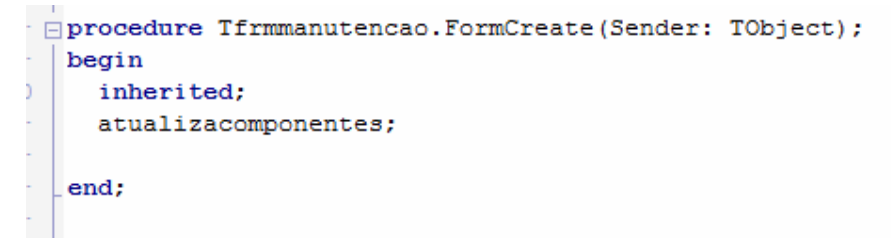

**Listagem 23 – Evento FormCreate** 

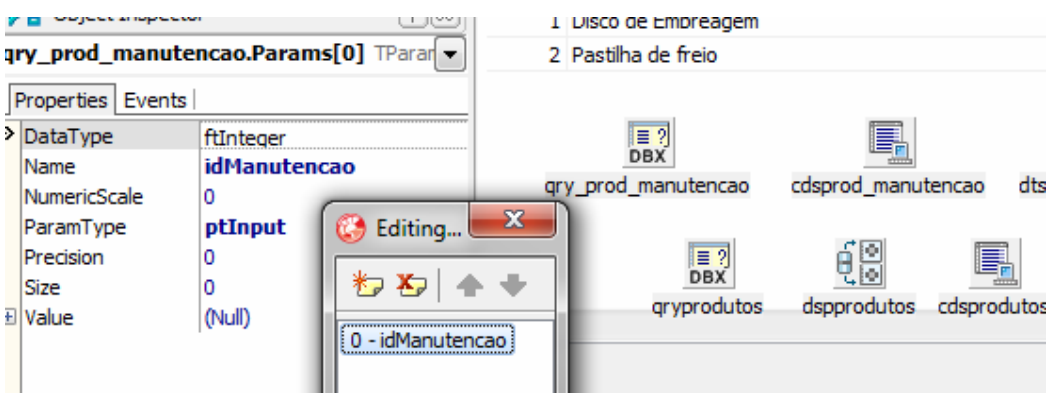

A Figura 48 mostra a criação do parâmetro idManutencao da qry\_prod\_manutenção.

**Figura 48 – Parâmetro idManutencao da qry\_prod\_manutenção** 

|                                                                                                    |         | produto Produto                                                                                                    | Qtae                   | Preco<br>потаг                                  |  | manutenção NY Log. Serviço |
|----------------------------------------------------------------------------------------------------|---------|----------------------------------------------------------------------------------------------------|------------------------|-------------------------------------------------|--|----------------------------|
| Object Inspector                                                                                                    | [12]    | 1 Disco de Embreagem                                                                                                    | $\overline{2}$         | 60,00                                           |  |                            |
| gryservicos.Params[0] TParam                                                                                                    | $\cdot$ | 2 Pastilha de freio                                                                                                    | $\overline{4}$         | 200,00                                          |  |                            |
| Properties Events                                                                                                    |         |                                                                                                    | Editing                |                                                 |  |                            |
| >> DataType<br>ftInteger<br><b>idServico</b><br>Name<br>NumericScale<br>o<br>ptInput<br>ParamTvpe<br>Precision<br>o<br>Size<br>10<br>E Value |         | E.<br>$\frac{1}{\text{DBX}}$<br>cdsprod manutencao<br>gry prod manutencao<br>69<br>$\frac{1}{\text{DBX}}$<br>cdsprodutos dtsprodutos<br>dspprodutos<br><i><b>aryprodutos</b></i> | * * *<br>0 - idServico | qry_se<br>$\frac{1}{\text{DBX}}$<br>gryservicos |  |                            |

A Figura 49 mostra a criação do parâmetro idservico da qryservicos.

**Figura 49 – Parâmetro idservico da qryservicos** 

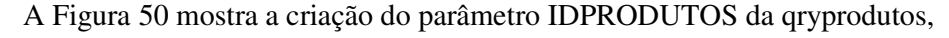

 $-11$ 

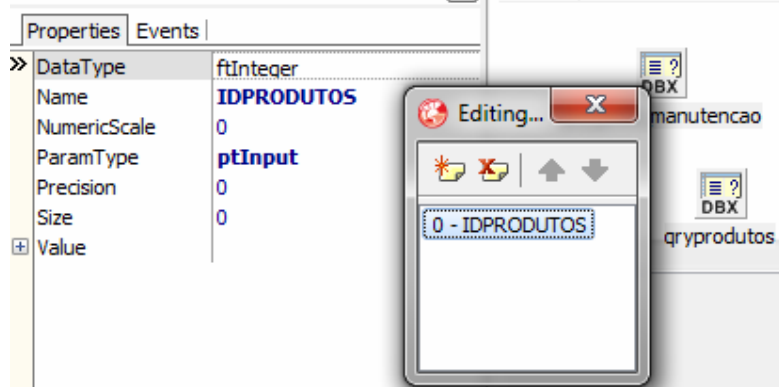

**Figura 50 – Parâmetro idprodutos da qryprodutos** 

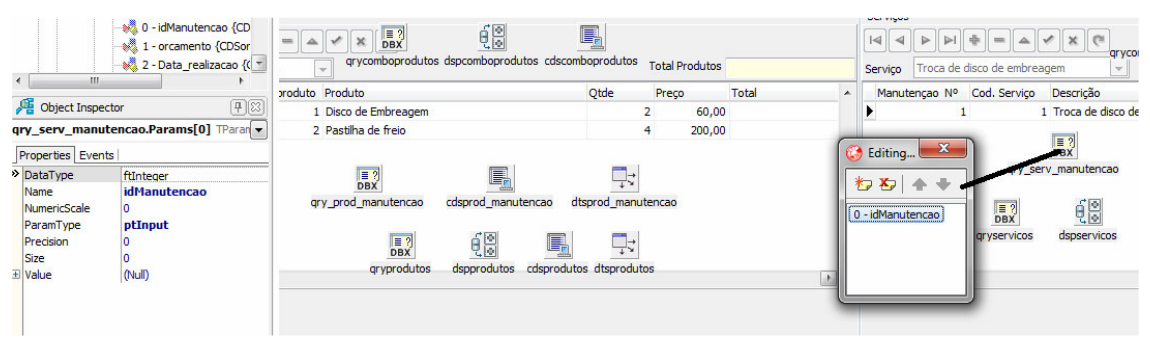

Figura 51 mostra a criação do parâmetro idManutencao da qry\_serv\_manutenção.

**Figura 51 – Parâmetro idManutencao da qry\_serv\_manutenção** 

## **5 CONCLUSÃO**

 O objetivo deste trabalho foi implementar sistema para gerenciamento de uma oficina automotiva. A aplicação é para a plataforma *desktop*, por ser voltado para empresas que, em geral, são de pequeno porte e muitas vezes sem acesso adequado, em termos de largura de banda e estabilidade, à Internet. Para esse desenvolvimento foram utilizadas diversas ferramentas e tecnologias. Uma destas ferramentas utilizadas foi o Visual Paradigm com a qual foi elaborada a modelagem de casos de uso.

 Visando atender os objetivos do trabalho um aplicativo *desktop* para gerenciamento de uma oficina mecânica foi implementado. Esse aplicativo está centrado no controle dos serviços de manutenção realizados nos veículos, controle de estoque e gestão financeira, com o fluxo diário de caixa. No registro de manutenções é possível indicar os serviços realizados e as peças utilizadas para cada manutenção. Uma foto (imagem) do veículo antes da manutenção e outra depois de realizados os serviços também pode ser armazenada no registro de cada manutenção realizada.

 Outra ferramenta utilizada na modelagem foi o Mysql Worchbenck, no qual foi desenvolvida a modelagem do banco de dados (DER). Essa ferramenta se mostrou efetiva na agilidade de desenvolvimento, ela possui duas opções muito importantes e decisivas na escolha de seu uso que são as seguintes:

 a) *Forward engineer* que permite gerar as tabelas no banco de dados automaticamente a partir da modelagem do banco.

 b) *Reverse enginner* que como a partir das tabelas do banco é possível gerar a modelagem do mesmo.

 A principal ferramenta utilizada no desenvolvimento do aplicativo foi o ambiente de desenvolvimento da Embarcadero, o Delphi XE3. Com o uso de componentes da própria ferramenta e do conceito de herança é possível obter alta produtividade no desenvolvimento. No caso da herança, além de agilizar o desenvolvimento utilizando um formulário padrão paro o CRUD, o aplicativo ficou mais padronizado o que ocorreu pelo uso de telas com o mesmo visual para operações semelhantes.

 Como trabalhos futuros ressaltam-se a implementação de envio de *e-mail* para os clientes alertando que existem manutenções ou serviços pendentes em seus veículos. São as manutenções preventivas recomendadas ao veículo. Além disso, a inclusão de emissão de nota fiscal é outra funcionalidade importante que o sistema poderá oferecer aos usuários.

## **REFERÊNCIAS**

ACETI, Patricia A. Z. **Desenvolvimento de um plano de ações para informatização usando software livre em empresas de pequeno porte de um cluster regional**. Dissertação (mestrado). Programa de Pós-Graduação em Engenharia de Produção, da Faculdade de Engenharia, Arquitetura e Urbanismo, da Universidade Metodista de Piracicaba – UNIMEP, 2006.

ALBANO, Claudio S. **Adoção de novas tecnologias da informação: um estudo de problemas e ações nas Cooperativas Agropecuárias do Rio Grande do Sul**. In: 24 Encontro Anual da Associação Nacional dos Programas de Pós-graduação em Administração, Campinas, São Paulo, 2001.

ALBERTIN, Alberto L. **Administração de informática: funções e fatores críticos de sucesso.** São Paulo: Atlas, 1996.

BEUREN, Ilse Maria. **Gerenciamento da informação: um recurso estratégico no processo de gestão empresarial**. 2. ed. São Paulo: Atlas, 2000

DEPARTAMENTO NACIONAL DE TRÂNSITO. **Evolução da frota de automóveis e motos no Brasil 2001 – 2012**. Relatório 2013. Disponível em: <http://www.observatoriodasmetropoles.net/download/auto\_motos2013.pdf>. Acesso em: 15 dez. 2014.

FIRMINO, Mario. **Por que a pequena empresa resiste à tecnologia**. 2003. Disponível em: <http://webinsider.uol.com.br> Acesso em: 27 out. 2014.

FREIRE, José Eduardo. **Uma abordagem sobre os colaboradores na atual sociedade da informação**. Dissertação (Mestrado) – Escola de Engenharia de São Carlos, Universidade de São Paulo, 2000

MARCHIORI, Patricia Z. **A ciência da informação: compatibilidade no espaço profissional**. Caderno de Pesquisas em Administração, São Paulo, v.9, n.1, p.91-101, jan./mar., 2002.

MIGLIATO, Antonio Luis T. **Planejamento estratégico situacional aplicado à pequena empresa: estudo comparativo de casos em empresas do setor de serviços (hoteleiro) da região de Brotas/SP**. Dissertação (Mestrado) - Escola de Engenharia de São Carlos, Universidade de São Paulo, São Carlos. 2004.

MORAES, Giseli D. de A.; TERENCE, Ana Cláudia F.; ESCRIVÃO FILHO, Edmundo. A tecnologia da informação como suporte à gestão estratégica da informação na pequena empresa. **Revista de Gestão da Tecnologia e Sistemas de Informação**, v. 1, n. 1, 2004, p. 27-43.

PAPA FILHO, Sudário; VANALLE, Rosângela M. **O uso da informação como recurso estratégico de tomada de decisão**. In: 22 Encontro Nacional de Engenharia de Produção, Curitiba, Paraná: ABEPRO, 2002

PRESSMAN, Roger S. **Engenharia de software:** uma abordagem profissional. 7. ed. Porto Alegre: AMGH, 2011.

REZENDE, Yara. **Informação para negócios: os novos agentes do conhecimento e a gestão do capital intelectual**. Caderno de Pesquisas em Administração, São Paulo, v.8, n.1, p.11-21, jan./mar., 2001

SILVA, Aandre L.; FISCHMANN, Adalberto A. **A adoção de tecnologia de informação em canais de distribuição**. Revista de Administração.São Paulo, v.37, n.2, p.6-16, abr./jun., 2002

TORQUATO, Paulo R.G.; SILVA, Georges P. Tecnologia e estratégia: uma abordagem analítica e prática. **Revista de Administração**, v. 35, n.1, p.72-85, jan./mar., 2000.

SANTOS, Ernani M. **Aprisionamento tecnológico: novos desafios da gestão das estratégias organizacionais na era da informação**. Caderno de Pesquisas em Administração, São Paulo, v.8, n.1, p.61-67, jan./mar., 2001.